# **Modulo 2**

## Piattaforme e paradigmi di sviluppo

- Recap (chi siamo e perché)
- Piattaforme
	- Apple iOS
	- Microsoft Windows 8
	- Microsoft Windows Phone
	- BlackBerry
	- Bada
	- Tizen
- Multipiattaforma
	- PhoneGap
	- Xamarin
- . Android

**1.**

## Modalità e strumenti (recap)

### **1.1 Modalità di lezione**

#### ● **Lezioni frontali**

Aspetti e concetti della programmazione mobile.

#### ● **Dimostrazioni**

Una o più demo dei concetti.

#### ● **Esercizi di verifica**

Seguendo la traccia delle demo.

### **1.2 Strumenti**

#### **Repository mercurial**

[https://code.google.com/p/sviluppo-apps](https://code.google.com/p/sviluppo-apps-per-dispositivi-smart/)[per-dispositivi-smart/](https://code.google.com/p/sviluppo-apps-per-dispositivi-smart/)

- Slide
- **Materiali**
- Progetti sviluppati
- **Esercizi**

#### ● **Google Group**

[https://groups.google.com/forum/?](https://groups.google.com/forum/?hl=it&fromgroups=#!forum/corso-smart-apps) [hl=it&fromgroups=#!forum/corso-smart-](https://groups.google.com/forum/?hl=it&fromgroups=#!forum/corso-smart-apps)

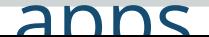

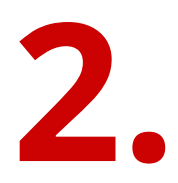

## Piattaforme e caratteristiche

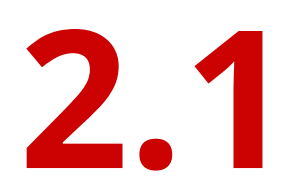

## Apple iOS

#### **2.1 iPhone - L'inizio della storia**

Chiamato anche iPhone 2G o IPhone EDGE.

Rilasciato il **29 giugno 2007.**

Integra **tre dispositivi in uno**:

- computer palmare,
- telefono,
- iPod.

Sistema operativo **iPhone OS 1.0 È il primo** smartphone.

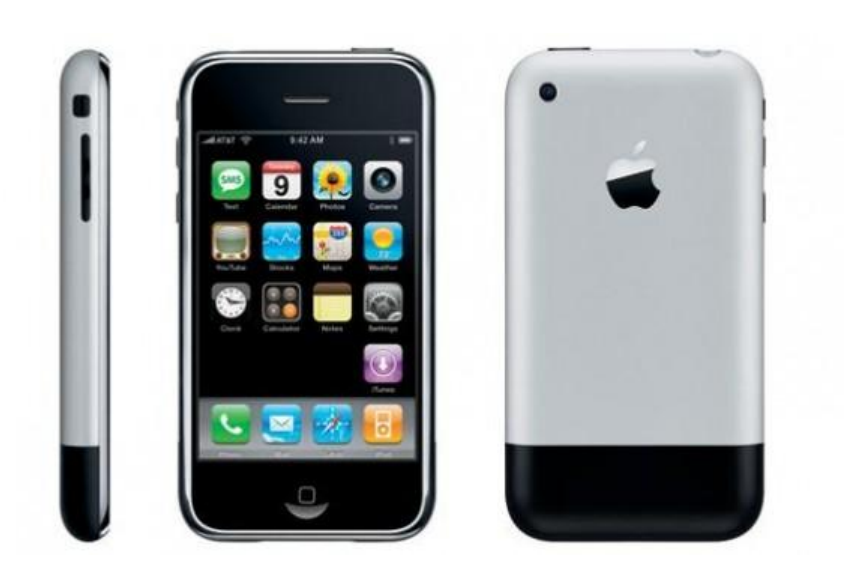

#### **2.1 iPhone - L'inizio della storia**

Prodotto di **fascia alta**.

Costava:

- **499\$** nella versione 4GB
- **599\$** nella versione da 8 GB

Venduti 270 000 telefoni in 30 ore.

Punta su **semplicità di utilizzo** e **design** a scapito di funzionalità avanzate.

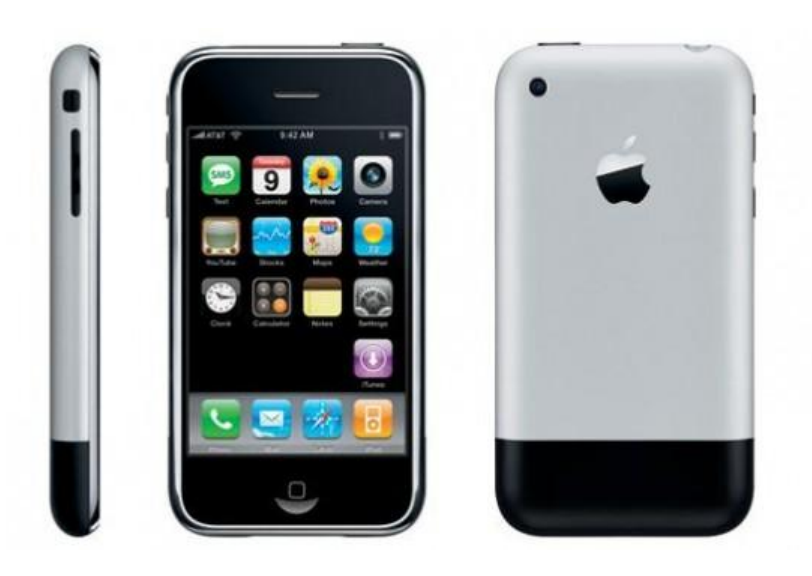

#### **Non fa moltissime cose**

ma le fa meglio di chiunque altro

#### **2.1 iPhone OS 1.0-2.0**

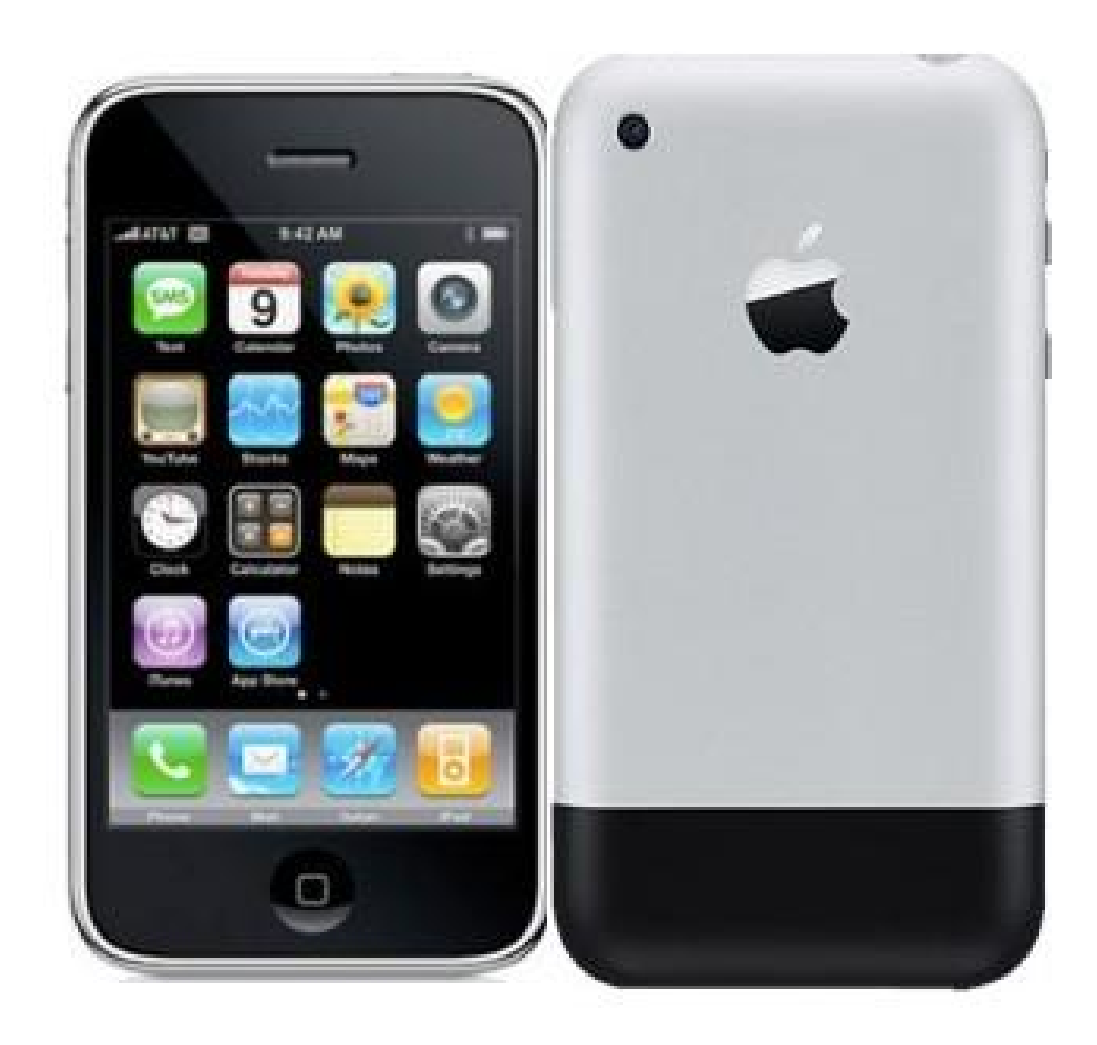

#### **2.1 iPhone OS 1.0-2.0**

Disponibile su iPhone 2G iPhone OS 1.0 06/2007

Multilanguage iPhone OS 1.1.2 09/2007

#### **JAILBRAKE**

AppStore + iPhone Developer Program **iPhone 3G** iPhone OS 2.0 08/2008

#### **2.1 iPhone OS 3.0**

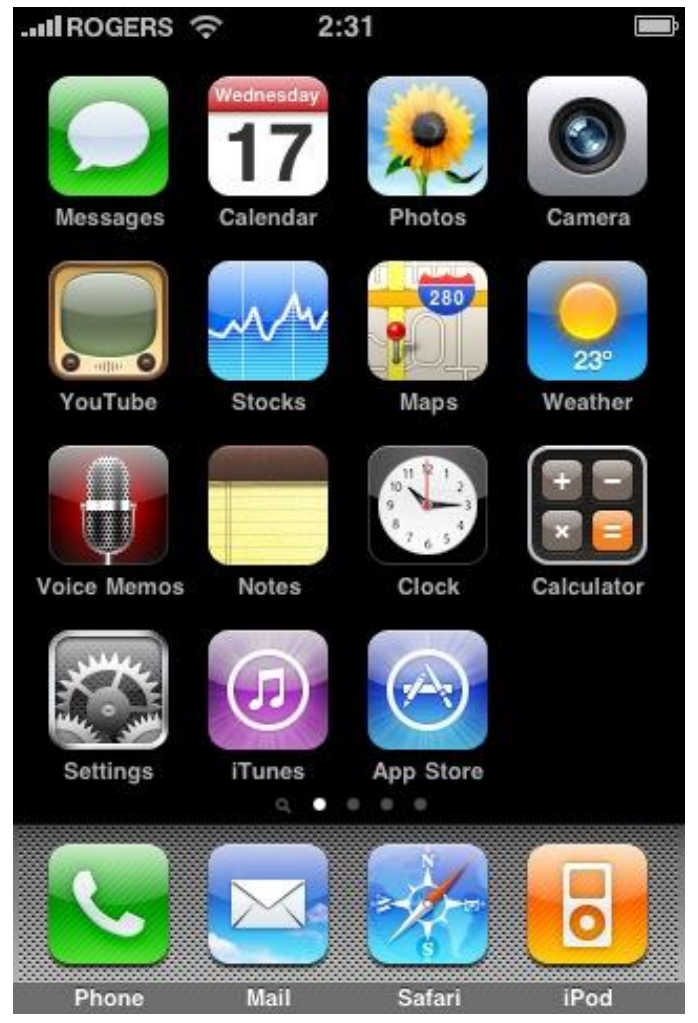

Springboard

#### **2.1 iPhone OS 3.0**

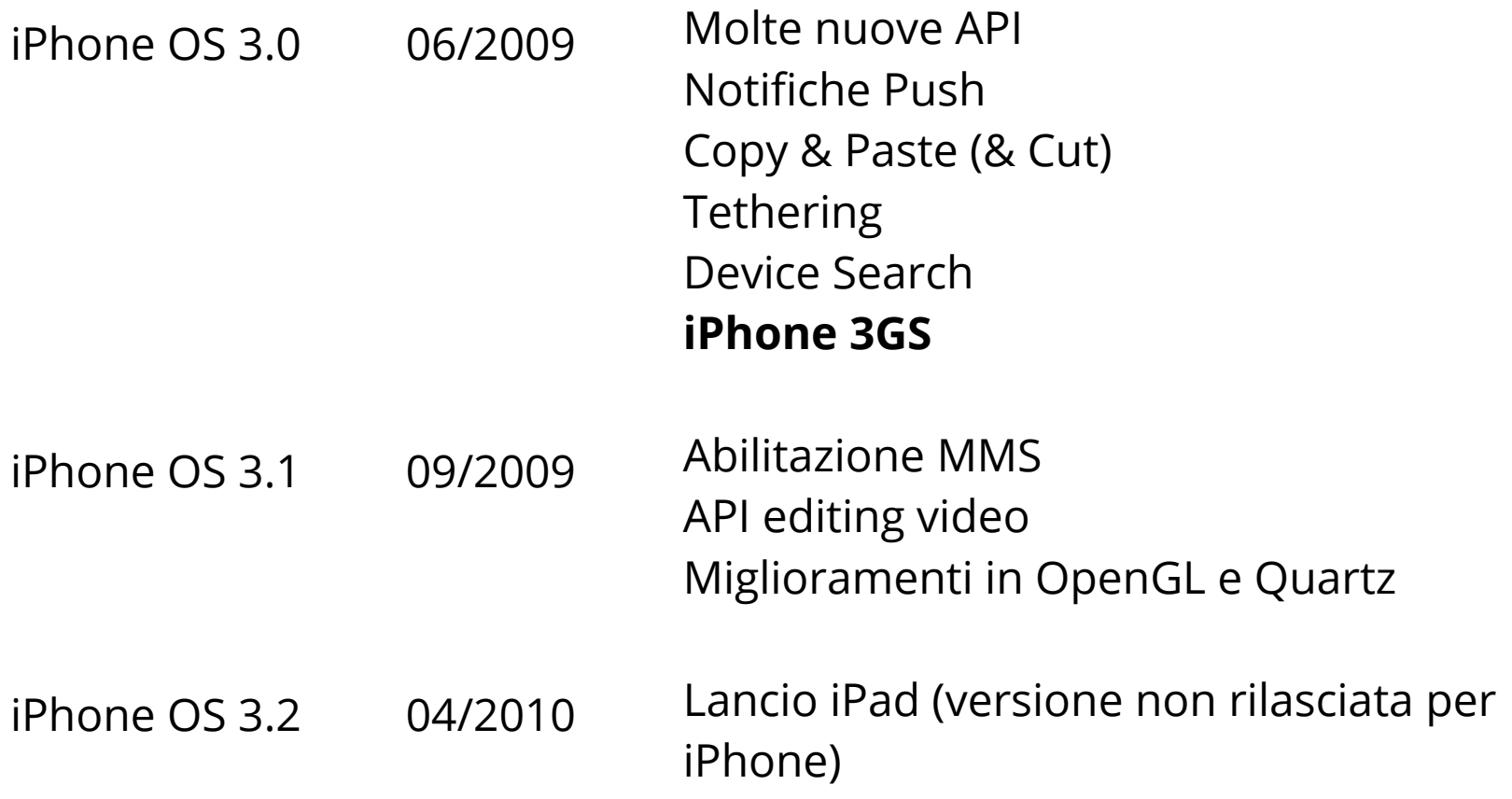

#### **2.1 iOS 4.0**

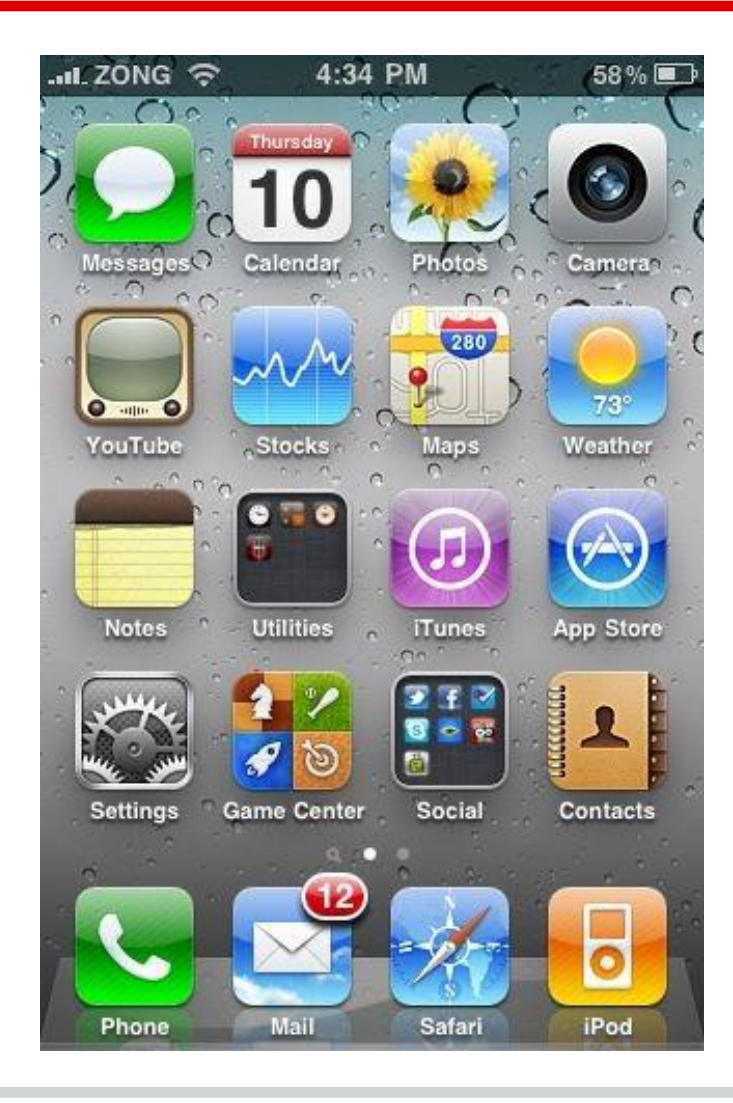

### **2.1 iOS 4.0**

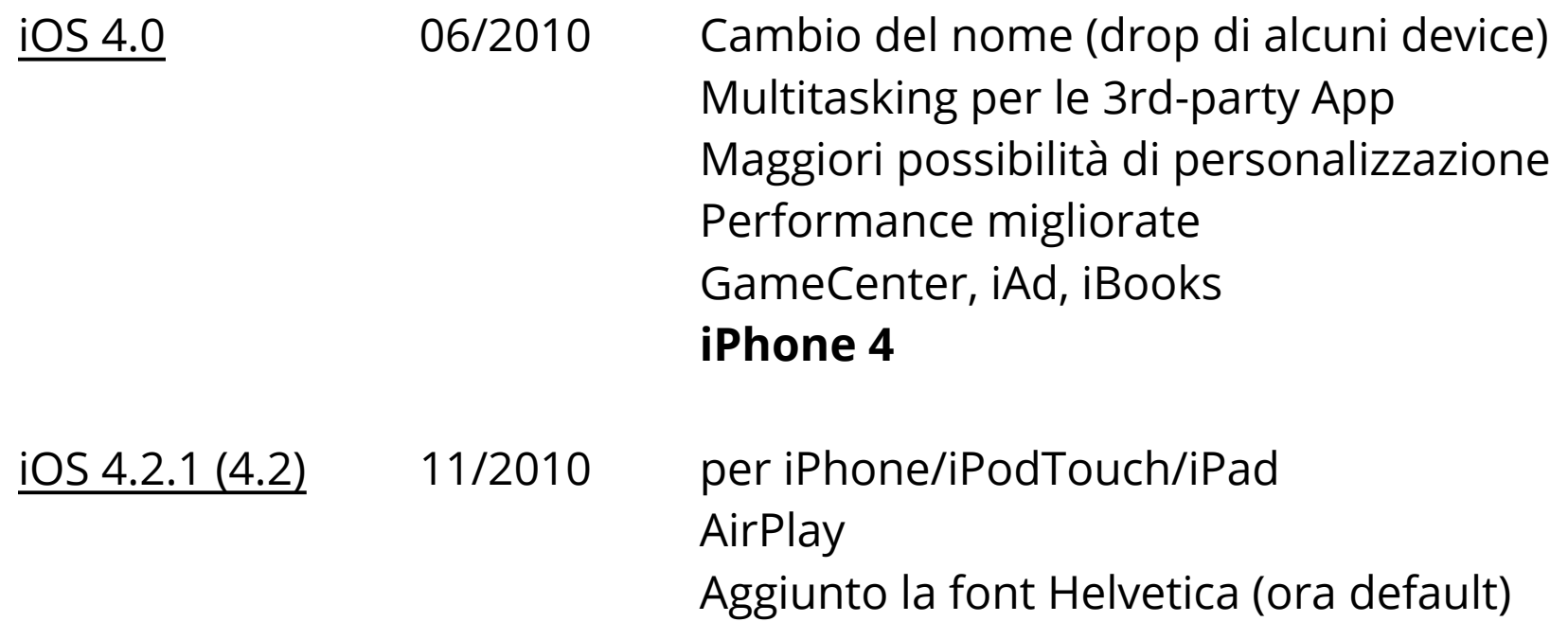

#### **2.1 iOS 5.0**

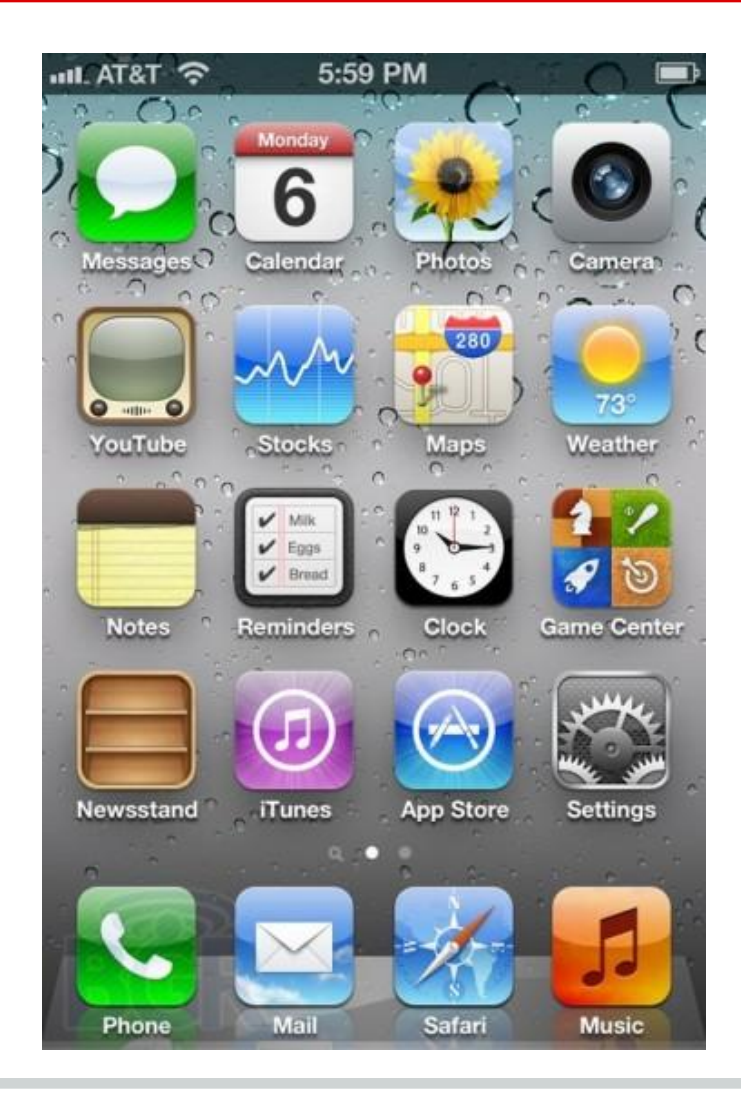

### **2.1 iOS 5.0**

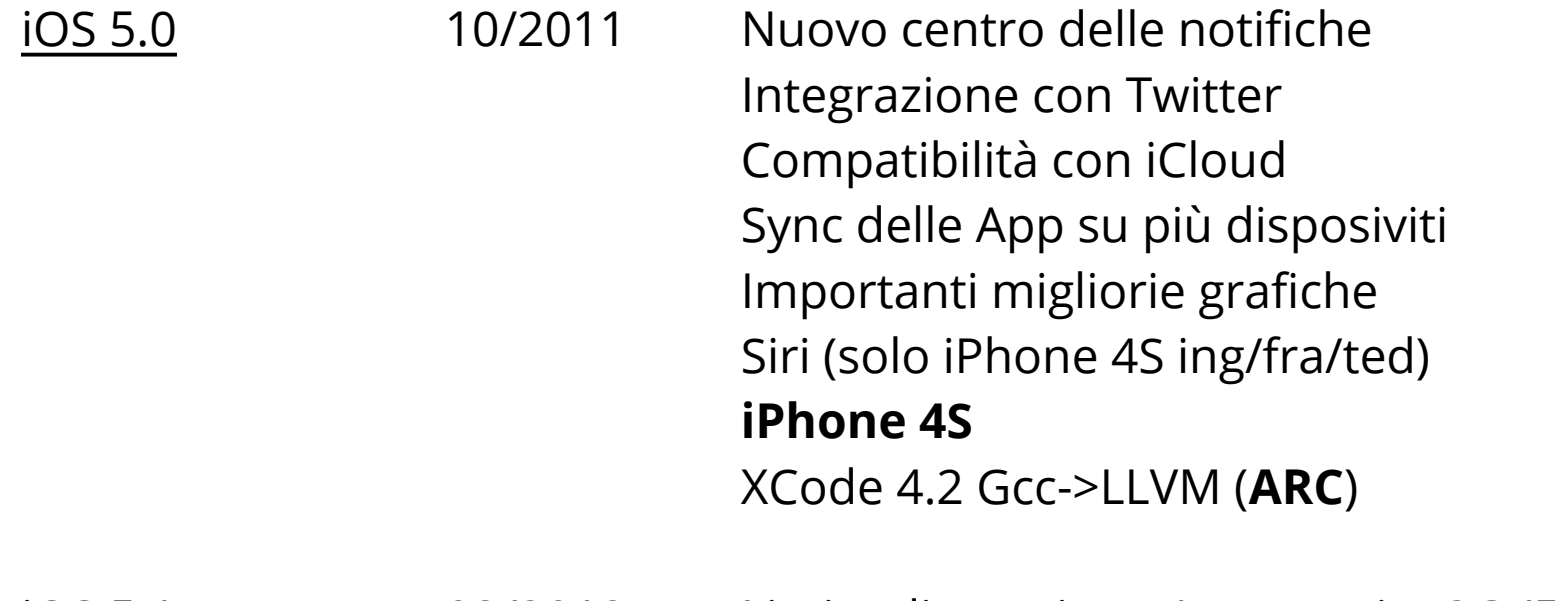

Limite dimensione App tramite 3G (50 MB) Rilevamento dei volti nell'app Fotocamera iOS 5.1 03/2012

#### **2.1 iOS 6.0**

**College** 

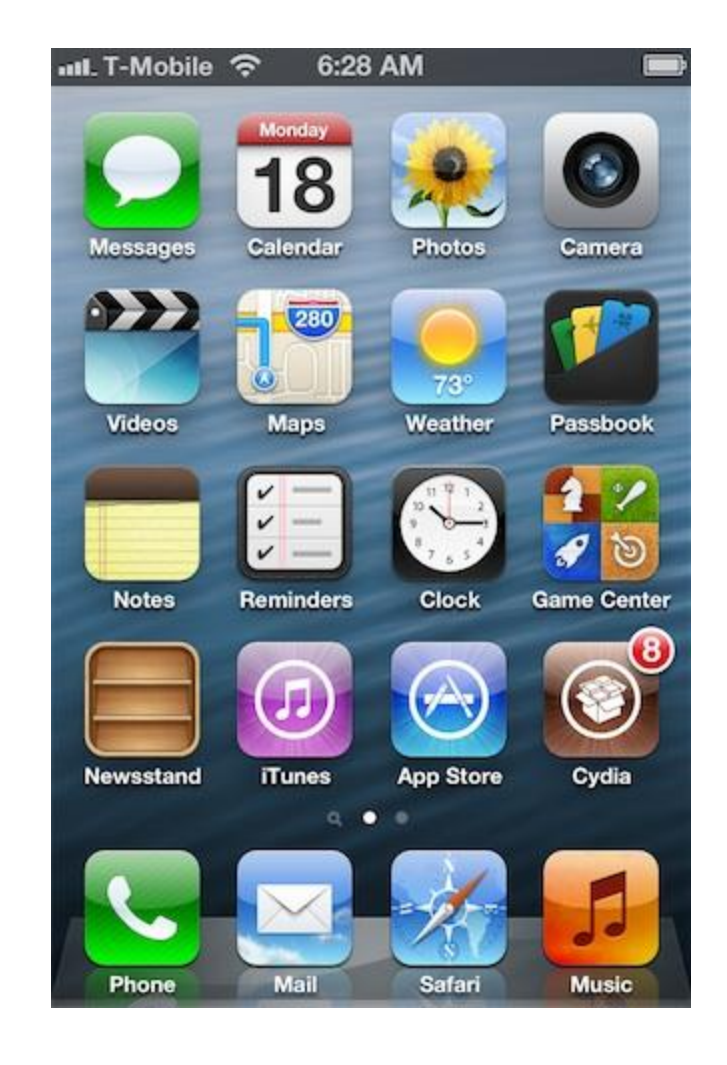

### **2.1 iOS 6.0**

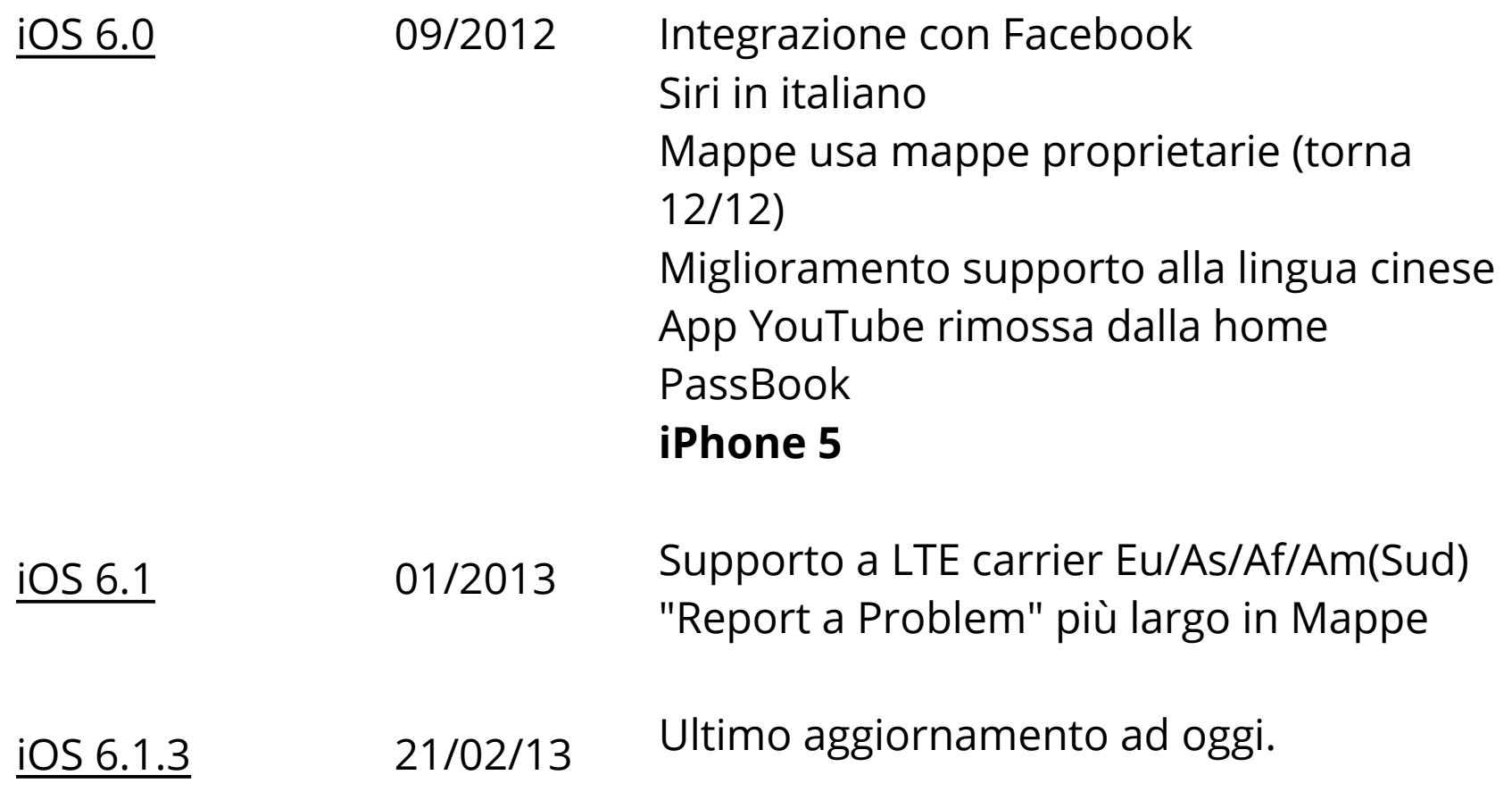

#### **2.1 Situazione attuale**

Più di 365 milioni di device iOS.

Più di 250 milioni di iPhone venduti.

Più di 100 milioni di iPad.

Un azione Apple Inc. vale \$433.89 (14/03/13).

Più di 500 milioni di account iTunes.

Più di 807 mila App su AppStore in 155 paesi.

Pù di 40 miliardi di download (di cui 20 solo nel 2012).

50 mila download per App (avg).

Prezzo medio \$1.48.

#### Più di 7 miliardi di \$ agli sviluppatori.

#### **2.1 Caratterizzazione - Contro**

- Software & Hardware strettamente legati
- Hardware solo di fascia alta
- WWDC L'unico evento ufficiale
- Sistema tendenzialemente chiuso (Codice sotto NDA)
- Necessità di device particolari per essere programmato

#### **2.1 Caratterizzazione - Pro**

iOS SDK

WWDC - Unico evento ma grande risonanza

- Strumenti curati, integrati e performanti (XCode, iOS Simulator, ecc.)
- Ottima documentazione

Revenue alte per i programmatori

#### **2.1 Sviluppare per iOS - Requisiti**

Apple Id (gratuito)

Computer Apple (MacBook, iMac, ecc.)

Mac OSX

XCode (gratuito dal Mac App Store)

Apple Developer Program

Device Apple (iPhone, iPad, iPod Touch)

#### **2.1 Sviluppare per iOS - Requisiti**

Apple Id (gratuito)

Computer Apple (MacBook, iMac, ecc.)

Mac OSX

XCode (gratuito dal Mac App Store)

Apple Developer Program

Device Apple (iPhone, iPad, iPod Touch)

#### **2.1 Apple Developer Program**

Iscrizione necessaria per: **pubblicare** app nel App Store **testare** le proprie app su device reali

Ha **validità annuale**

**A pagamento** per Singoli e Aziende

Gratuito per enti universitari

### **2.1 Apple Developer Program**

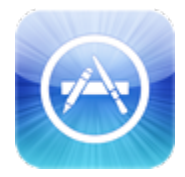

#### **iOS Developer Program** (\$99/year)

Test su dispositivi reali + Distribuzione su App Store + Supporto nel forum ufficiale + test su 100 device

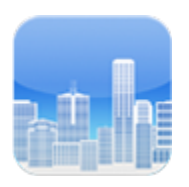

#### **iOS Developer Enterprise Program** (\$299/year)

Come sopra + distribuzione in-house delle proprie app + test su infiniti device

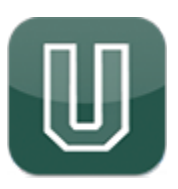

#### **iOS Developer University Program** (Free)

Come sopra + limite a 200 sviluppatori

#### **2.1 Sviluppare per iOS - Requisiti**

Apple Id (gratuito)

Computer Apple (MacBook, iMac, ecc.)

Mac OSX

XCode (gratuito dal Mac App Store)

Apple Developer Program

Device Apple (iPhone, iPad, iPod Touch)

#### **2.1 Device Apple - non solo iPhone**

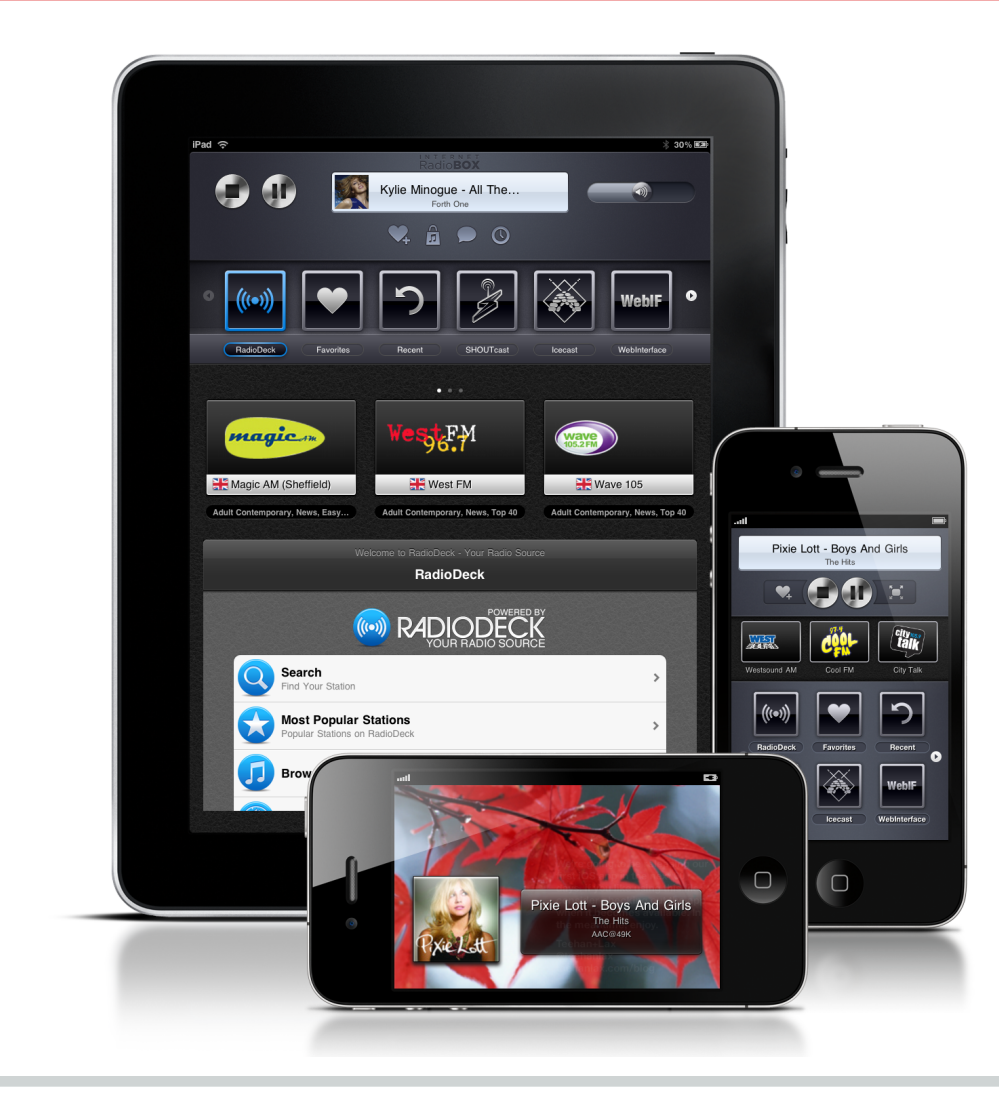

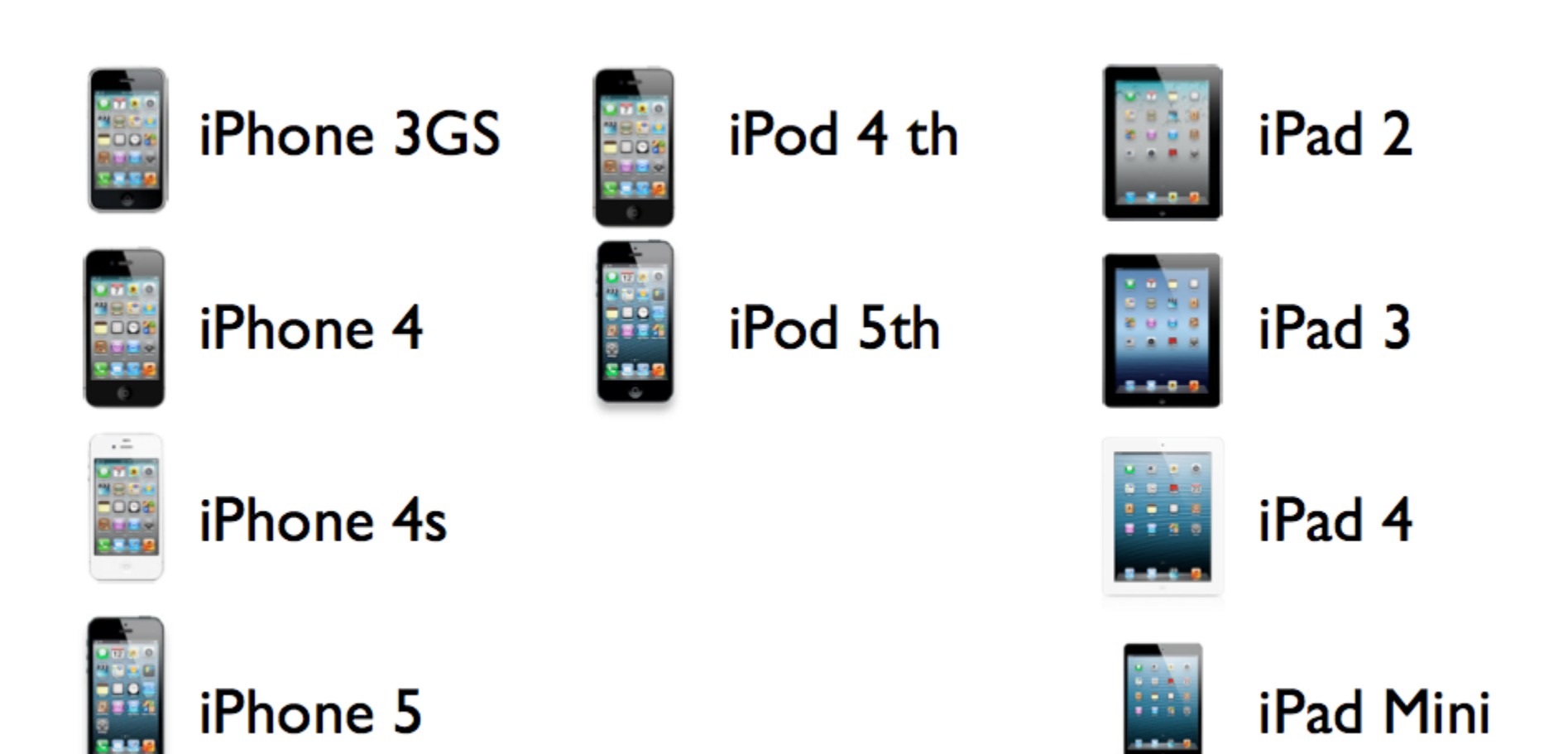

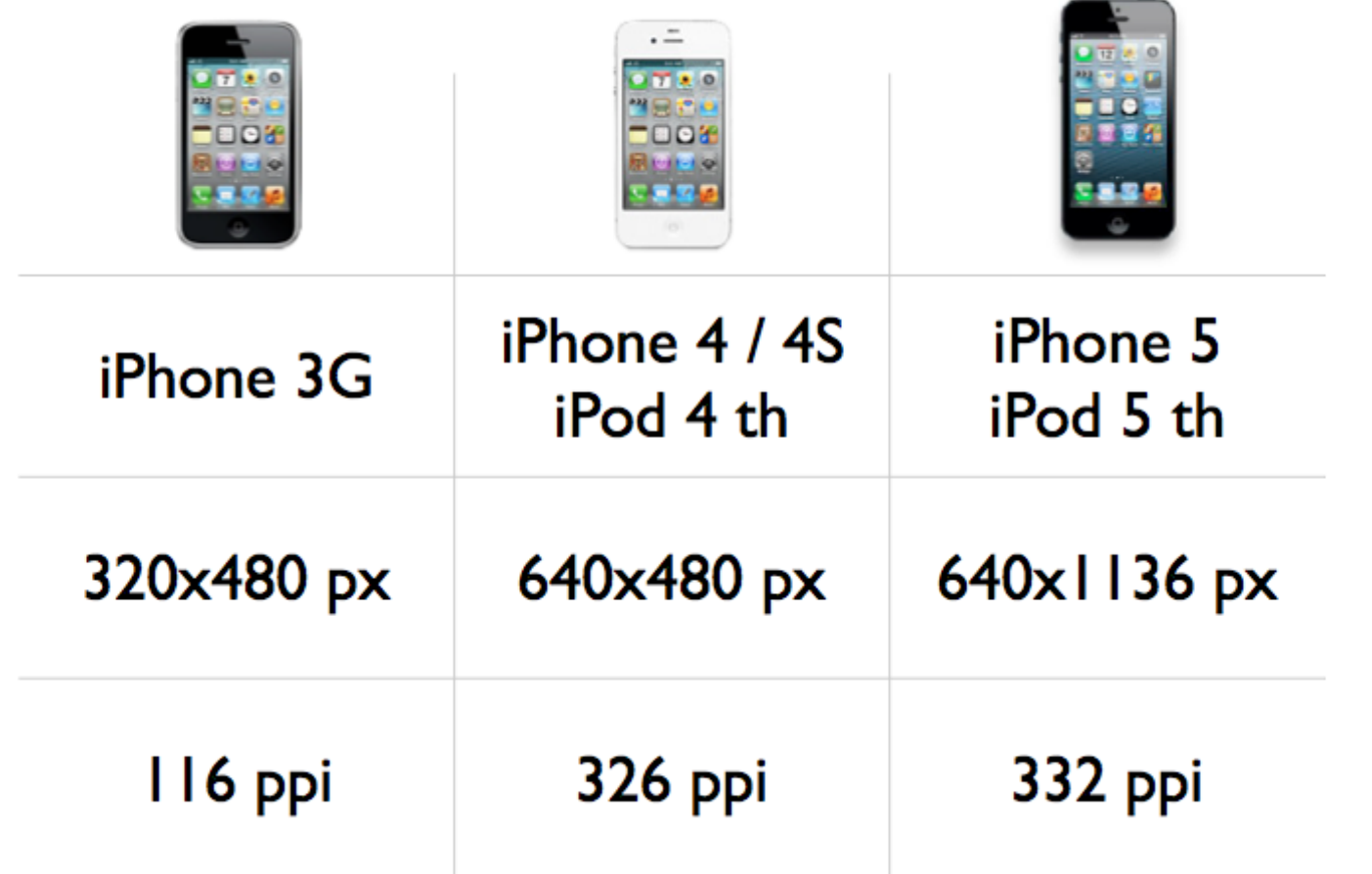

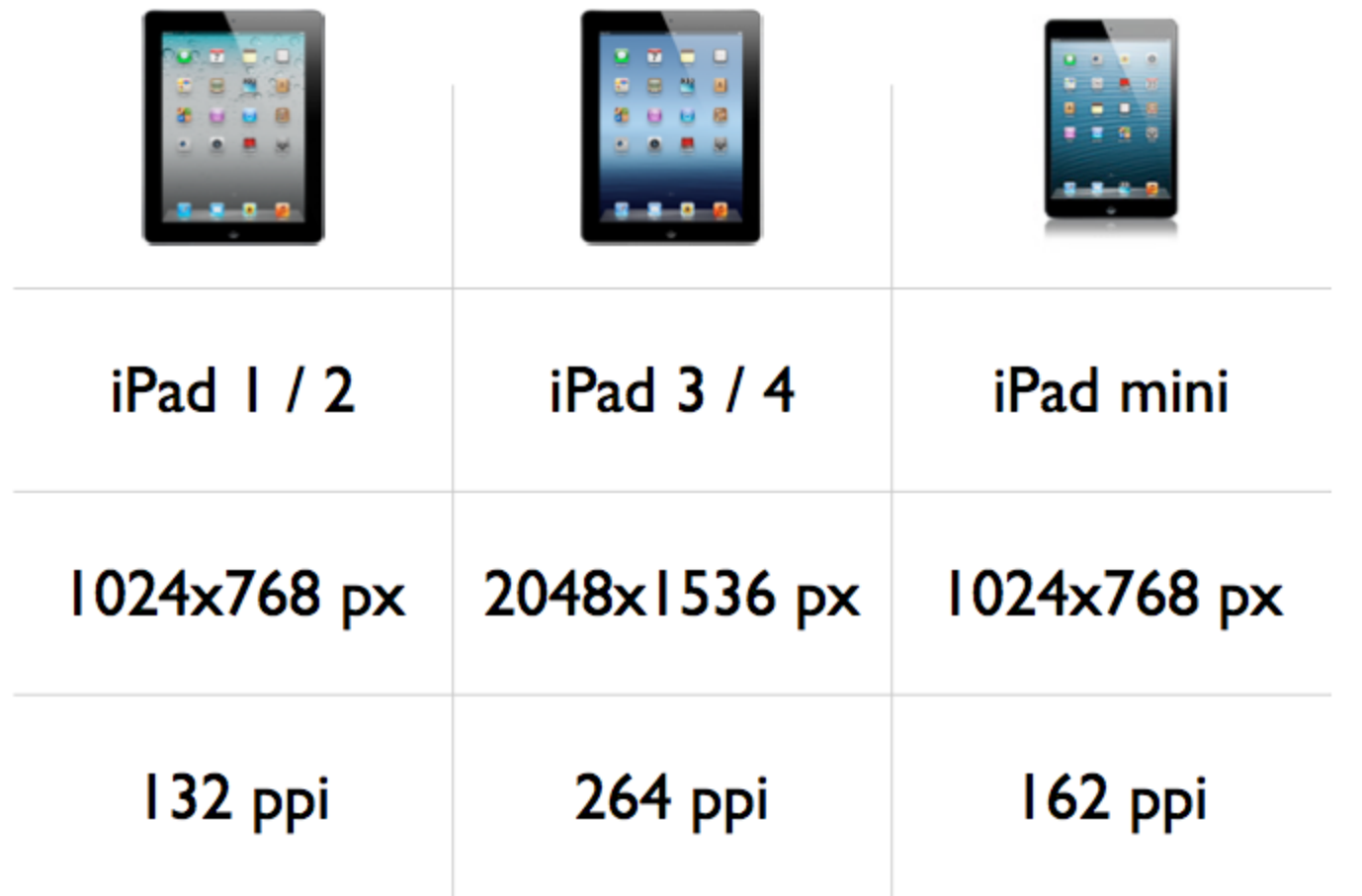

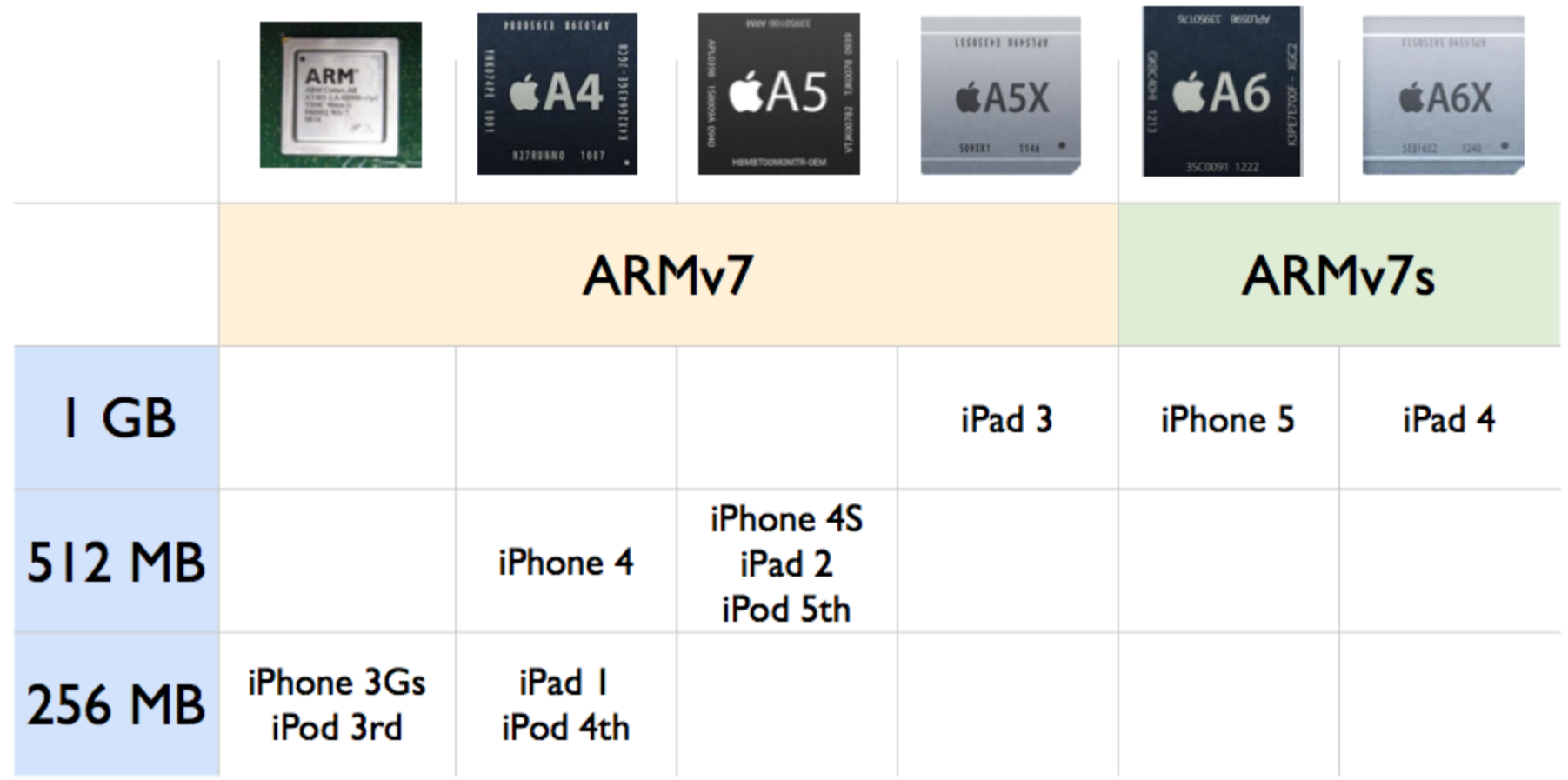

### **2.1 Sviluppare per iOS - Requisiti (2)**

Conoscere il linguaggio C

Conoscere i principi base di OOP

Sapere utilizzare gli strumenti messi a disposizione e l'SDK

Conoscere le basi di iOS

Conoscere e saper applicare le principali guideline Apple

Conoscere il linguaggio Objective-C (v 2.0)

### **2.1 Sviluppare per iOS - Requisiti (2)**

Conoscere il linguaggio C

Conoscere i principi base di OOP

Sapere utilizzare gli strumenti messi a disposizione e l'SDK

- Conoscere le basi di iOS
- Conoscere e saper applicare le principali guideline Apple

Conoscere il linguaggio Objective-C (v 2.0)

### **2.1 Sviluppare per iOS - Requisiti (2)**

Conoscere il linguaggio C

Conoscere i principi base di OOP

Sapere utilizzare gli strumenti messi a disposizione e l'SDK

Conoscere le basi di iOS

Conoscere e saper applicare le principali guideline Apple

Conoscere il linguaggio Objective-C (v 2.0)

#### **2.1 Strumenti**

**XCode** iOS Simulator **Instruments** 

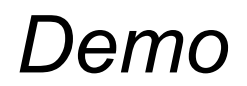
# **2.1 Sviluppare per iOS - Requisiti (2)**

Conoscere il linguaggio C

Conoscere i principi base di OOP

Sapere utilizzare gli strumenti messi a disposizione e l'SDK

Conoscere le basi di iOS

Conoscere e saper applicare le principali guideline Apple

Conoscere il linguaggio Objective-C (v 2.0)

#### **2.1 iOS**

Come Mac OS X è una derivazione di UNIX (famiglia **BSD**). Usa un microkernel XNU Mach basato su Darwin OS. Ha quattro livelli di astrazione:

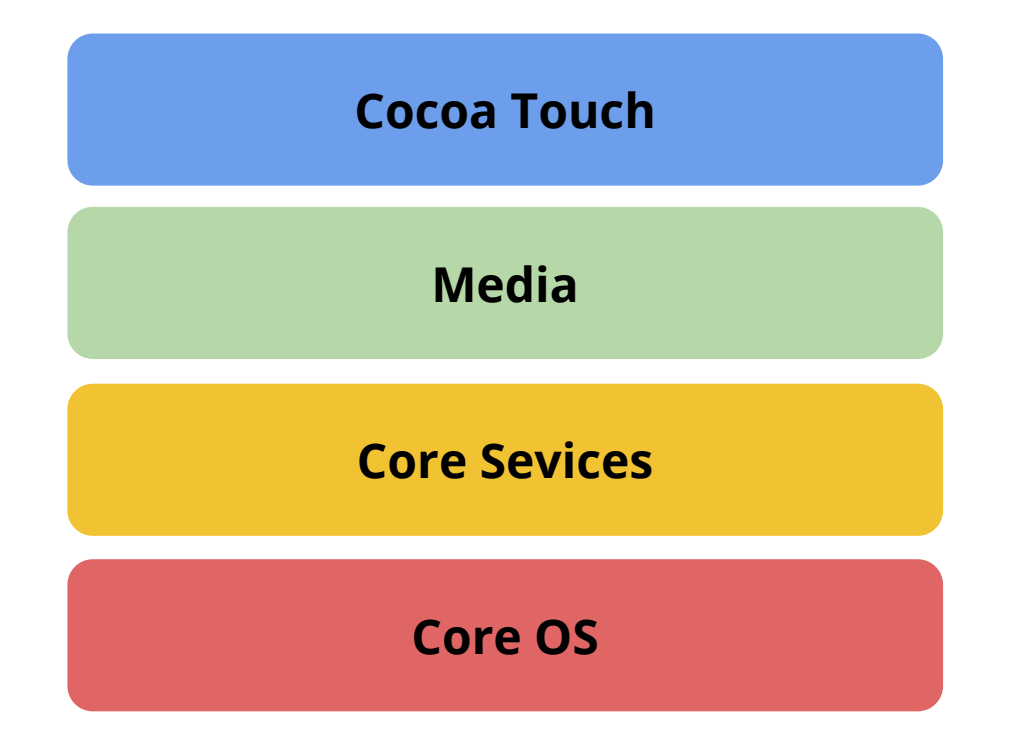

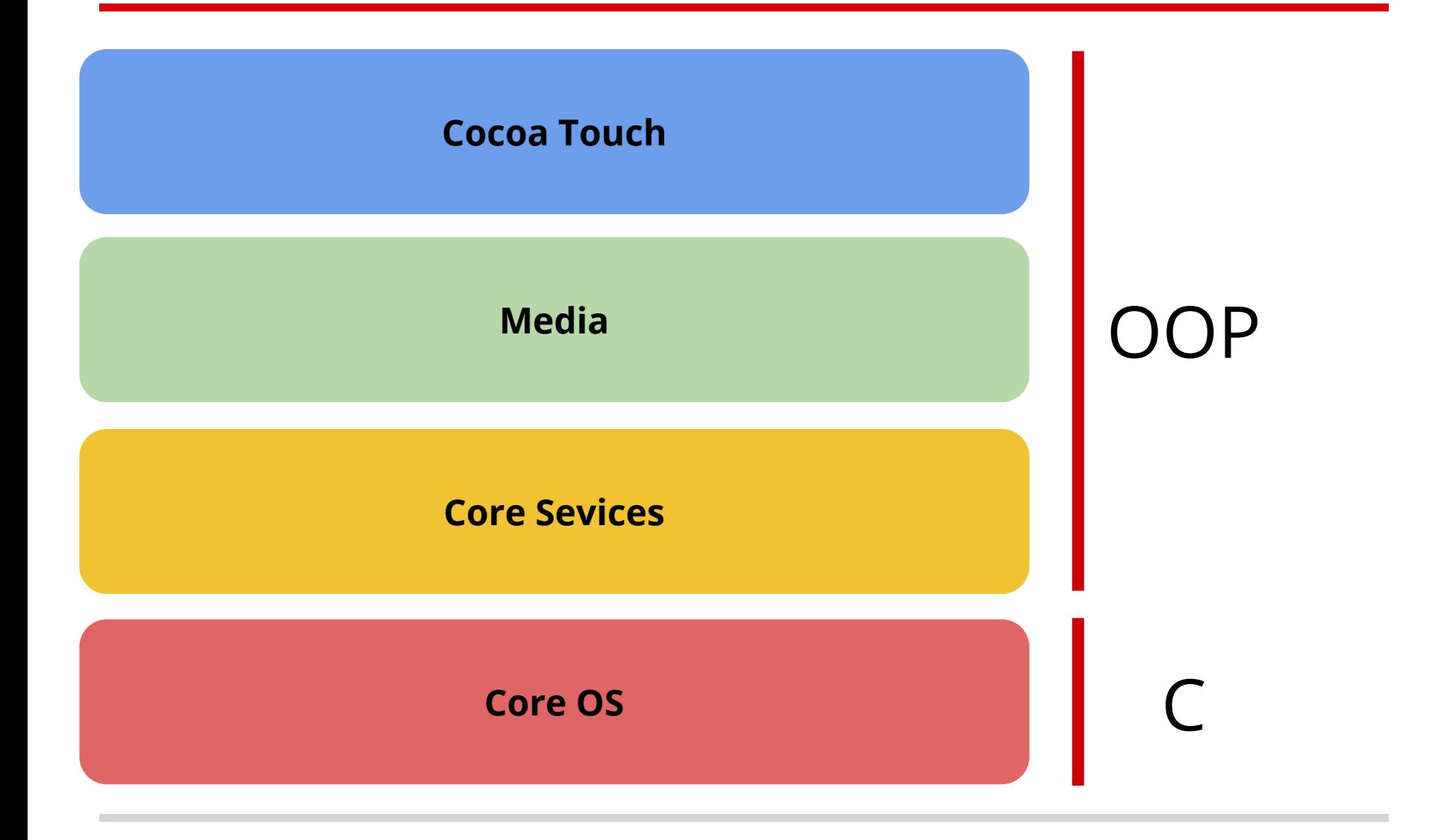

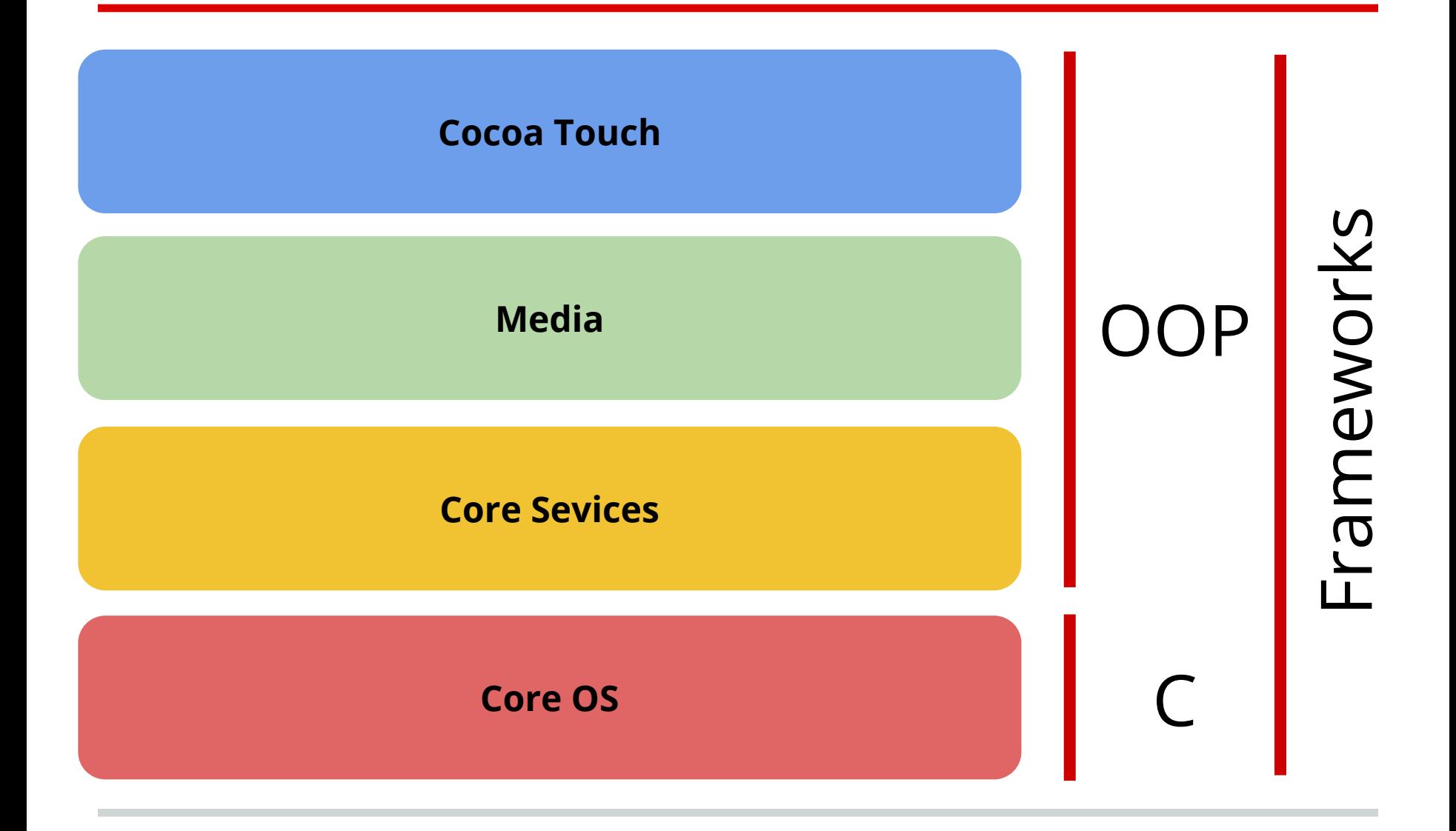

#### **2.1 iOS Frameworks**

#### Pacchetti di risorse relazionate fra loro Grande aiuto per il programmatore

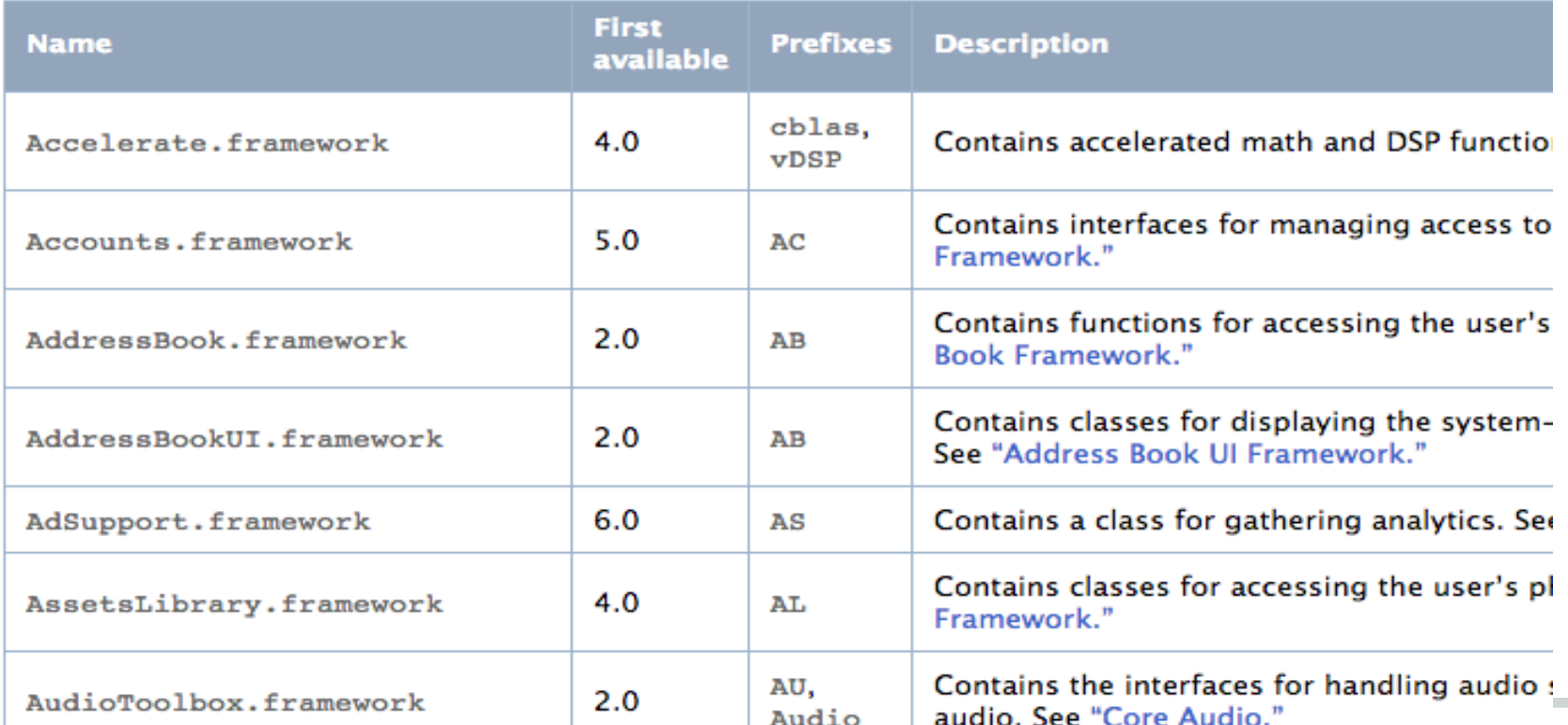

Table B-1 Device frameworks

**College** 

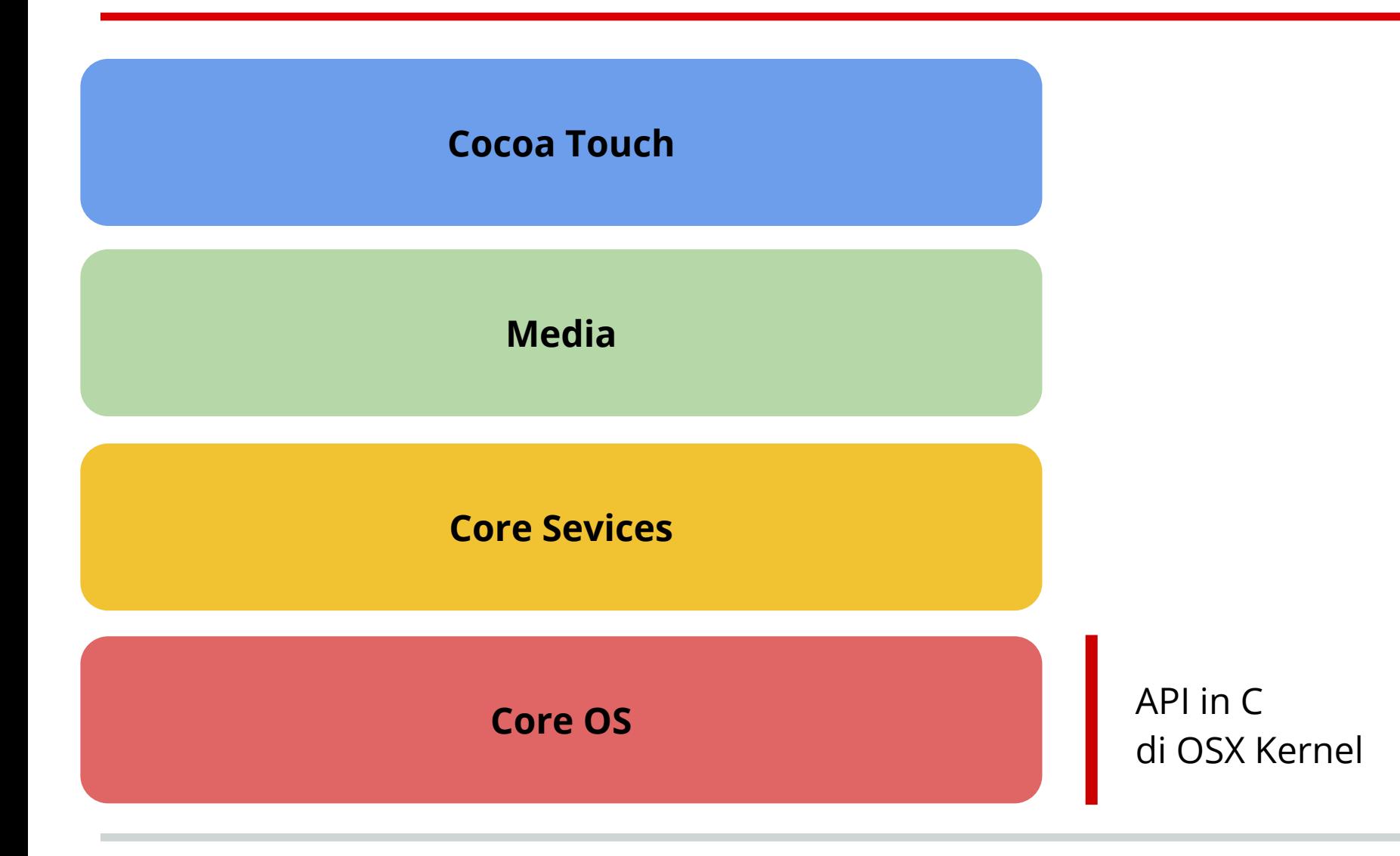

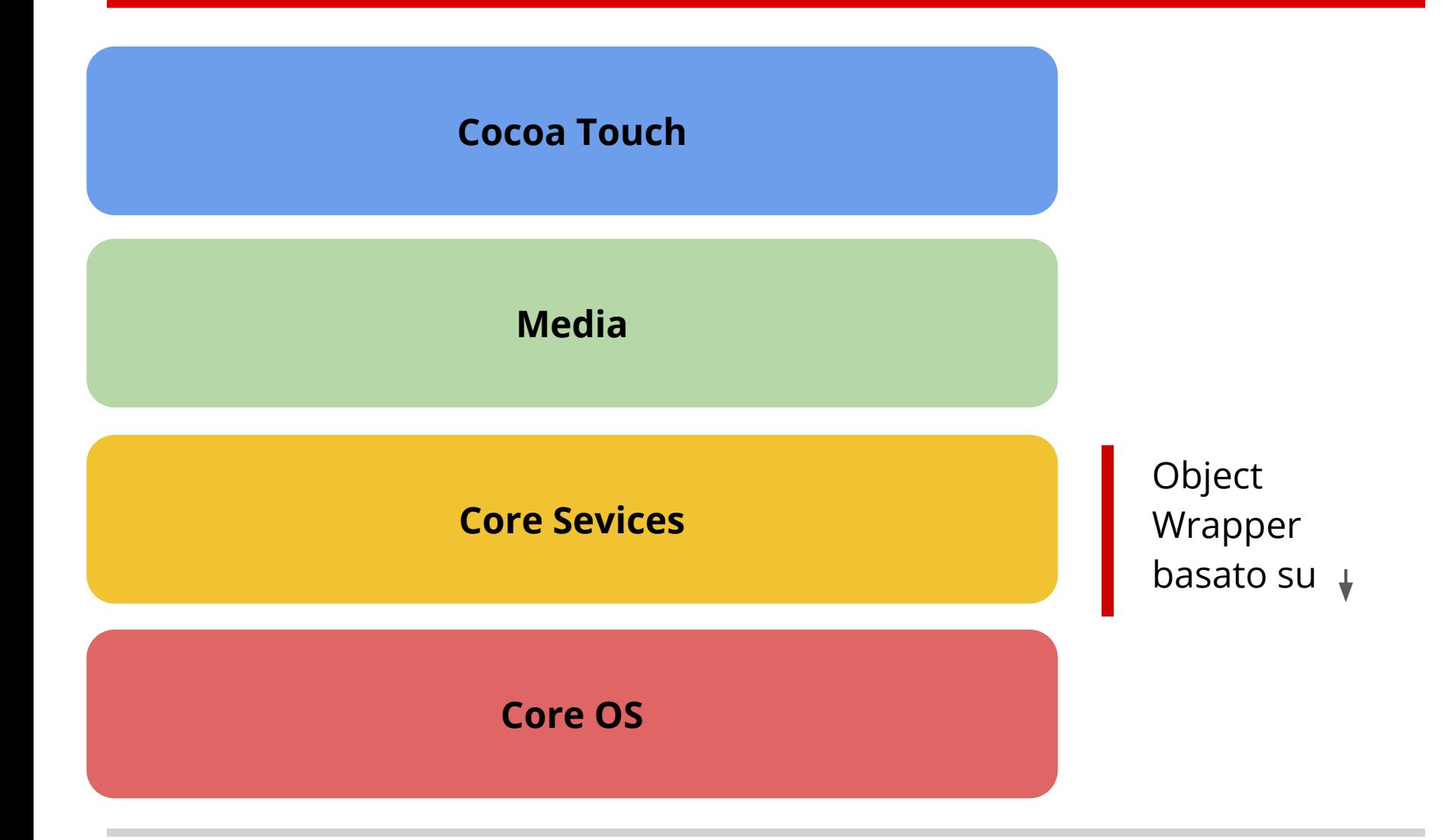

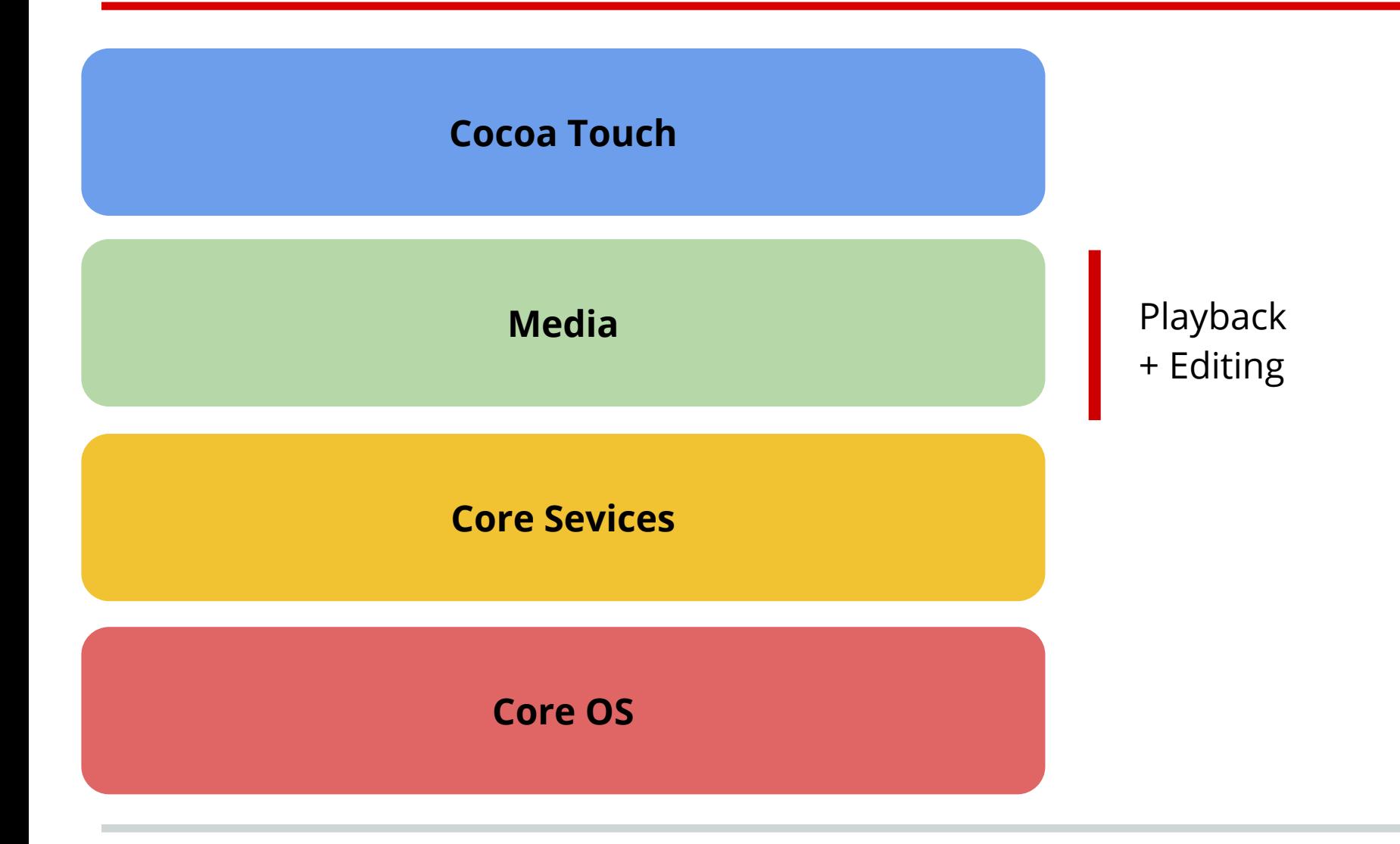

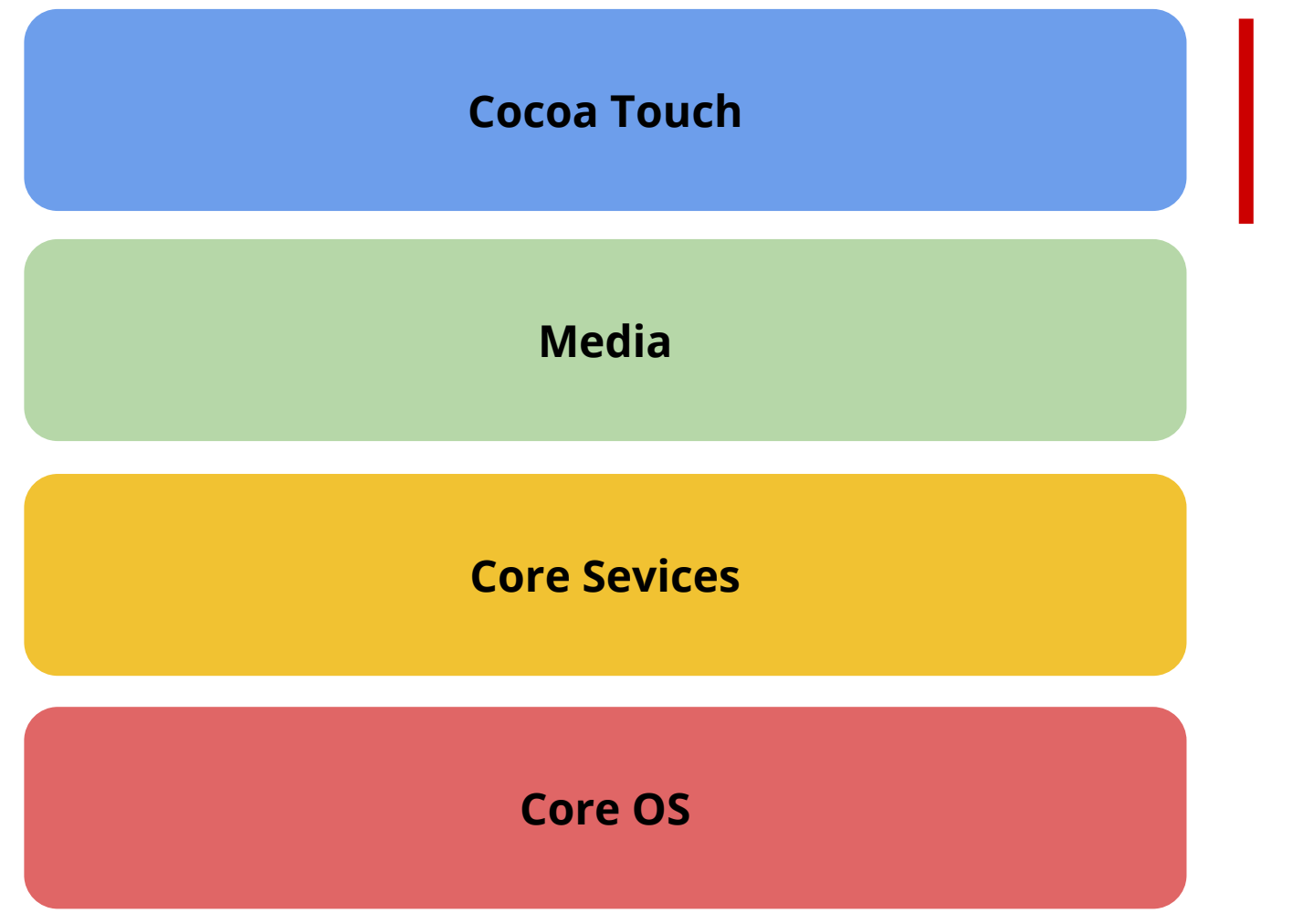

Infrastruttura di base delle app: multitasking, touch-based input, push notifications, ecc.

#### **2.1 iOS - quale versione?**

#### **Current versions**

Obsolete Discontinued Current Beta

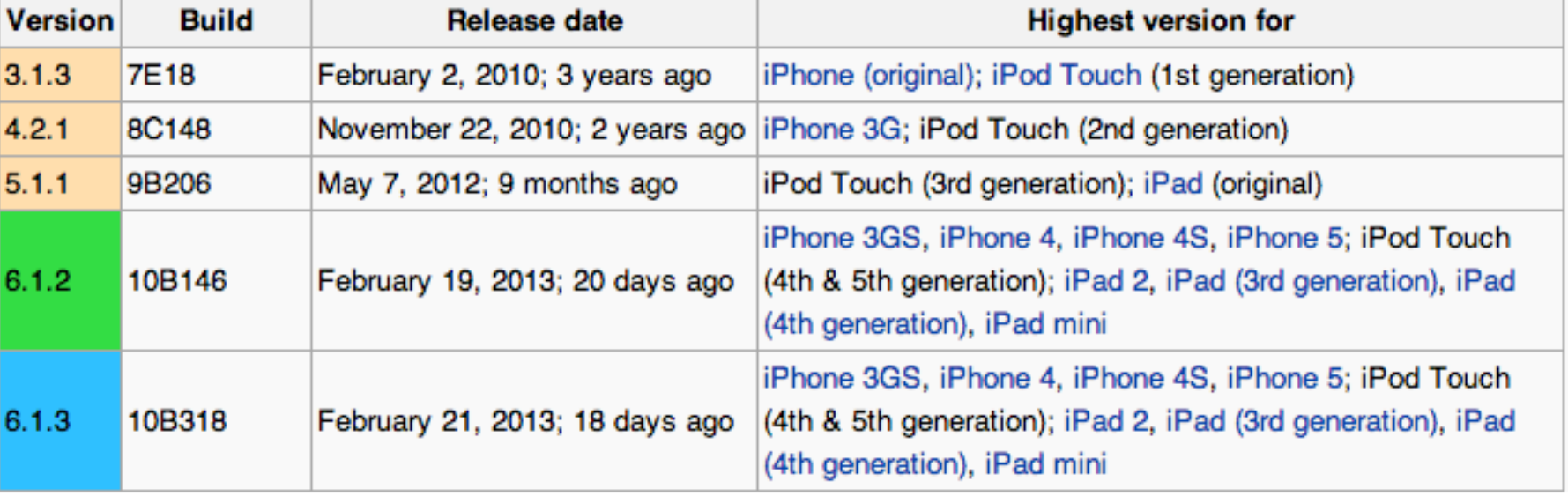

[edit]

#### **2.1 iOS - Versions distribution**

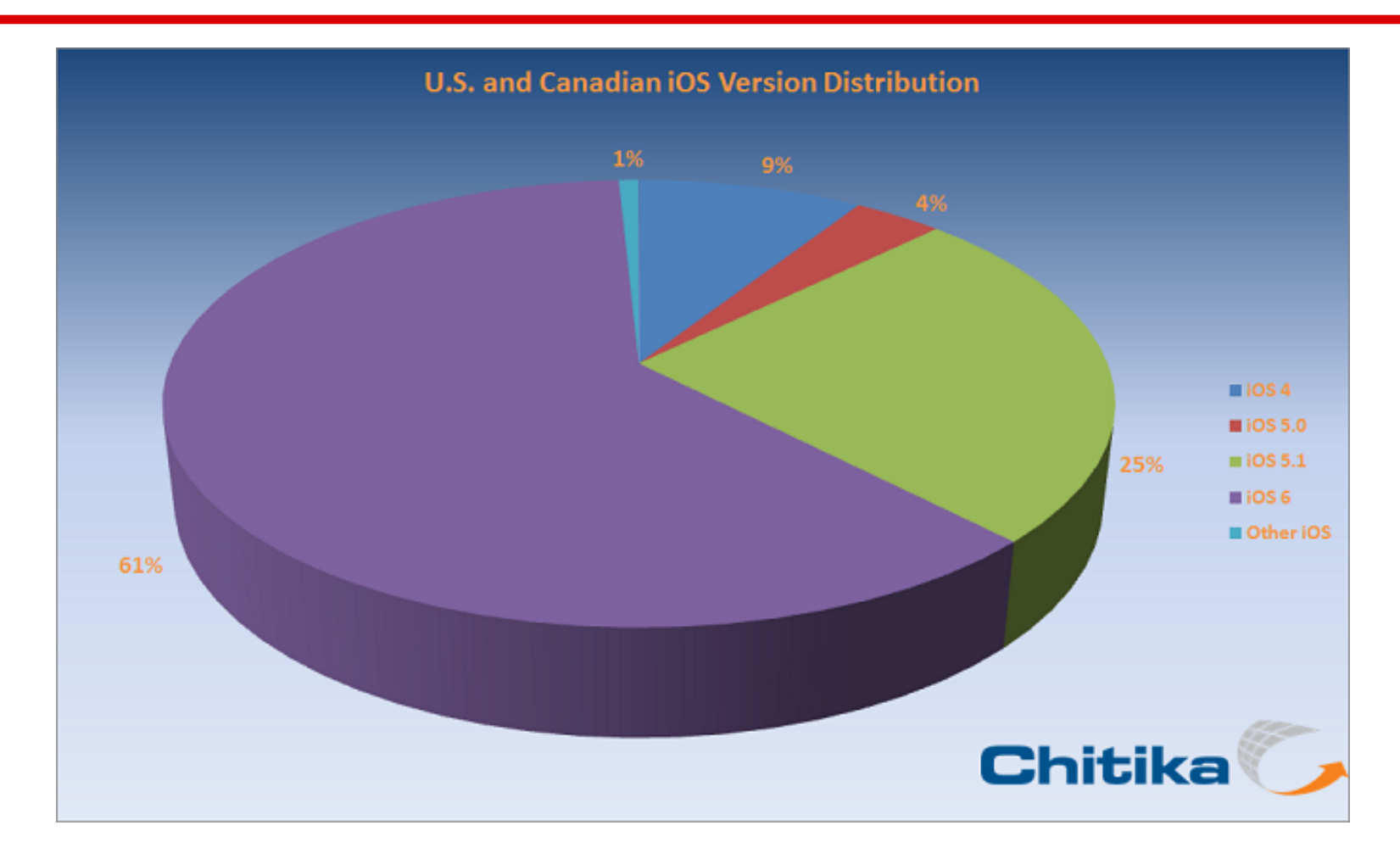

2 ottobre 2012

#### **2.1 iOS - Adoption rate**

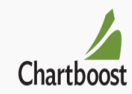

Unique Users by iOS version : Daily

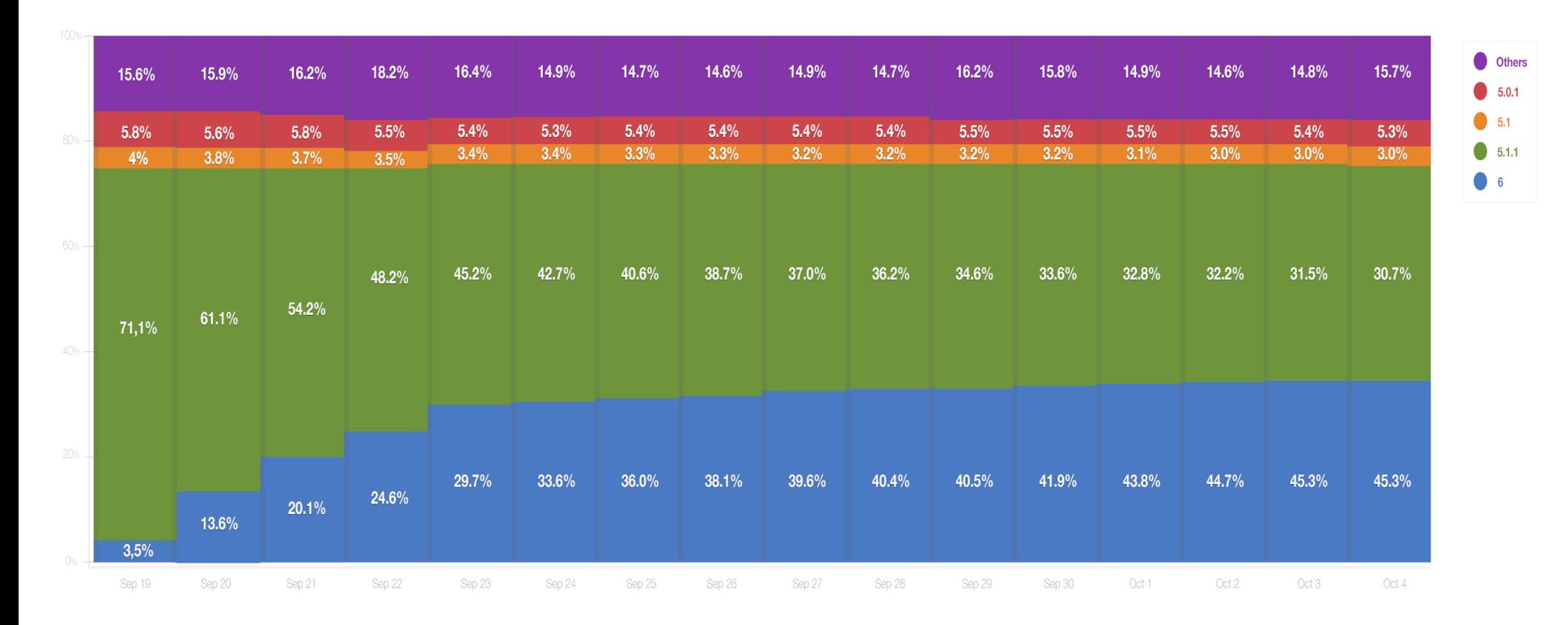

#### **2.1 iOS - Adoption rate**

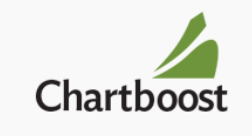

Unique Users by Device and iOS Version

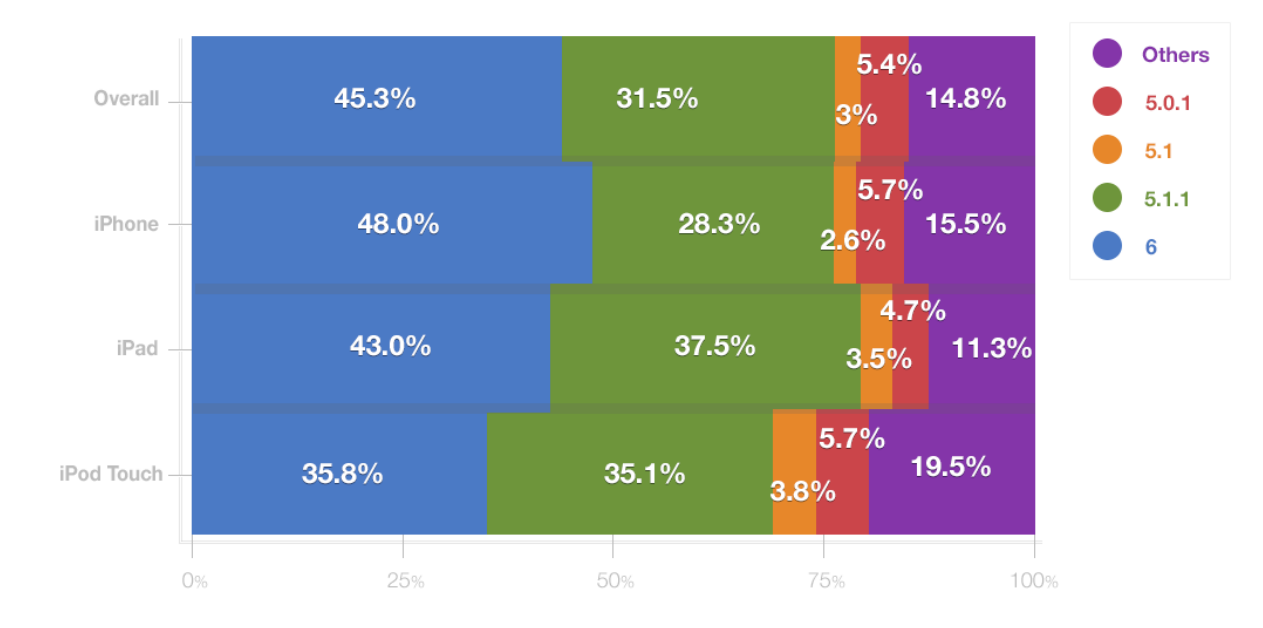

#### **2.1 iOS - quale versione?**

L'ultima! (iOS 6)

# **2.1 Sviluppare per iOS - Requisiti (2)**

Conoscere il linguaggio C

Conoscere i principi base di OOP

Sapere utilizzare gli strumenti messi a disposizione e l'SDK

Conoscere le basi di iOS

Conoscere e saper applicare le principali guidelines Apple

Conoscere il linguaggio Objective-C (v 2.0)

# **2.1 Apple Guidelines**

Si tratta principalmente line guida che sfruttano pattern di programmazione ad oggetti per assicurare: un ottimo riuso del codice basso accoppiamento fra le classi

Principali pattern:

MVC

Target/Action

Delegates

Notification

#### **2.1 Apple Guidelines - MVC**

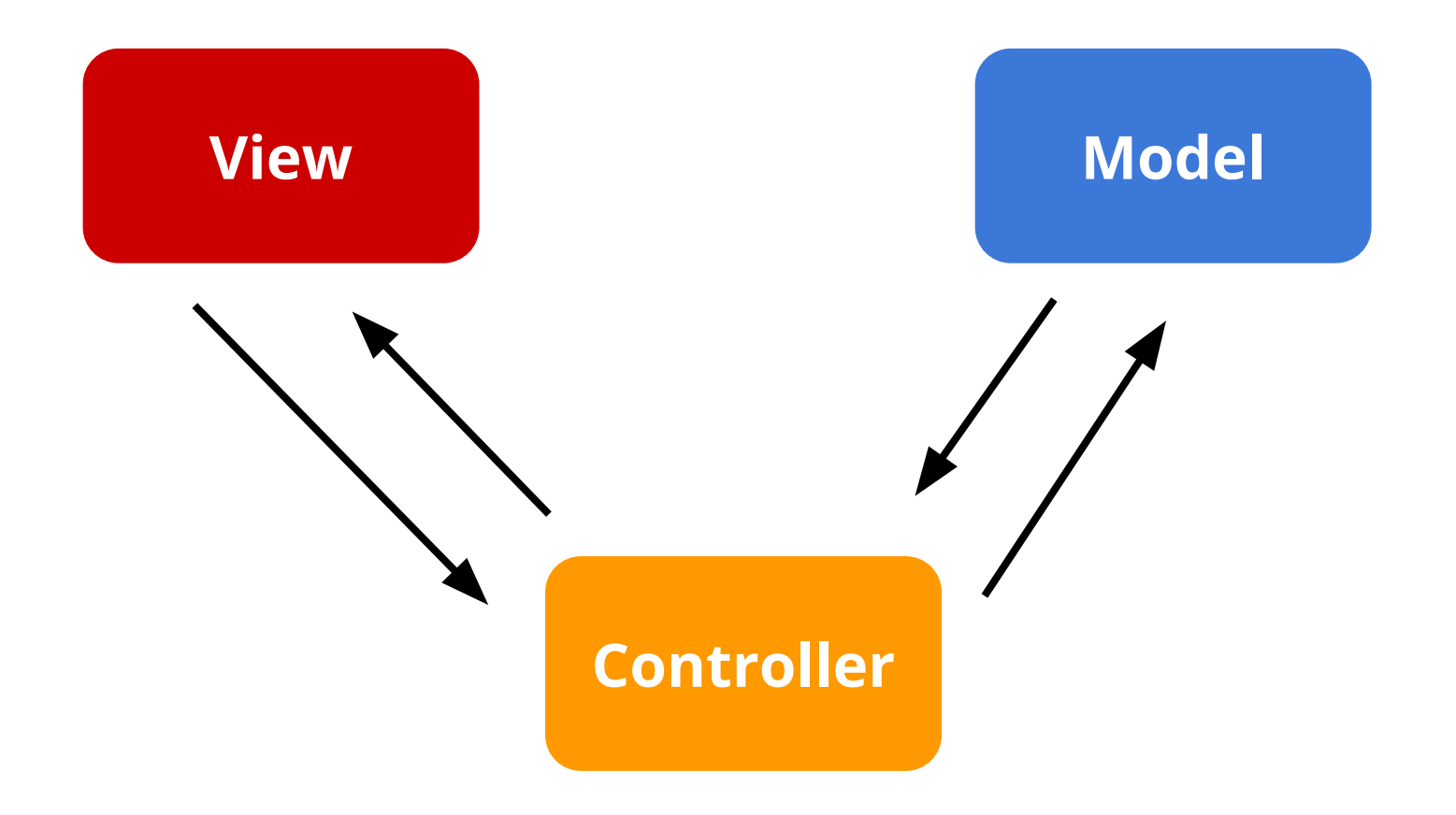

# **2.1 Apple Guidelines - Target/Action**

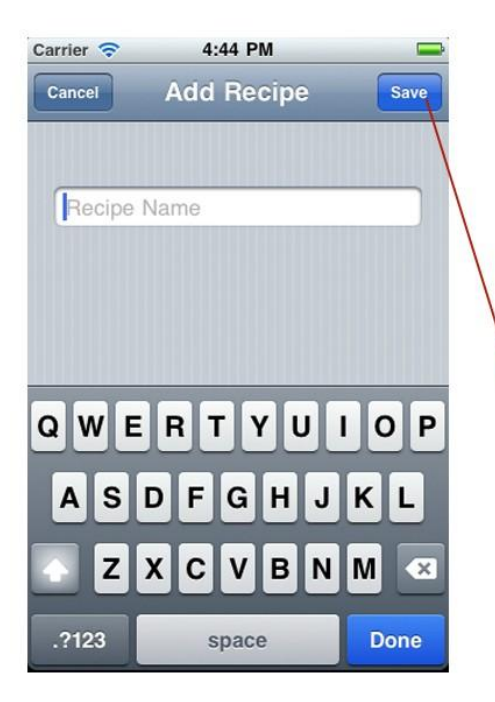

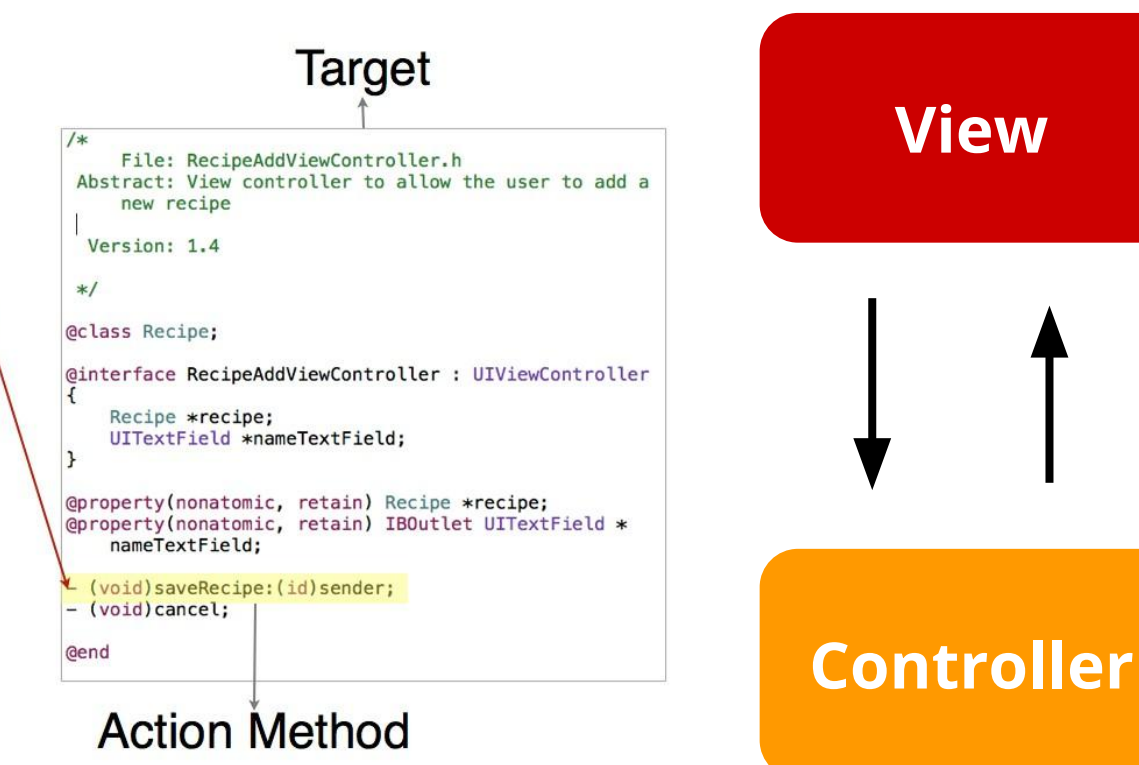

#### **2.1 Apple Guidelines - Delegates**

Un delegato reagisce alle modifiche avvenute su un altro oggetto influenzandone il comportamento.

Basato sui costrutti Objective-C dei Blocks e dei Protocol

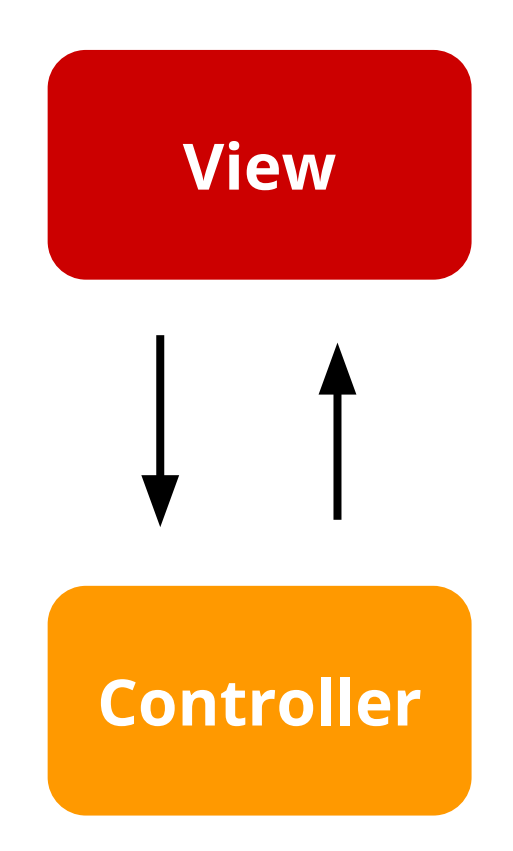

#### **2.1 Apple Guidelines - Notification**

La traduzione in Design Patter del Hollywood Principle: *"Don't call us, we'll call you"*

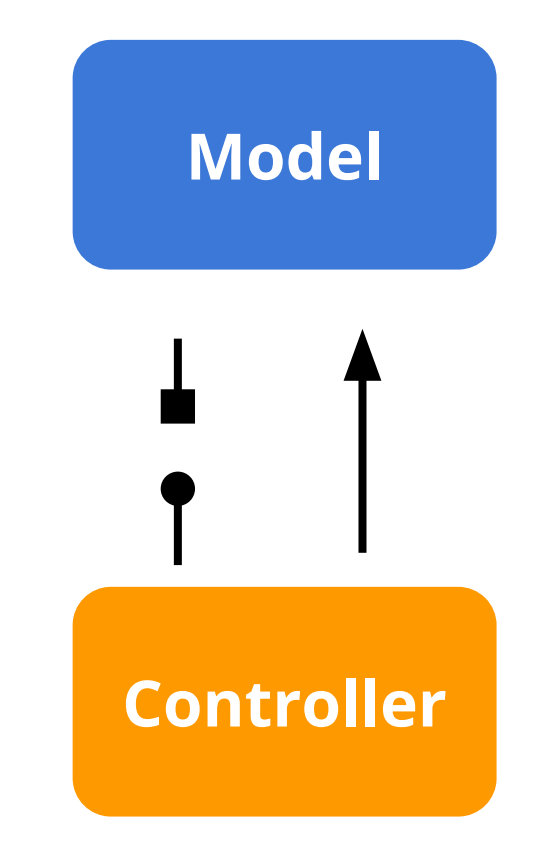

# **2.1 Sviluppare per iOS - Requisiti (2)**

Conoscere il linguaggio C

Conoscere i principi base di OOP

Sapere utilizzare gli strumenti messi a disposizione e l'SDK

Conoscere le basi di iOS

Conoscere e saper applicare le principali guideline Apple

Conoscere il linguaggio Objective-C (v 2.0)

#### È un superset di C

- Supporta la stessa sintassi del C
- Usa gli stessi tipi primitivi
- Mantiene le strutture di controllo
- Puntatori, Funzioni, Struct
- Offre l'accesso alle librerie standard C stdlib.h e stdio.h

È Object Oriented

- Definizione dei metodi di classe e di instanza
- Getter/Setter sintetizzati automaticamente
- Typing statico e dinamico
- Definizione dei Blocks
- Protocols e categories

```
#import <UIKit/UIKit.h>
@interface InsertViewController : UIViewController <UITextViewDelegate> {
    UITextField * nameTextField;
    int count;
ŀ
-(void)addButtonTapped;
+(void)resetButtonTapped;
@end
```

```
#import <UIKit/UIKit.h>
@interface InsertViewController: UIViewController <UITextViewDelegate> {
    UITextField * nameTextField;
    int count;
ŀ
-(void)addButtonTapped;
+(void)resetButtonTapped;
@end
```

```
#import <UIKit/UIKit.h>
@interface InsertViewController : UIViewController <UITextViewDelegate> {
    UITextField * nameTextField;
    int count;
ŀ
-(void)addButtonTapped;
+(void)resetButtonTapped;
@end
```

```
#import <UIKit/UIKit.h>
@interface InsertViewController : UIViewController <UITextViewDelegate> {
    UITextField * nameTextField;
    int count;
ŀ
-(void)addButtonTapped;
+(void)resetButtonTapped;
@end
```
Le classi vengono dichiarate nei **file .h**

```
#import <UIKit/UIKit.h>
@interface InsertViewController : UIViewController <UITextViewDelegate> {
    UITextField * nameTextField;
    int count;
```
-(void)addButtonTapped; +(void)resetButtonTapped;

@end

Le classi vengono dichiarate nei **file .h**

```
#import <UIKit/UIKit.h>
@interface InsertViewController : UIViewController <UITextViewDelegate> {
    UITextField *_nameTextField;
    int count;
ŀ
```
-(void)addButtonTapped; +(void)resetButtonTapped;

@end

Le classi vengono dichiarate nei **file .h**

```
#import <UIKit/UIKit.h>
@interface InsertViewController : UIViewController <UITextViewDelegate> {
    UITextField *_nameTextField;
    int count;
ŀ
-(void) addButtonTanped:
```
+(void)resetButtonTapped;

@end

Dichiarazione dei metodi

-(NSInteger) calcolaSomma:(int) addendo1 piu:(int) addendo2

Dichiarazione dei metodi

-(NSInteger) calcolaSomma:(int) addendo1 piu:(int) addendo2

Dichiarazione dei metodi

-(NSInteger) calcolaSomma: (int) addendo1 piu: (int) addendo2

Dichiarazione dei metodi

-(NSInteger) calcolaSomma:(int) addendo1 piu: (int) addendo2

Dichiarazione dei metodi

-(NSInteger) calcolaSomma:(int) addendo1 piu:(int) addendo2

-calcolaSomma:piu:

e implementate nei **file .m**

```
@implementation ListViewController
- (id)initWithNibName: (NSString *)nibNameOrNil bundle: (NSBundle *)nibBundleOrNil
ł
    self = [super initWithNibName:nibNameOrNil bundle:nibBundleOrNil];
    if (self) {
                self.view.backgroundColor = [UIColor blueColor];
    ł
    return self;
ŀ
```
#### **2.1 Objective-C in a (µ)nutshell**

e implementate nei **file .m**

```
@implementation ListViewController
```

```
- (id)initWithNibName: (NSString *)nibNameOrNil bundle: (NSBundle *)nibBundleOrNil
ł
    self = [super initWithNibName:nibNameOrNil bundle:nibBundleOrNil];
    if (self) {
                self.view.backgroundColor = [UIColor blueColor];
    γ
    return self;
ŀ
```
#### **2.1 Objective-C in a (µ)nutshell**

e implementate nei **file .m**

```
@implementation ListViewController
 (id)initWithNibName:(NSString *)nibNameOrNil bundle:(NSBundle *)nibBundleOrNil
ı
ł
    self = [super initWithNibName:nibNameOrNil bundle:nibBundleOrNil];
    if
      (self)
                self.view.backgroundColor
                                             [UIColor blueColor];
    γ
    return self;
ŀ
```
#### **2.1 Objective-C in a (µ)nutshell**

e implementate nei **file .m**

```
@implementation ListViewController
- (id)initWithNibName:(NSString *)nibNameOrNil bundle:(NSBundle *)nibBundleOrNil
ł
    self = [super initWithNibName:nibName0rNil bundle:nibBundle0rNil];
       (self)if
                self.view.backgroundColor = [UIColor blueColor];
    ł
    return self;
ŀ
```
#### **2.1 Hello World**

#### Vediamo un semplicissimo progetto per iPhone

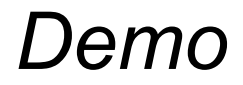

#### **2.1 References**

http://developer.apple.com/library/ios/#documentation

http://148apps.biz/app-store-metrics

http://www.nasdaq.com

http://chitika.com/insights/2012/ios-6-adoption-one-month/

http://techcrunch.com/2012/10/05/after-early-boom-new-numbers-suggest-ios-6-adoption-may-be-reaching-aplateau/

http://en.wikipedia.org/wiki/App\_Store\_(iOS)

http://en.wikipedia.org/wiki/IOS\_version\_history#iOS\_4.x\_2

http://www.styletechblog.com/2012/07/ios-history

http://developer.apple.

com/library/mac/#documentation/Cocoa/Conceptual/ProgrammingWithObjectiveC/Introduction/Introduction. html

https://itunes.apple.com/us/itunes-u/corso-ios/id434824250

http://www.slideshare.net/MassimoOliviero/ios-getting-started

Beginning iOS 5 Development, APress, D.Mark, J.Nutting, J.LaMarche - 2011 ISBN:9781430236054

*Design Patterns: Elements of Reusable Object-Oriented Software*: Erich Gamma, Richard Helm, Ralph Johnson e John Vlissides.

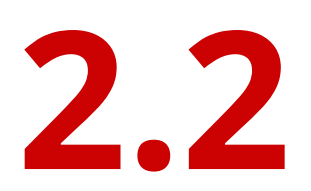

## Ecosistema Microsoft

# **2.2.1**

## Windows 8 (Windows RT)

#### **2.2.1 Windows RT ?**

#### Risposta al fenomeno tablet/iPad. Un nuovo Windows "senza compromessi".

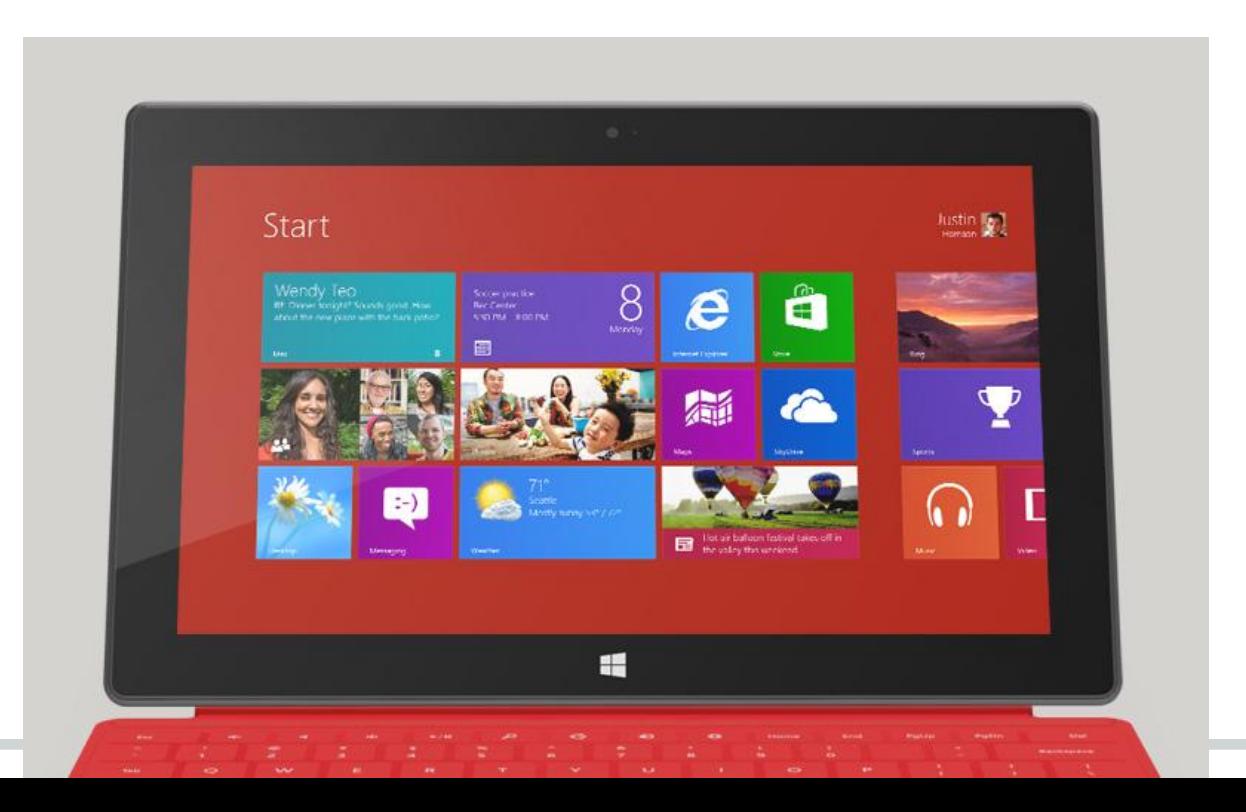

#### **2.2.1 Windows Store**

Da un Windows tradizionale ad un OS "appcentric":

- Windows Store
- Single (dual) tasking
- Nuovo *Start menu*
- Pervasivo uso del touch
- Nuovo paradigma UI *"Metro" / "Modern" UI*

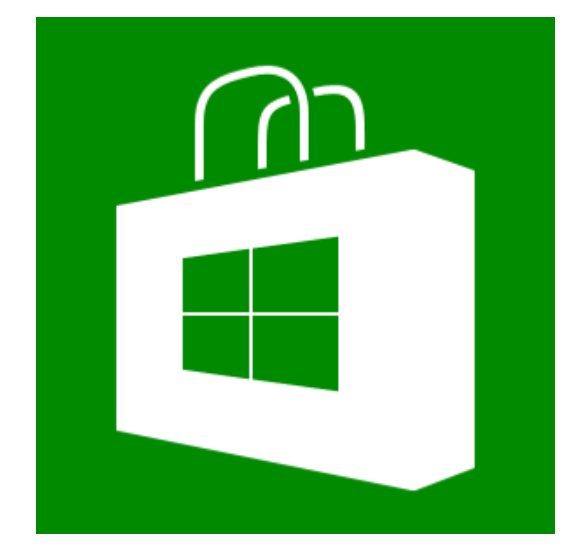

### **2.2.1 Compatibilità**

Windows 8 mantiene la retrocompatibilità pressochè totale con Windows 7:

- Classiche applicazioni Win32/COM
- Applicazioni .NET
- DirectX, XAudio, Media Foundation, etc.

*Attenzione:* tutto questo è però **assente** su Windows RT (e.g. su "*Surface RT*").

#### **Windows 8 Platform and Tools**

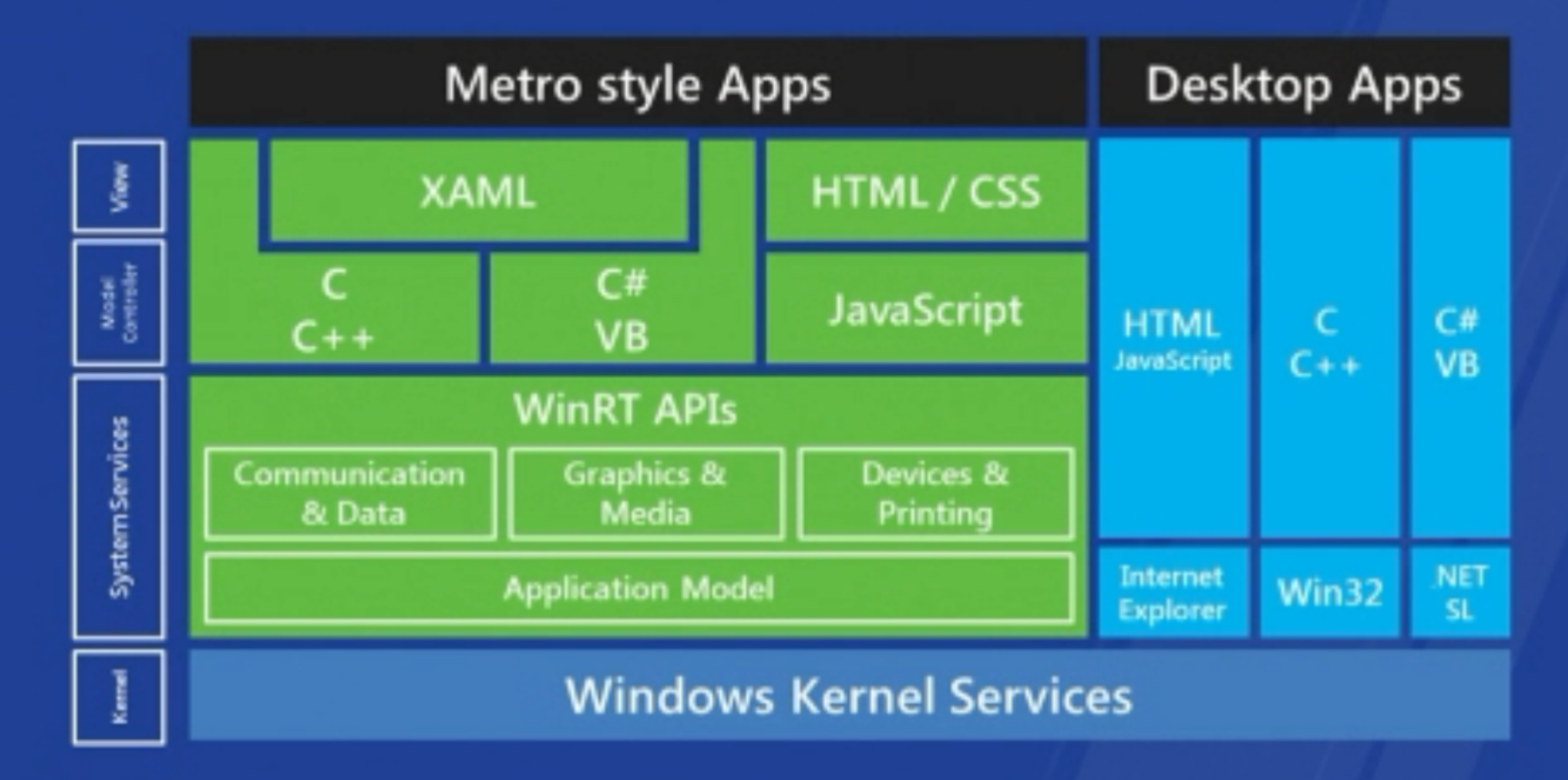

#### **2.2.1 Modern UI**

- Layout grafico pulito ed aperto
- Gerarchia informativa
- Sfruttare i bordi (*context* e *charms* bar)
- Live-tile
- Fast & fluid

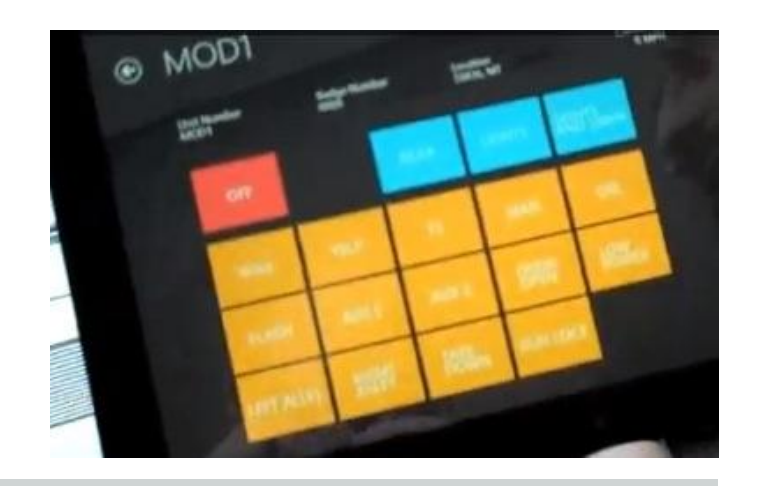

### **2.2.1 Modalità**

- Applicazione singola
- Modalità *snap*
- Charms bar
	- Search
	- Share
	- Devices
	- Settings

## **2.2.1 Sviluppo e SDK**

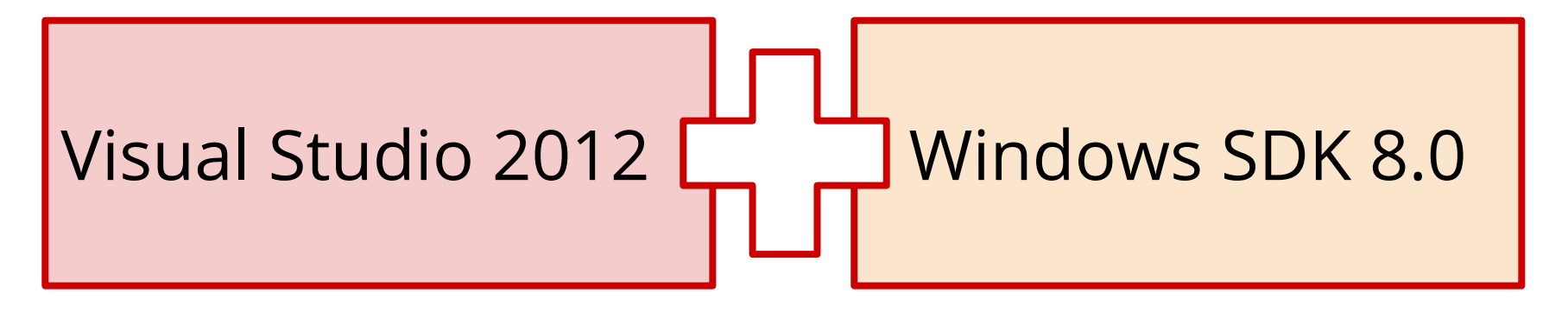

*oppure*

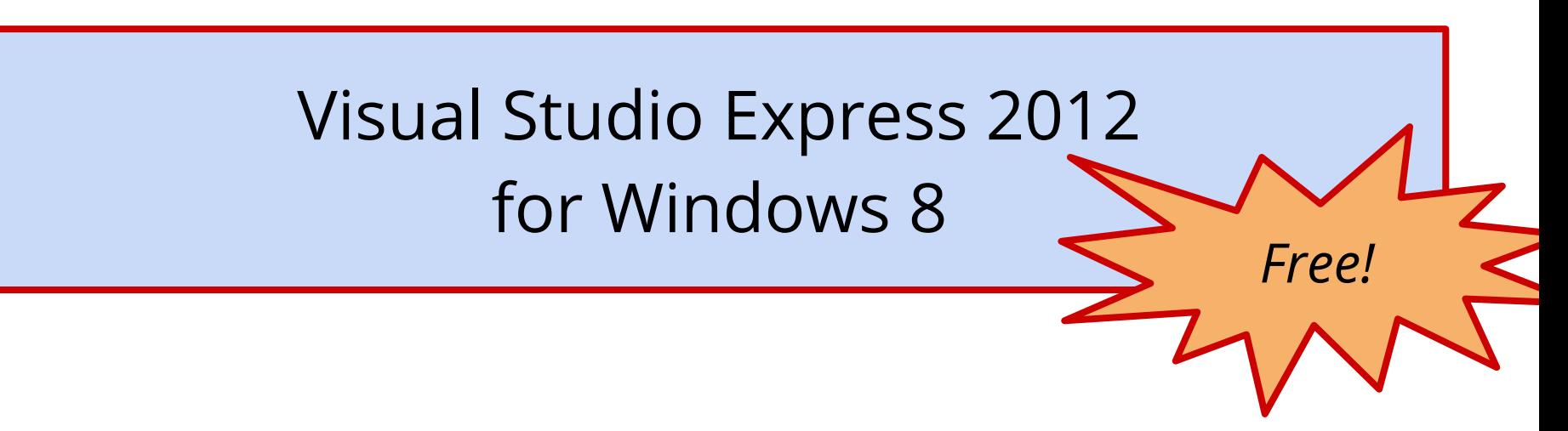

#### **Metro style application APIs**

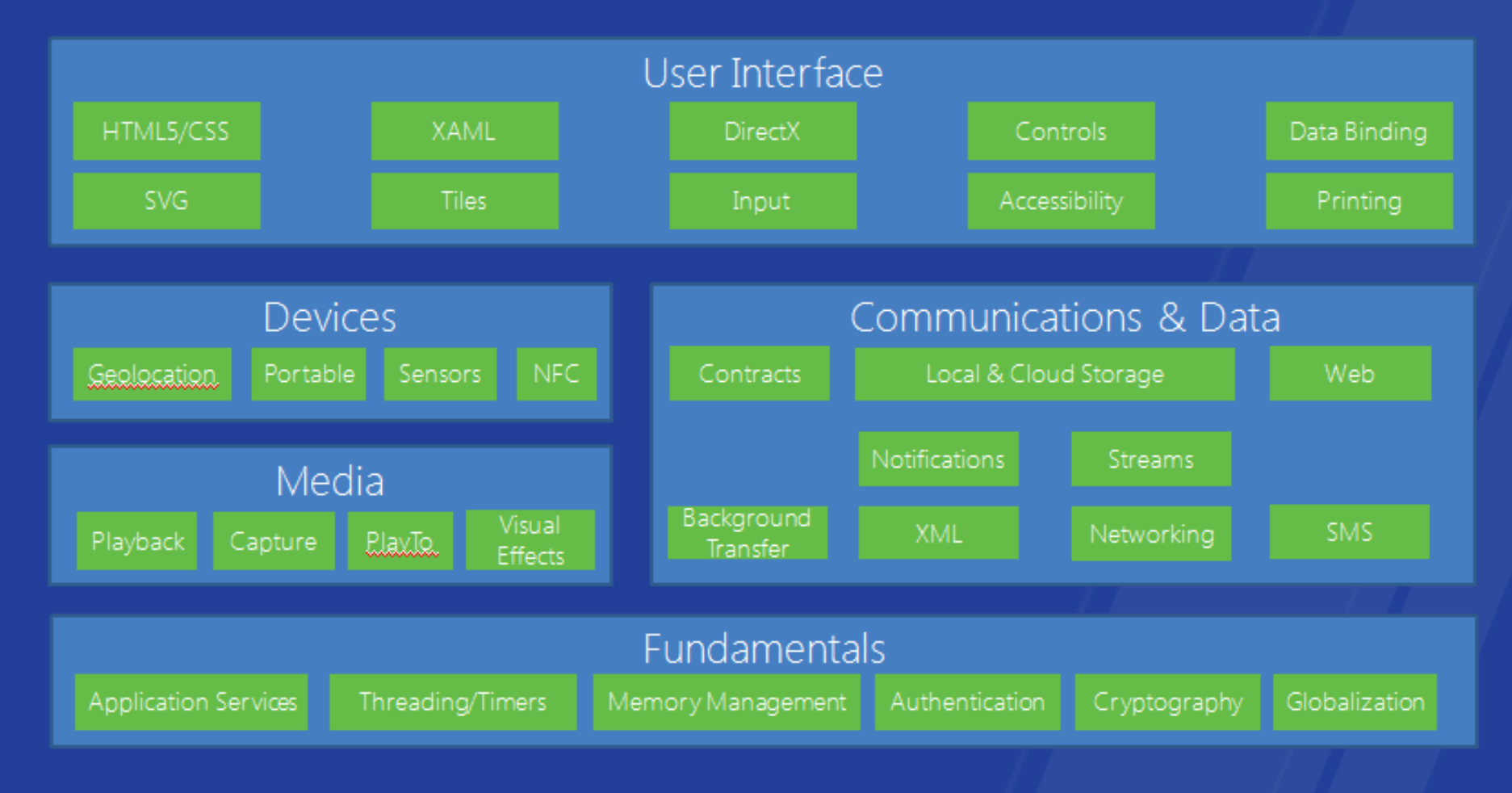

## **2.2.1 Pattern di programmazione**

#### ● **MVVM + Data binding**

Martin Flowler "*Presentation Model*".

Model-View-ViewModel e binding automatico dei dati all'interfaccia grafica. Il *controller* è "automatico".

#### ● **Async**

*Tutto* è *sempre* asincrono. Non esistono API sincrone in WinRT. Supporto tramite nuove feature di C# 5.

#### **2.2.1 Model View ViewModel**

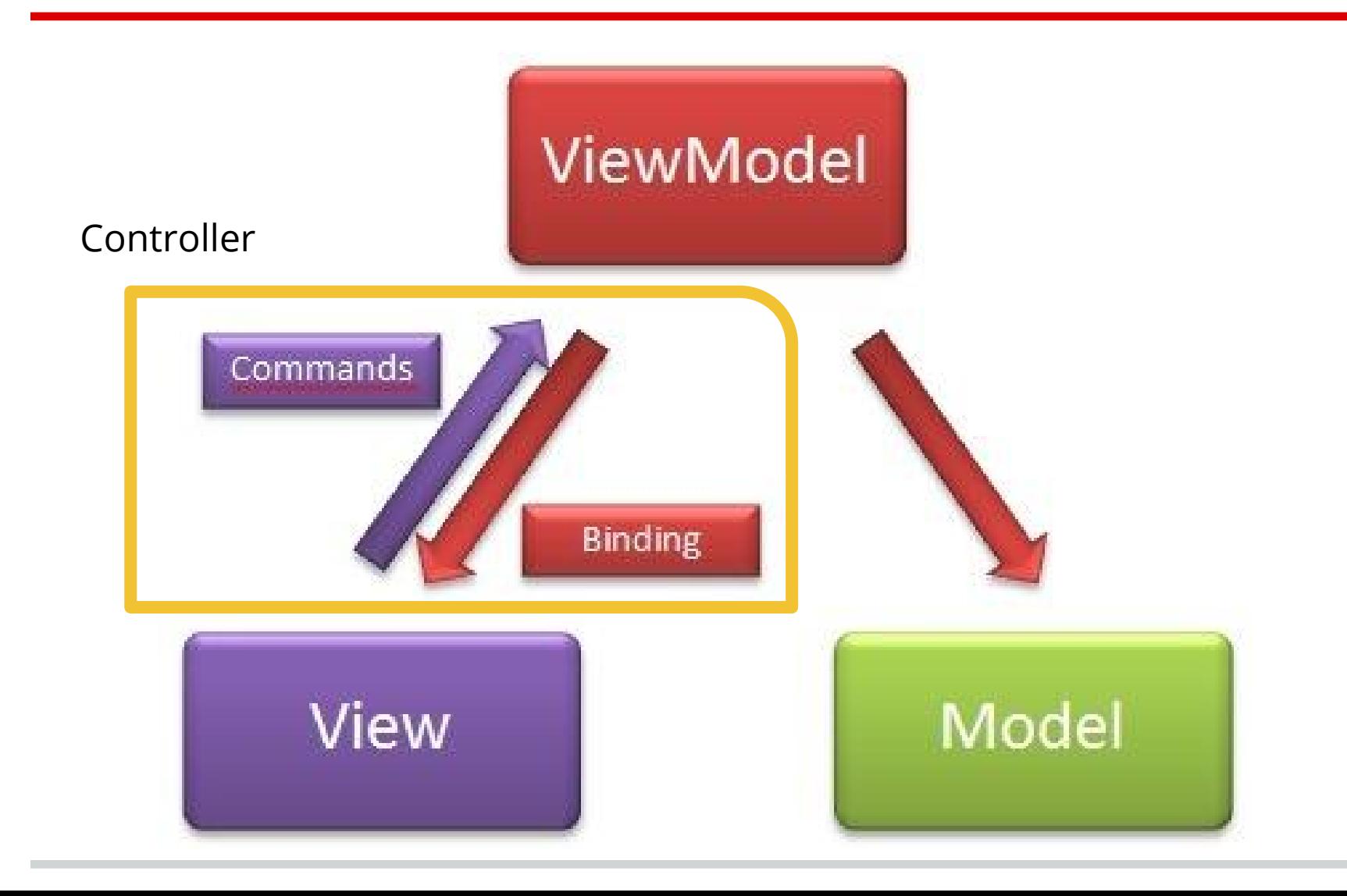

#### **2.2.1 ViewModel**

public **class** ItemViewModel {

public **string** Title { get; private set; }

public **string** Description { get; private set; }

} *Classe "POCO", ma può essere di più...*

#### **2.2.1 View**

#### <ApplicationPage <StackPanel x:Name="LayoutRoot" Background="Transparent"> <TextBlock Style="{StaticResource LargeStyle}"> Titolo</TextBlock> <Button>Push me!</Button> </StackPanel> </ApplicationPage>

### **2.2.1 Data binding**

- <TextBlock
	- Text="{Binding Path=Title}" />

#### <TextBlock Text="{Binding Path=Description}" />

La view si aggiorna automaticamente.

## **2.2.1 Data binding (2)**

- Path
- Mode: OneTime, OneWay, TwoWay
- Converter: ValueConverter

*Source → Target*

- Boolean to image
- Enum to visibility
- $\circ$  Etc...

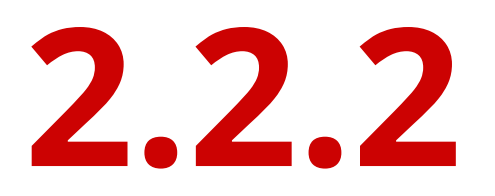

## Windows Phone

#### **2.2.2 Da Windows Mobile...**

**Ottobre 2010:** Windows Phone 7

2004 "Photon", 2008 da Windows Mobile a WP. Modern UI. Live Tiles. Hubs. Office, Skydrive, Sharepoint, etc. integration.

**Maggio 2011:** Windows Phone 7.5 *Mango* Multitasking. Twitter hub.

**Ottobre 2012**: Windows Phone 8 (e 7.8) Nuovo kernel (CE  $\rightarrow$  NT).

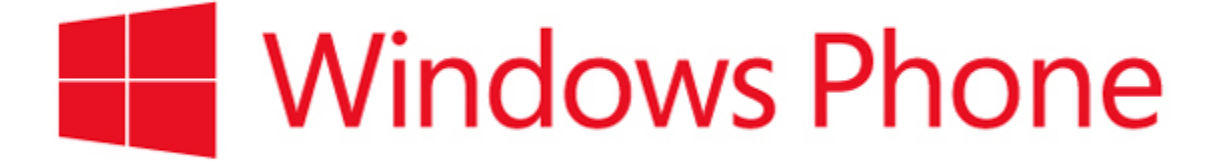

### **2.2.2 Due universi**

**WP 7.0-7.8**

#### **WP 8.0**

- Kernel Win CE
- .NET Compact 3.5
- Silverlight 3+
- XNA
- Kernel Win NT
- .NET Core 4.5
- WinRT
- DirectX

#### **2.2.2 Compatibilità**

- Windows Phone 8 è retrocompatibile con applicazioni WP7.
- WP7.8 *non* è compatibile con nuove applicazioni WP8!

C'è intersezione tra i due ambienti (.NET), per cui è possibile (facile?) sviluppare applicazioni per WP7.8 *e* WP8.

#### **2.2.2 Share**

● Windows Mobile, *bye bye*: → 0%.

● Nel **2013**: 3-5%.

Terza piattaforma più popolare, compete con Blackberry.

### **2.2.2 Mercato italiano**

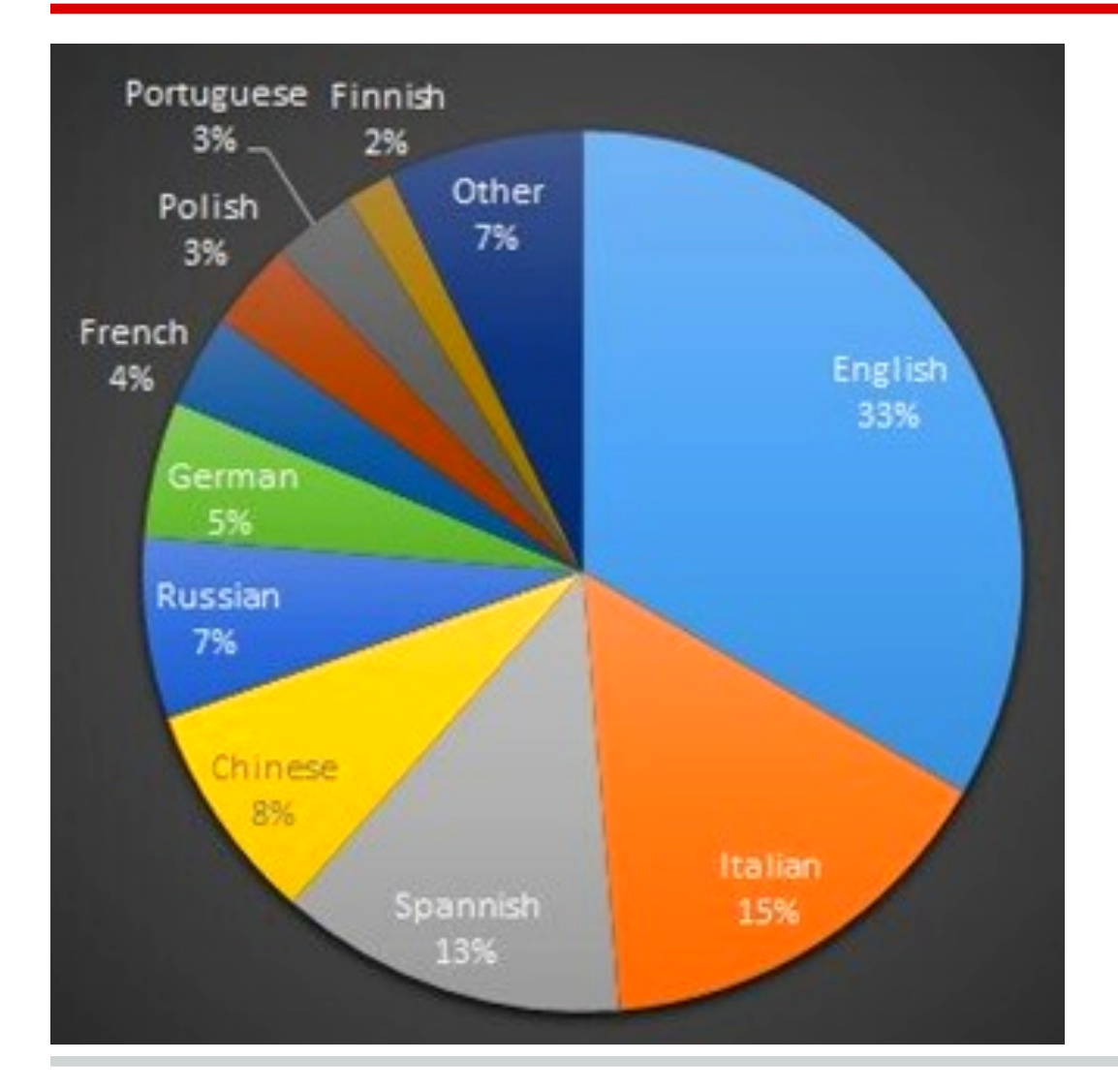

Stando ad un report Kandar del 2013,

#### Windows Phone 8 + Nokia Lumia

hanno ottenuto uno share complessivo del

**14-15%**

#### **2.2.2 Modern UI in WP**

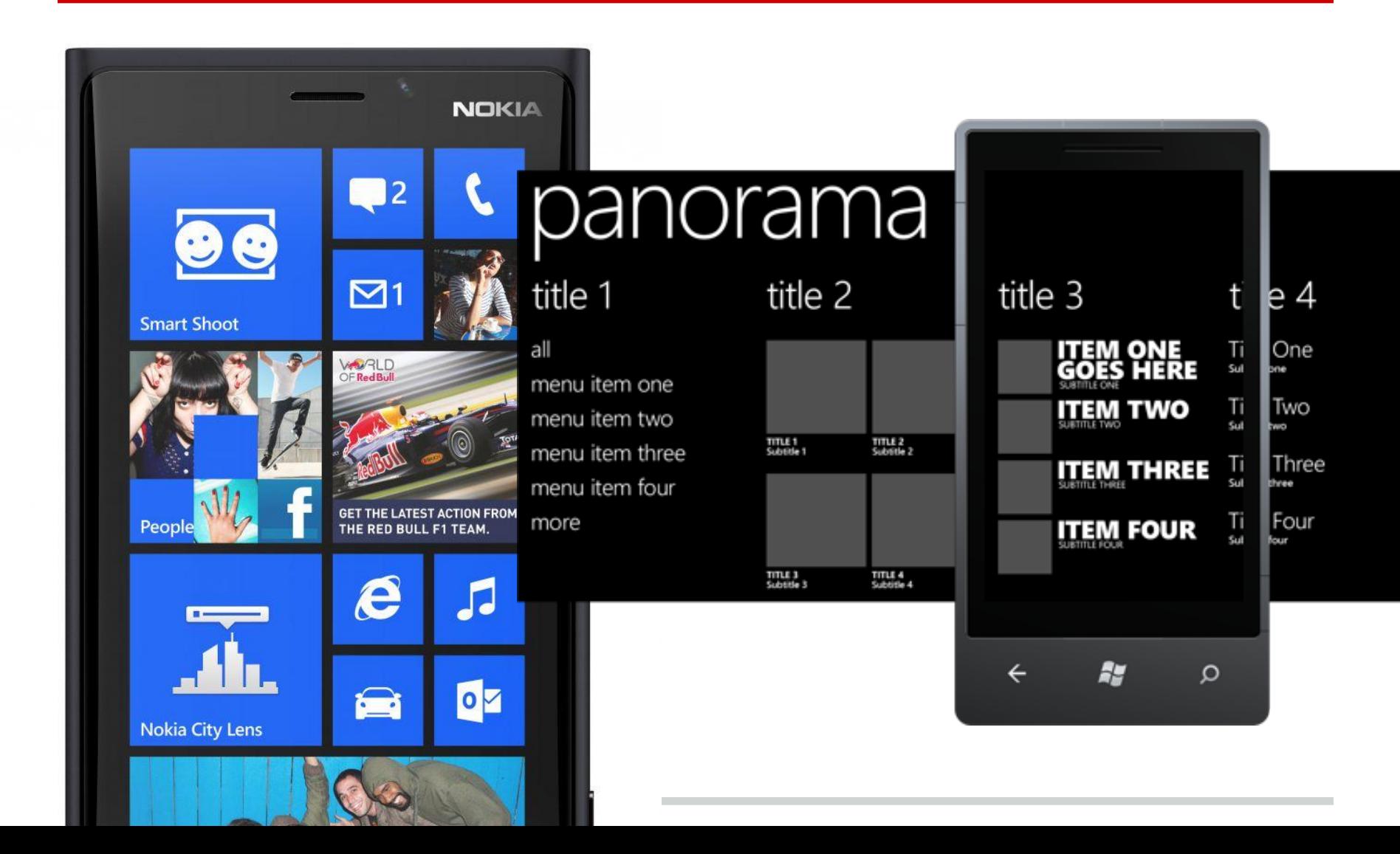

## **2.2.2 Modello applicazioni**

Ispirato al modello di iOS:

Mai più di 1 applicazione in esecuzione. Forti limiti ai servizi in background. Forti limiti all'accesso del HW.

Esperienza coesa, fluida ed affidabile. Conservazione della batteria. *Live tiles* con background agents / push.

## **2.2.2 Modello a pagine**

Applicazioni composte da elementi *Page*. Navigazione *stack-based*, ogni pagina ha URI. *Deep-linking* con URI interni (stack vuoto). Parametri (*query* **HOME WIDGETS WIDGET DETAILS P. SPLASH SCREEN** PAGE **PAGE** *string*) utilizzabili **PIVOT** ONF ⋗ ⋗ ⋗ • widget list of  $\bullet\,$  search summary per la navigazione. widgets info  $\bullet\;$  settinas page.xaml?id=123SEARCH<br>PAGE **SETTINGS** 

PAGE

list o

qadq

• criteria  $\bullet$  results

## **2.2.2 A cosa serve il** *deep-linking***?**

- Secondary live-tiles: collegate ad una pagina specifica.
- Toast notifications: aprono la pagina d'interesse.

*Non* hanno stack di navigazione, il tasto "back" porta fuori dalla applicazione (*integrated feel*).

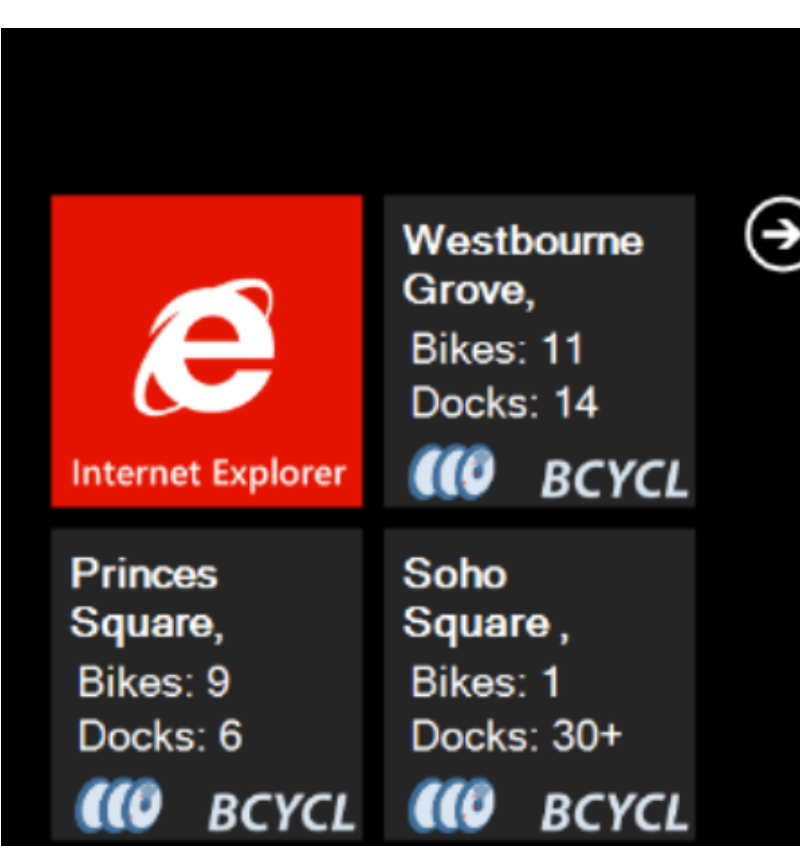

#### **2.2.2 Sviluppo e SDK**

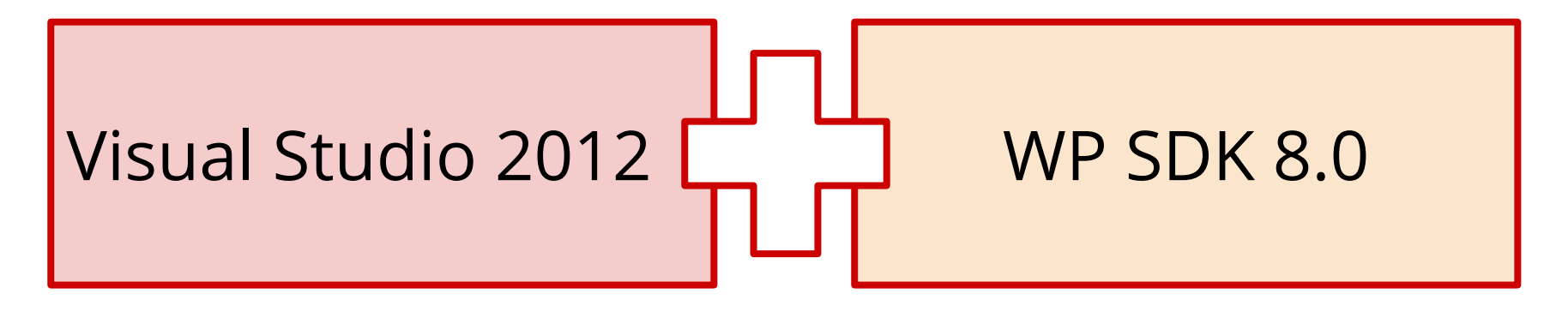

*oppure*

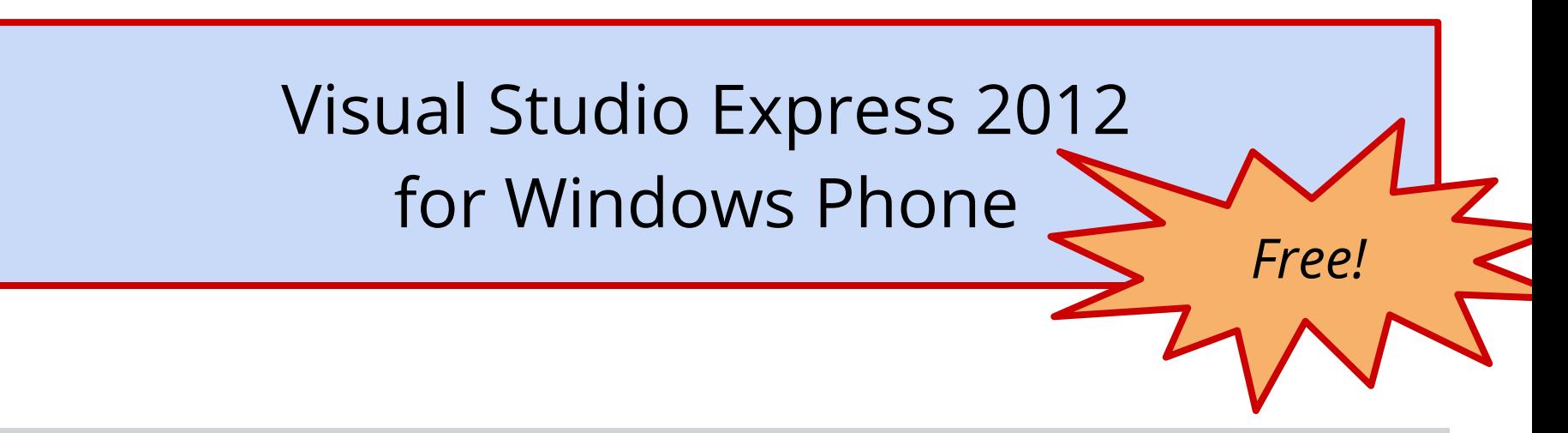

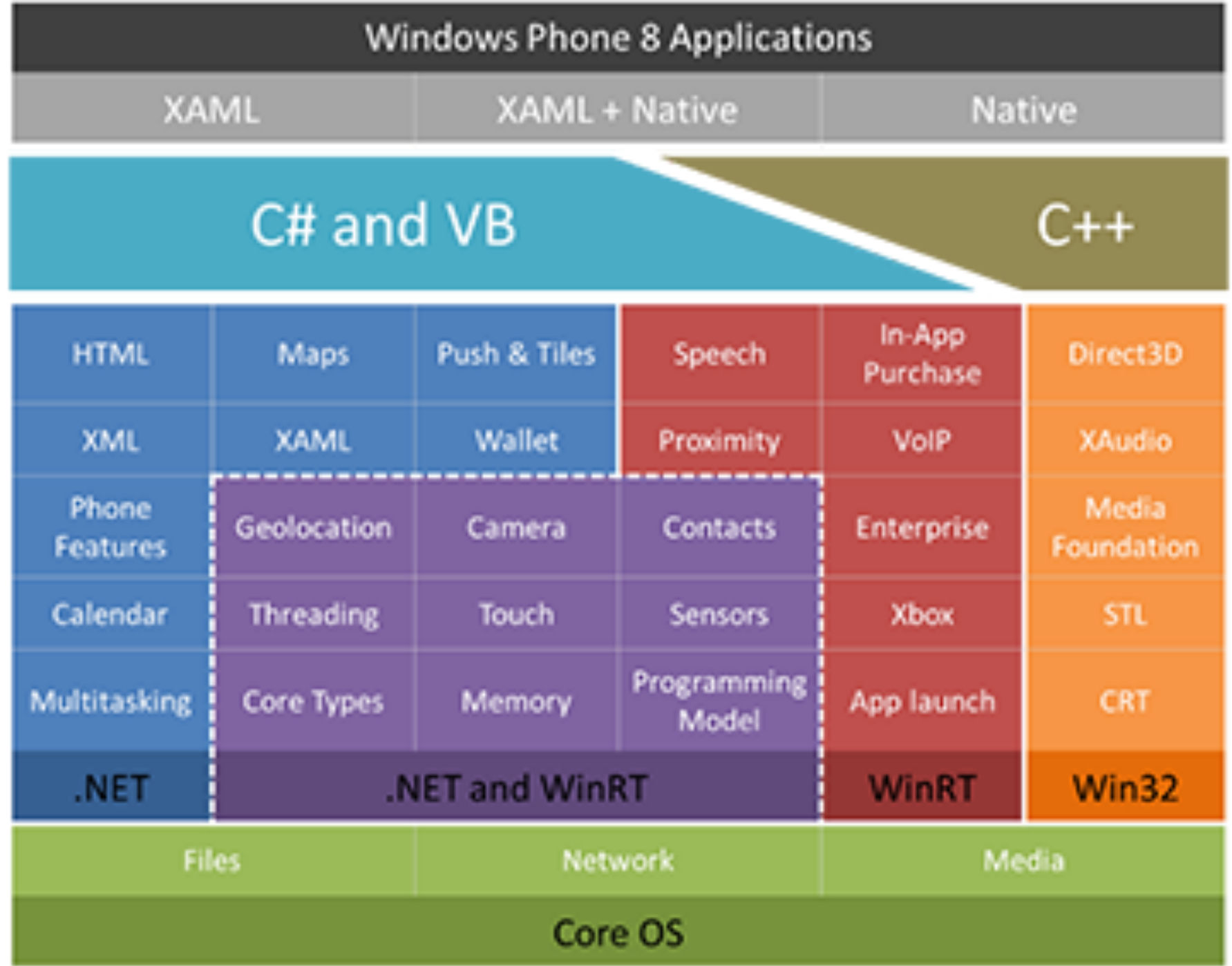

#### **2.2.2 Windows Phone 8 + WinRT**

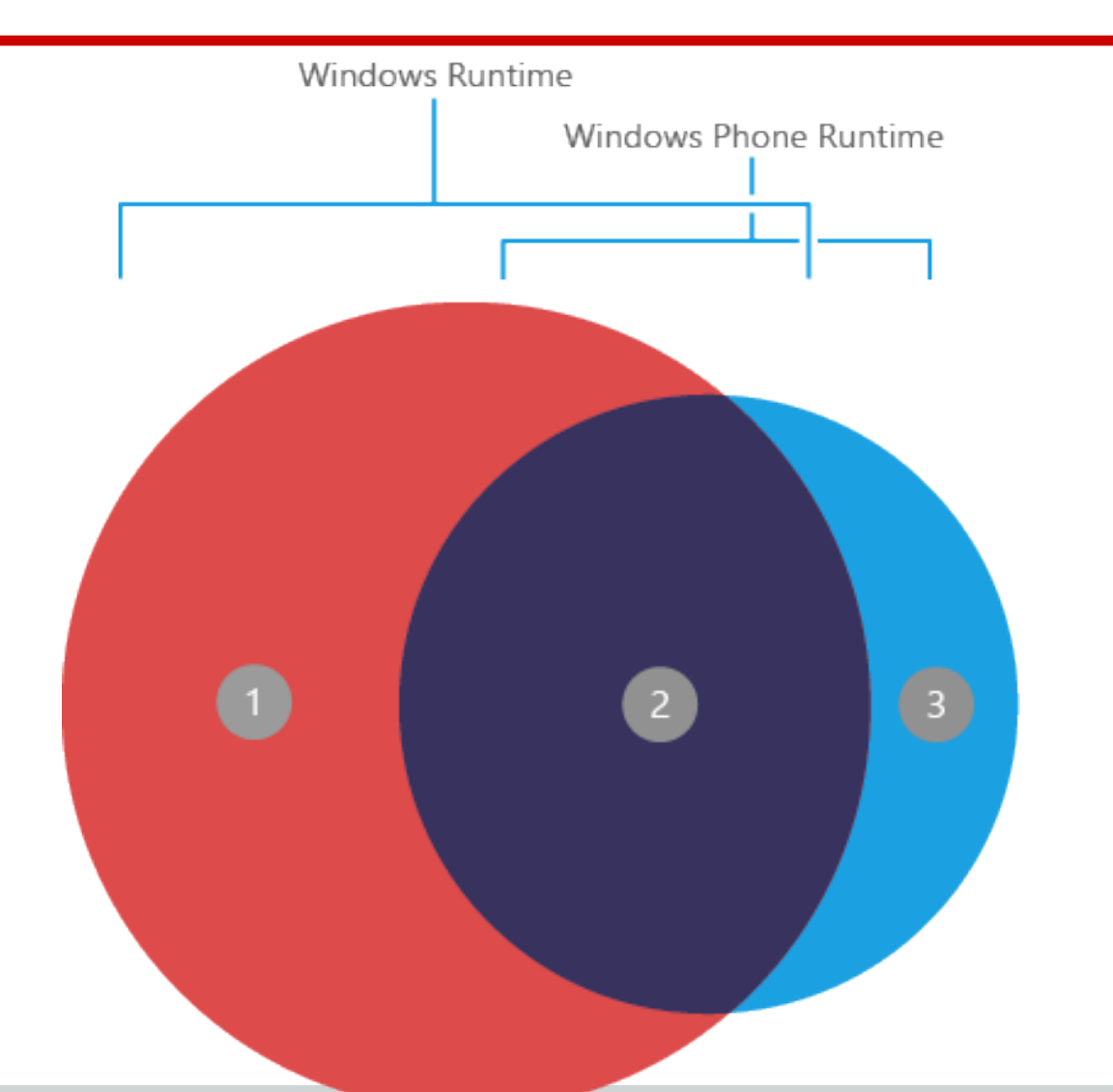

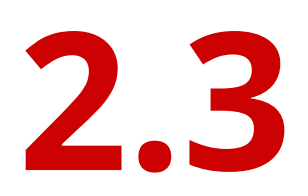

## BlackBerry 10

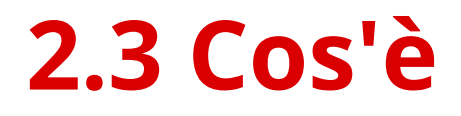

BlackBerry è un marchio appartenente alla società BlackBerry Limited (prima Research In Motion - RIM)

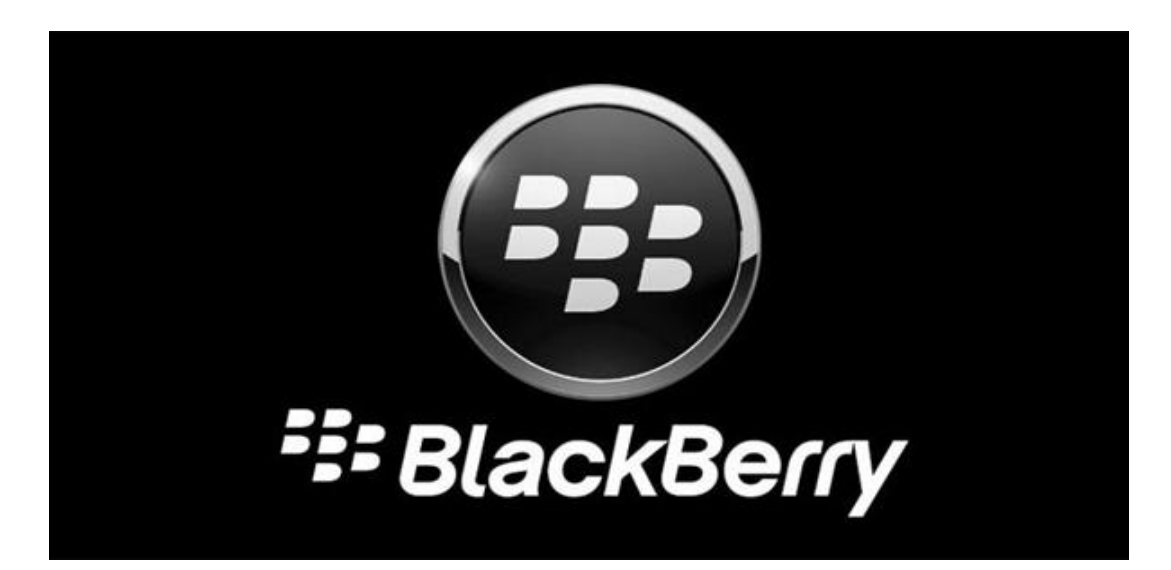

BlackBerry 10 è il nuovo moderno sistema operativo lanciato sul mercato nell'ultimo anno
Il primo dispositivo BB fu un cercapersone! Il BB 850.

Dispositivi pensati per utenti di profilo Professional/Enterprise

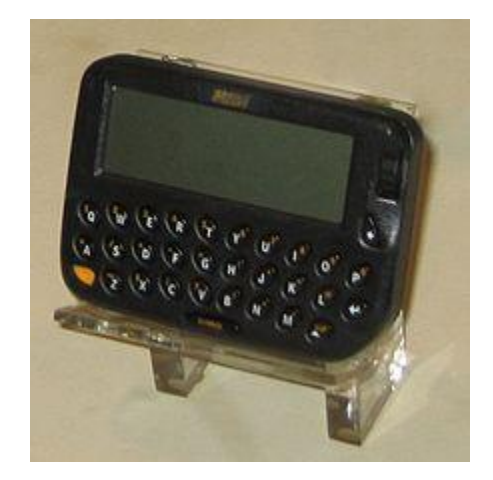

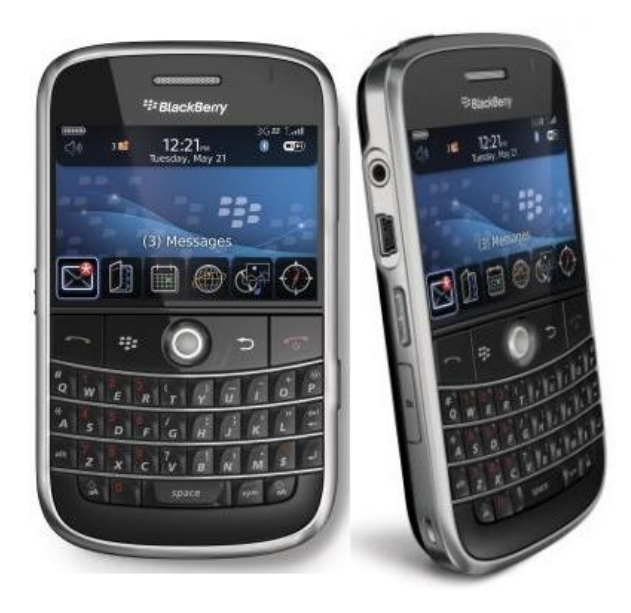

Caratteristiche:

Tastiera fisica

Integrazione fra i diversi sistemi di comunicazione (sms, email) **BBHub Notifiche push** ante litteram Dispositivi di fascia media/alta

Leadership salda fino alla fine del 2009

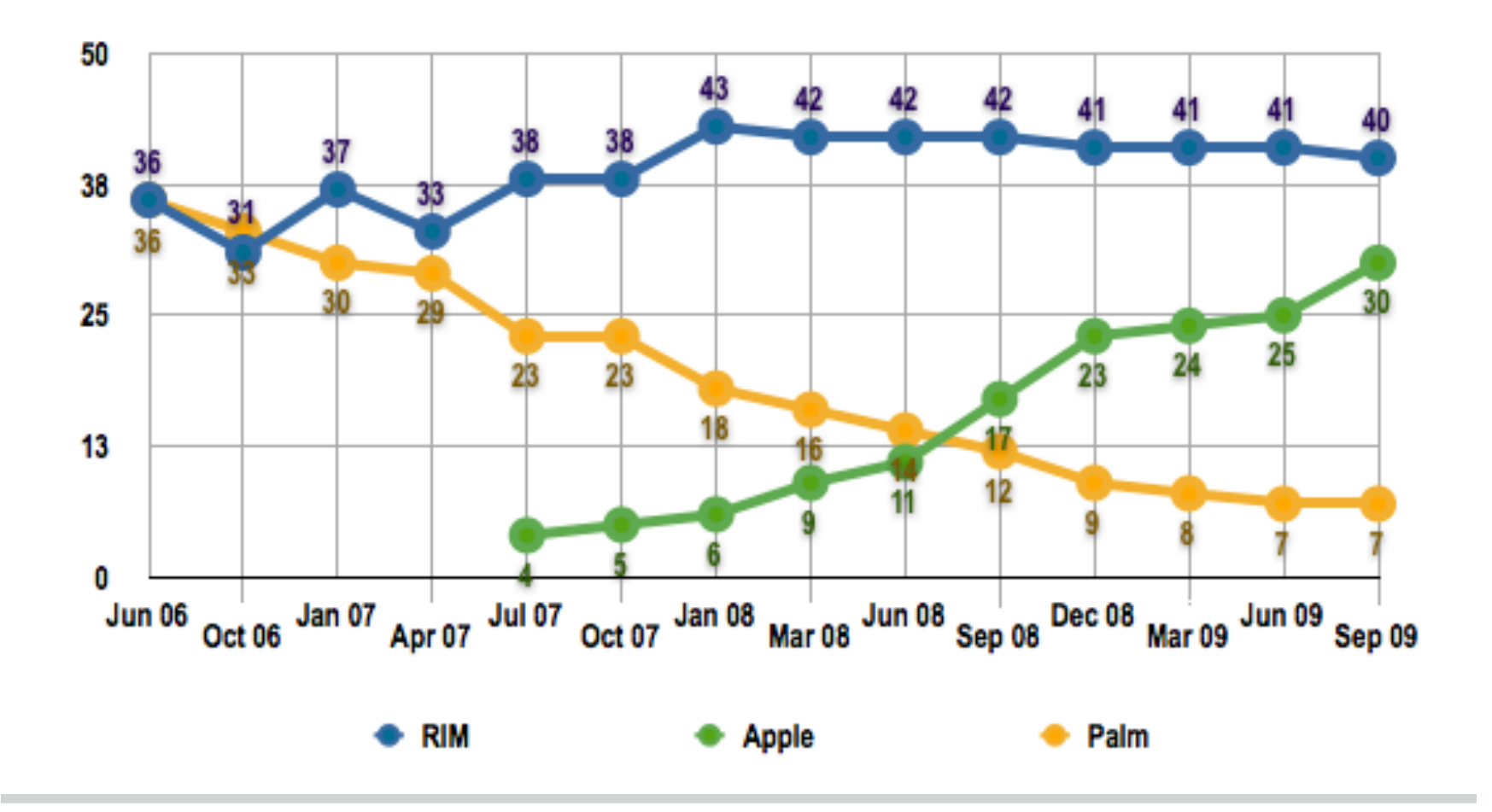

#### ...fino alla debacle

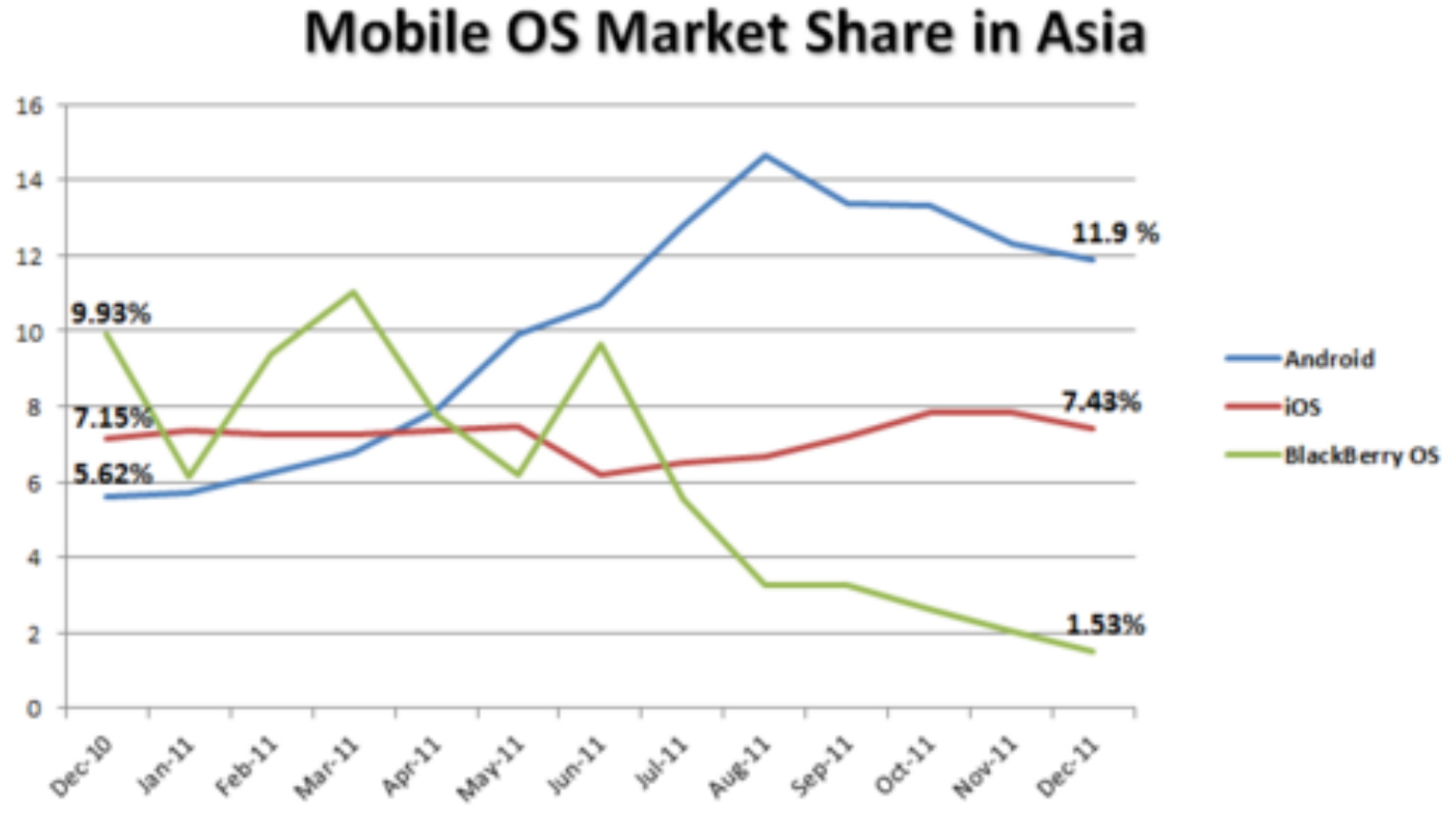

Source: gs.statcounter.com

**HARDWARE > PHONES** 

#### **Apple iPhone closing in on BlackBerry market** share

**Pre reversing Palm's fortunes?** 

**# VINTI** 

#### BLACKBERRY: quota di mercato azzerata, l'azienda lascia il Giappone

Non è ancora ufficiale, ma secondo il quotidiano Nikkei Business Daily, BlackBerry (fino a poco

**NOTIZIE** 

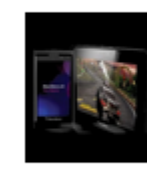

#### RIM Blackberry scivola all'1.6% del mercato USA

Blackberry 10 arriverà il 30 gennaio, ma continua a perdere market share. Apple in grande spolvero, ma soprattutto negli USA. In Europa domina Android. La classifica di Kantar WorldPanel

Il 27 novembre 2012 di Redazione 01

#### BlackBerry 10: Re-designed, Re-engineered, and **Re-invented**

BlackBerry 10 Platform Launches on Two New Smartphones

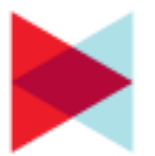

MARKETWIRE Press Release: BlackBerry - Wed, Jan 30, 2013 11:22 AM EST

## **2.3 BlackBerry 10**

BlackBerry® Hub BlackBerry® Flow BlackBerry® Messenger BlackBerry® Balance Time Shift BlackBerry 10 browser BlackBerry® Remember BlackBerry® Safeguard

The BlackBerry® World™

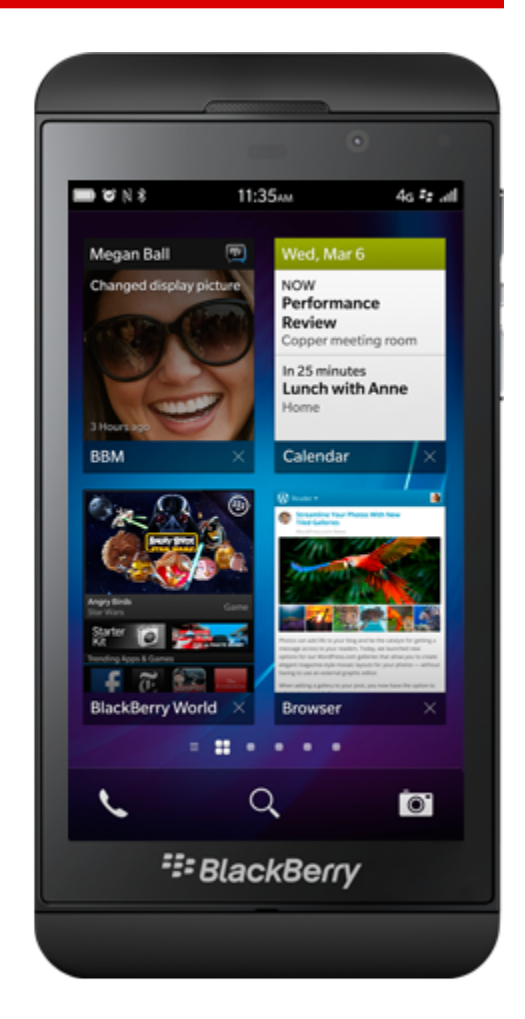

## **2.3 BlackBerry World**

Rilasciato il primo aprile del 2009 105,000 app a settembre 2012 Disponibile in 113 paesi Circa 6 milioni di download/day Circa 4 miliardi di download

Nel 2012 il 13% degli sviluppatori BB ha guadagnato più di 100.000\$

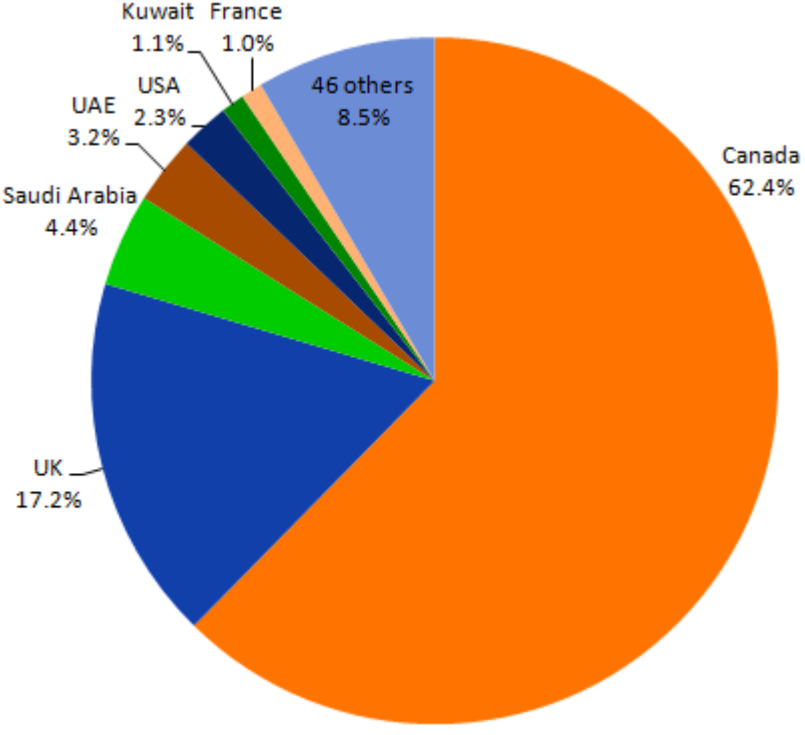

Programma 10K BlackBerry Commitment

## **2.3 BlackBerry 10 Software Stack**

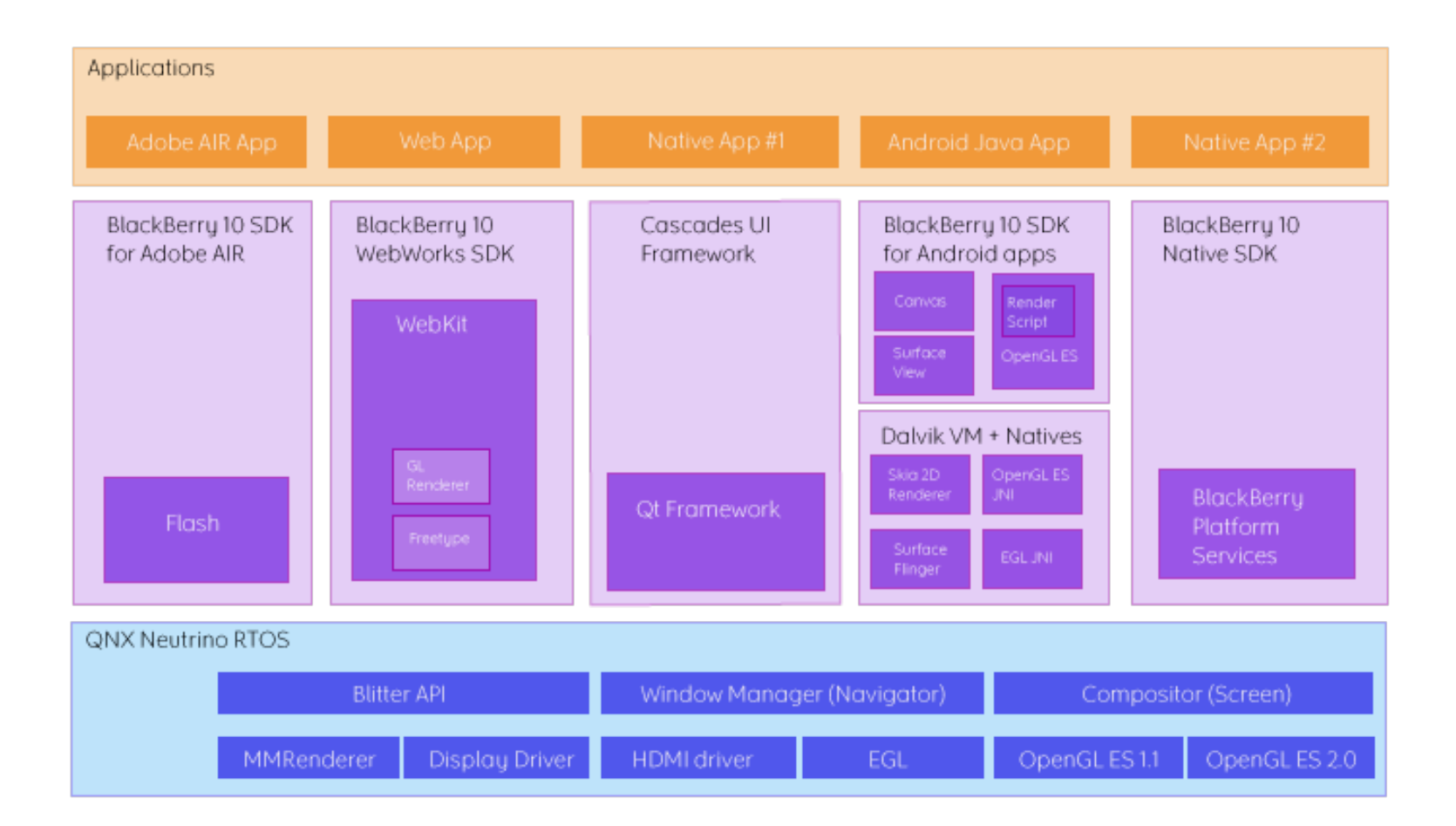

## **2.3 BlackBerry 10 development**

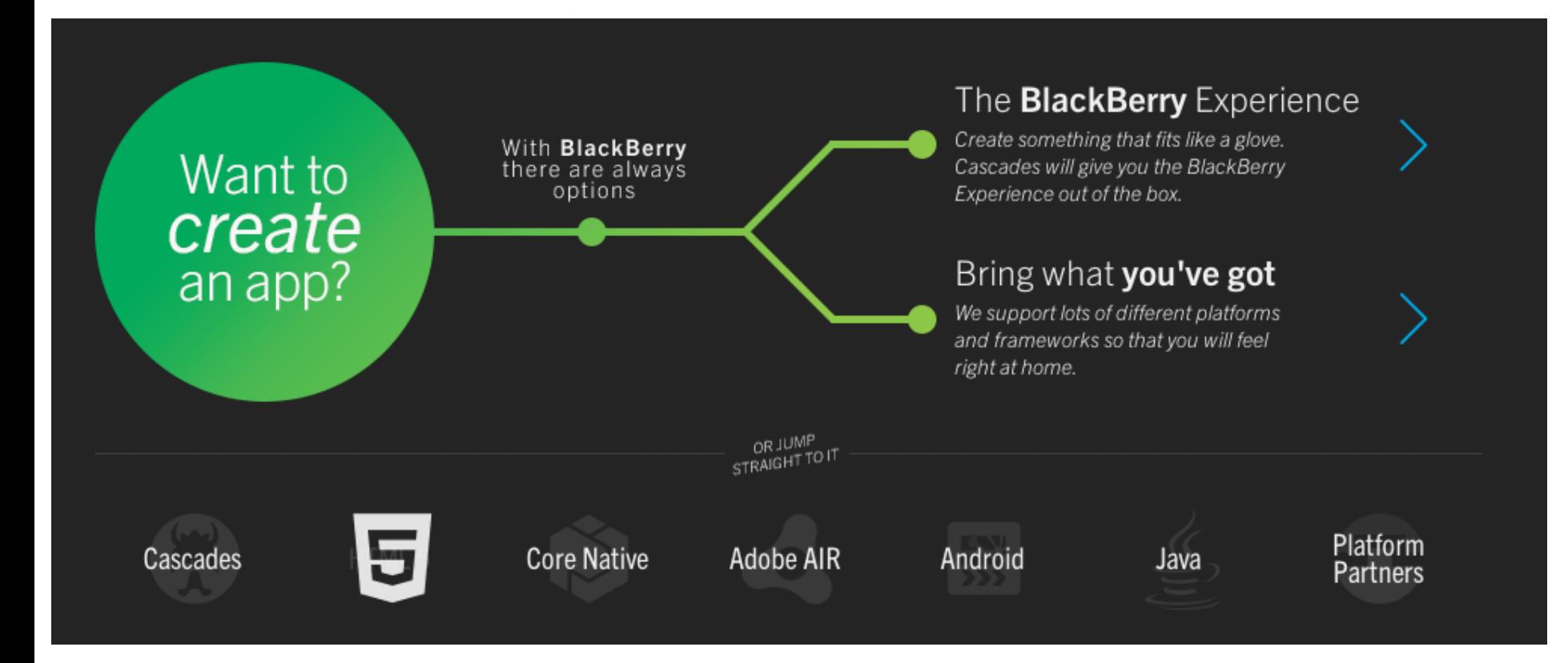

## **2.3 BlackBerry 10 Development**

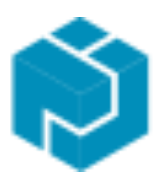

Cascades UI framework C++ Application Framework Qt + QML QNX Momentics IDE o Cascades Eclipse plugin

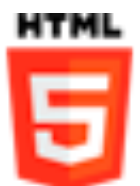

JavaScript / HTML5 / CSS WebWorks SDK

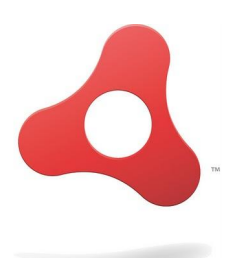

AdobeAIR ActionScript 3.0 Adobe Flash Builder 4.7 o FDT5 IDE

## **2.3 BlackBerry 10 Development**

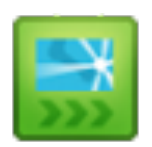

Repacking di App Android Plugin Eclipse + Online Packager + CLI Tool

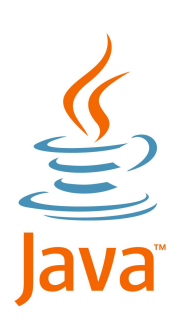

Java... Java **non è supportato** in BlackBerry 10

## **2.3 BlackBerry Distribuzione**

Pubblicazione gratuita Processo di revisione dell'applicazione Submissione al BlackBerry World in 1/2 settimane

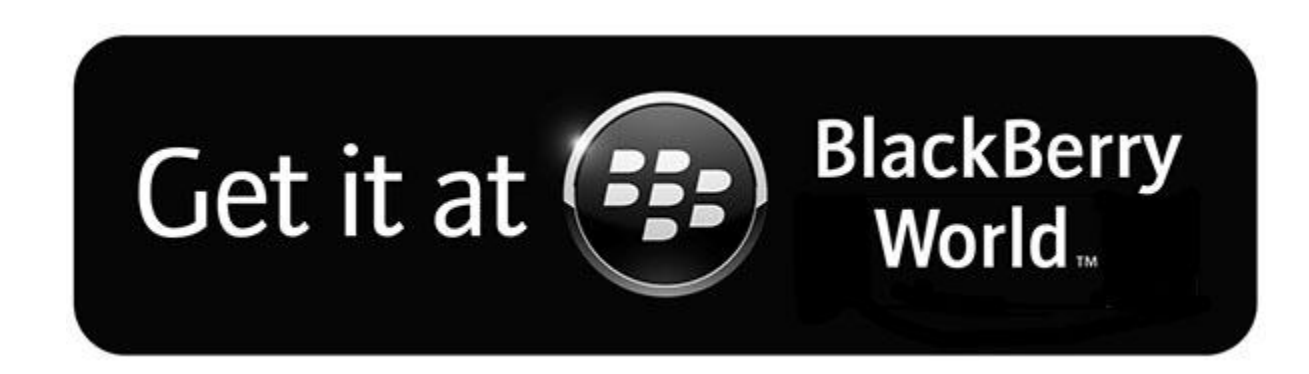

#### **2.3 Pro / Contro**

Possibile programmare su diverse piattaforme e diversi linguaggi Da Android il TTM è vicino allo zero (dovrebbe) Iscrizione gratuita Dispositivi performanti Ottime revenue dal market

Piattaforma che stenta a stare a galla Target ristretto Per una resa grafica nativa è necessario programmare in C/C++

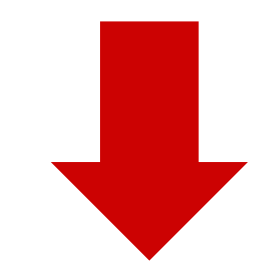

#### **2.3 References**

http://blog.trafficdito.com/post/16166710161/deadberry-a-eulogy-for-blackberry-2012-prediction http://www.forbes.com/sites/ewanspence/2013/01/30/blackberry-must-ignore-market-share http://www.theregister.co.uk/2009/10/28/us\_consumer\_smartphone\_biz/ http://finance.yahoo.com/news/blackberry-10-designed-engineered-invented-162241400.html http://news.ebscer.com/2013/03/blackberry-10-users-by-country/ http://crackberry.com/blackberry-app-world-stats-devcon-europe

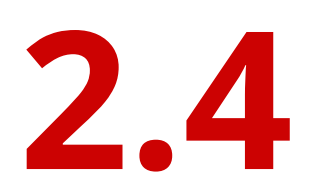

# Bada

#### **2.4 Bada - cos'è**

- Piattaforma per sistemi mobile sviluppata da Samsung Ⅲ ■ ◎ 平  $01:12$
- Kernel ibrido
	- Linux
	- FreeBSD
	- RTOS

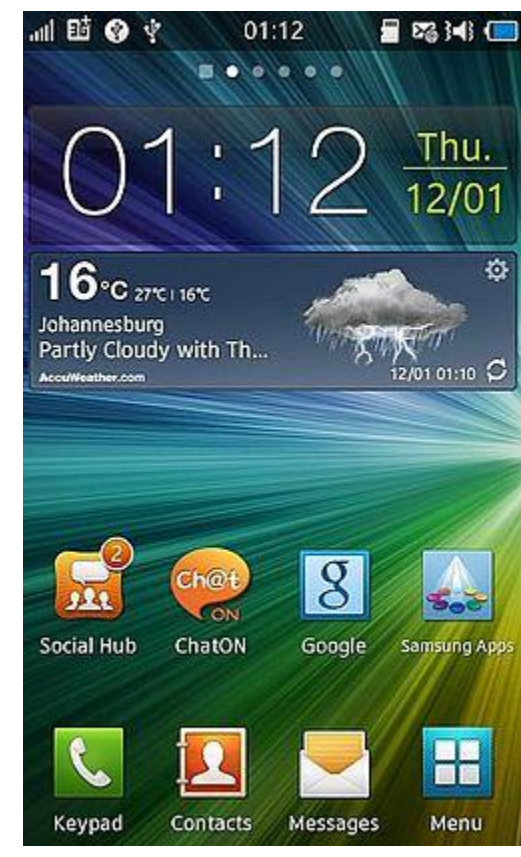

#### **2.4 Bada - evoluzione (1)**

- Primo annuncio di Samsung (novembre 2009)
- Primo smartphone Bada 1.0: S8500 Wave
	- MWC (febbraio 2010) 1 giugno 2010
	- 1 milione in 4 settimane

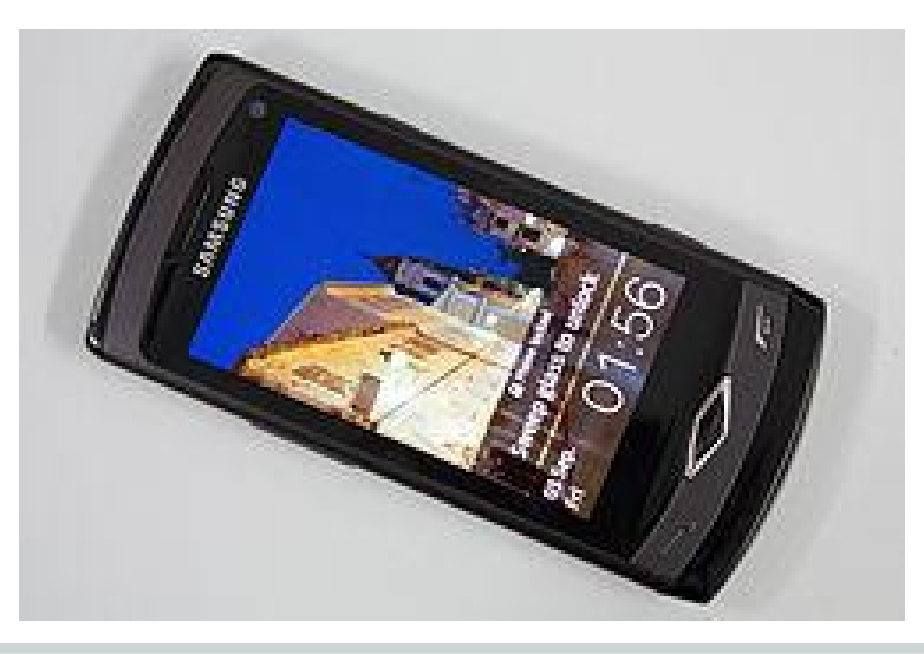

#### **2.4 Bada - evoluzione (2)**

- Bada 2.0 (1 settembre 2011)
- Samsung Wave 3 e modelli inferiori
- 25 febbraio 2013: Samsung annuncia la fine dello sviluppo di Bada in favore di Tizen

#### **2.4 Bada - diffusione**

- Secondo Gartner fino al terzo trimestre 2012 gli smartphone venduti con s.o Bada sono superiori a quelli WP
- Battuta d'arresto nel quarto trimestre 2012

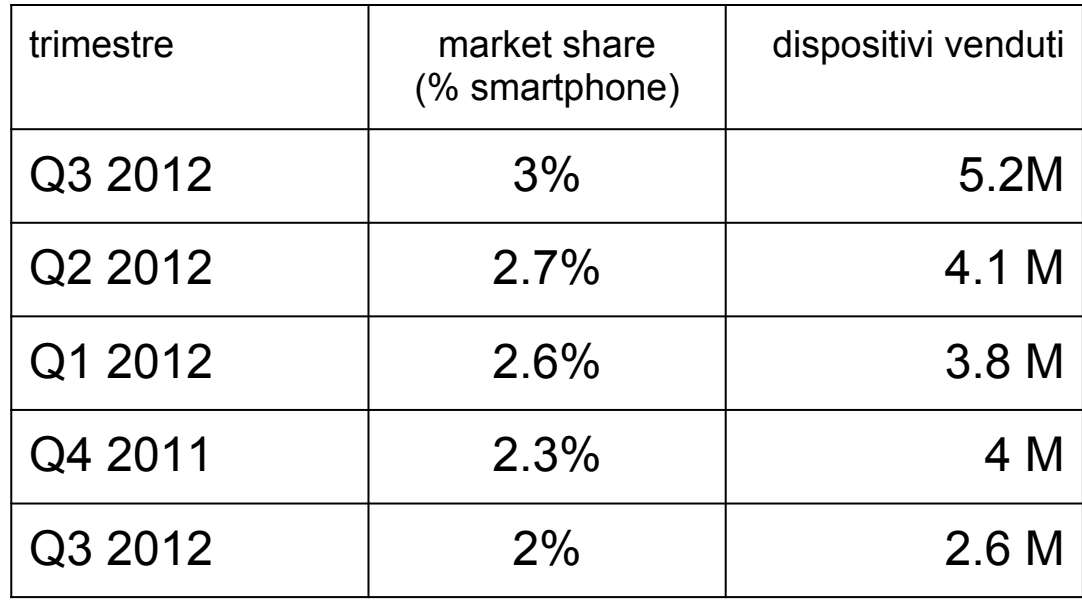

# **2.4 Bada - dispositivi**

- Samsung Wave S8500
- Samsung Wave II S8530
- Samsung Wave III S8600
- Samsung Wave Magical
- **Samsung Wave Young**
- Samsung Wave 525 (Lite)
- Samsung Wave 723
- Samsung Wave 533 (Pro)
- **Samsung Wave Young**
- Samsung Wave M
- Samsung Wave 578
- Samsung Wave 575

#### **2.4 Bada - SW stack (1)**

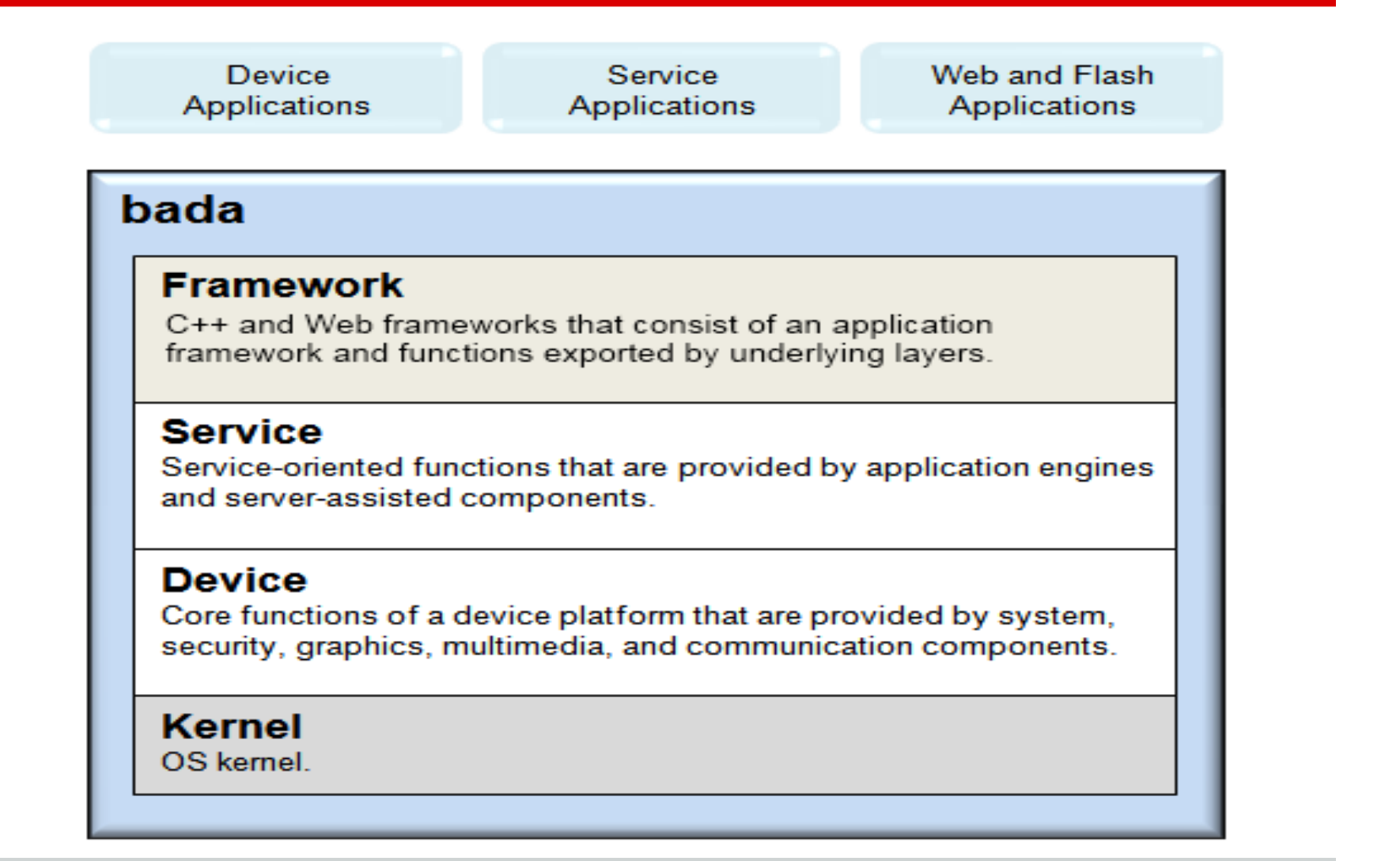

#### **2.4 Bada - SW stack (2)**

- Kernel: RTOS o Linux in base al dispositivo
- Device: primitive offerte dal sistema operativo attivo
	- grafica
	- telefonia
	- multimedia
- Service: funzioni rese disponibili dall'application engine
	- Contatti e messaggistica
	- RESTful WS per funzionalità server-assisted

#### **2.4 Bada - SW stack (3)**

- Framework:
	- C++ Framework
		- gestione ciclo di vita applicazioni
		- classe e interfacce per l'utilizzo dei componenti sottostanti
	- Web framework
		- HTML-CSS-JS
		- API specifiche per il controllo dell'UI e degli eventi

#### **2.4 Bada - SDK**

- Binari e librerie
- Bada IDE
	- basato su Eclipse (C++/JS)
	- Javascript debugger
	- UI builder WYSIWYG
	- UI sequencer
- Emulatore
- Iniettore di eventi
- Analizzatore di prestazioni

#### **2.4 Bada - pro e contro**

● Pro

**Contro** 

- Mancanza di sviluppatori
- Forte spinta di Samsung prima dello stop
- Market share basso e destinato al declino
- Poca documentazione
- API non competitive con i concorrenti

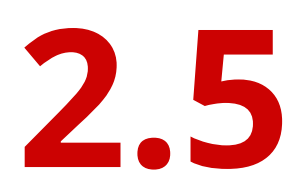

# Tizen

#### **2.5 Tizen - cos'è**

- Sistema operativo open-source per ○ smartphone/tablet/IVI device/Smart TV
- Chi c'è dietro
	- Linux Fondation, Intel, **Samsung**
	- Automotive Grade Linux
		- Jaguar, Land Rover, Nissan, Toyota
		- Fujitsu, Nec, nVidia, Texas Instruments

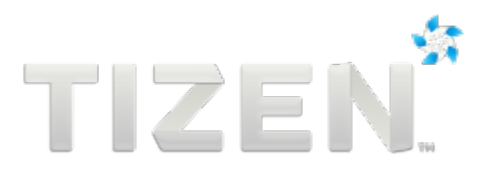

#### **2.5 Tizen - evoluzione**

- Dapprima *conosciuto* come LiMo (settembre 2011)
- Sistema operativo open-source per
	- smartphone/tablet/**IVI** device/Smart TV
- Tizen 1.0 *(Larkspur)* (30 aprile 2012)
- Automotive Grade Linux Workgroup (16 settembre 2012)
	- piattaforma di riferimento
- Tizen 2.0 *(Magnolia)* (18 febbraio 2013)
- Primi dispositivi Samsung tra Q3 e Q4 del 2013?

## **2.5 Tizen - SW stack**

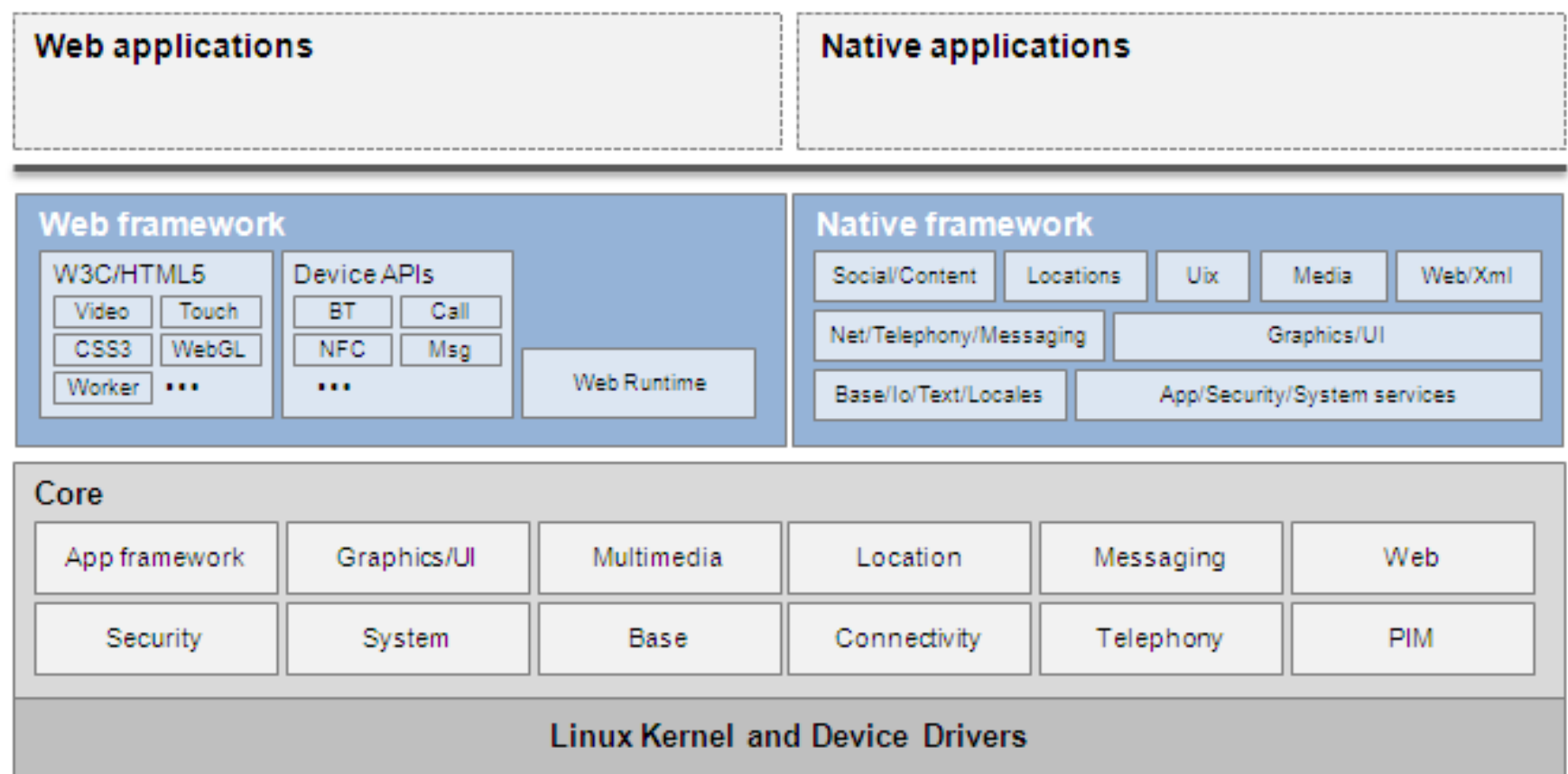

## **2.5 Tizen - SDK**

- Binari e documentazione
- Tizen IDE
	- Connection explore view
	- Log view
	- CSS preview view
	- JS log console view
- Emulatore
- Generatore di certificati

# **2.5 Tizen - Linguaggi supportati (1)**

- Web Applications
	- HTML5 al top (492/500)
	- Temi grafici standard per coerenza visiva
	- API aggiuntive specifiche per l'accesso all'hw del device:
		- Bluetooth,
		- NFC,

■ ...

- Notifiche,
- **Web API Device API Miscellaneous**  $W3C$ **HTML5** Web GL **Application Typed Array WebRTC NFC** CSS<sub>3</sub> **Bluetooth** Geolocation **Web Worker Full Screen API Media Contents Viewport Metatag Web Audio Touch Event Notification Battery Status WebSocket Download** File **Web Notification Power Controls** Widget App Cache 000  $000$  $000$

# **2.5 Tizen - Linguaggi supportati (2)**

- Native Applications
	- C++
	- GUI builder e XML per l'UI
- Documentata e realmente utilizzabile solo da versione 2.0

## **2.5 Tizen - pro e contro**

● Pro

**Contro** 

- Semplicità di sviluppo
	- JavaScript
- Flessibilità e prestazioni  $\circ$  C++
- Consorzio di aziende che spinge per adozione in settori non esplorati
- Alto rischio di fallimento
- Poca documentazione
- Market share nullo
- Strategia possibile solo a lungo termine

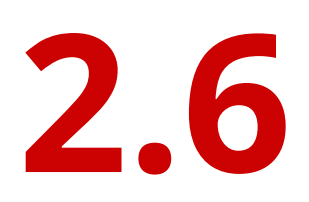

# Web applications

#### **2.6 Web applications - cosa sono**

- Pagine web evolute che sono andate oltre all'utilizzo basico dell'HTTP e dell'HTML
- Il browser diventa una sorta di sand-box su cui far girare il nostro codice

## **2.6 Web applications - esempi**

- Una delle applicazioni stand-alone più utilizzate nel mondo è il client di posta elettronica
- Google con GMail ha interpretato al meglio il passaggio al modello web app
- Ma oltre a questo?

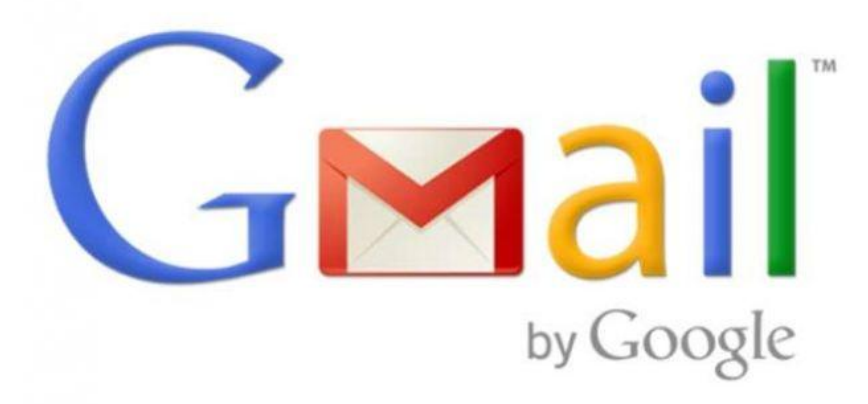
#### **2.6 Web applications - esempi**

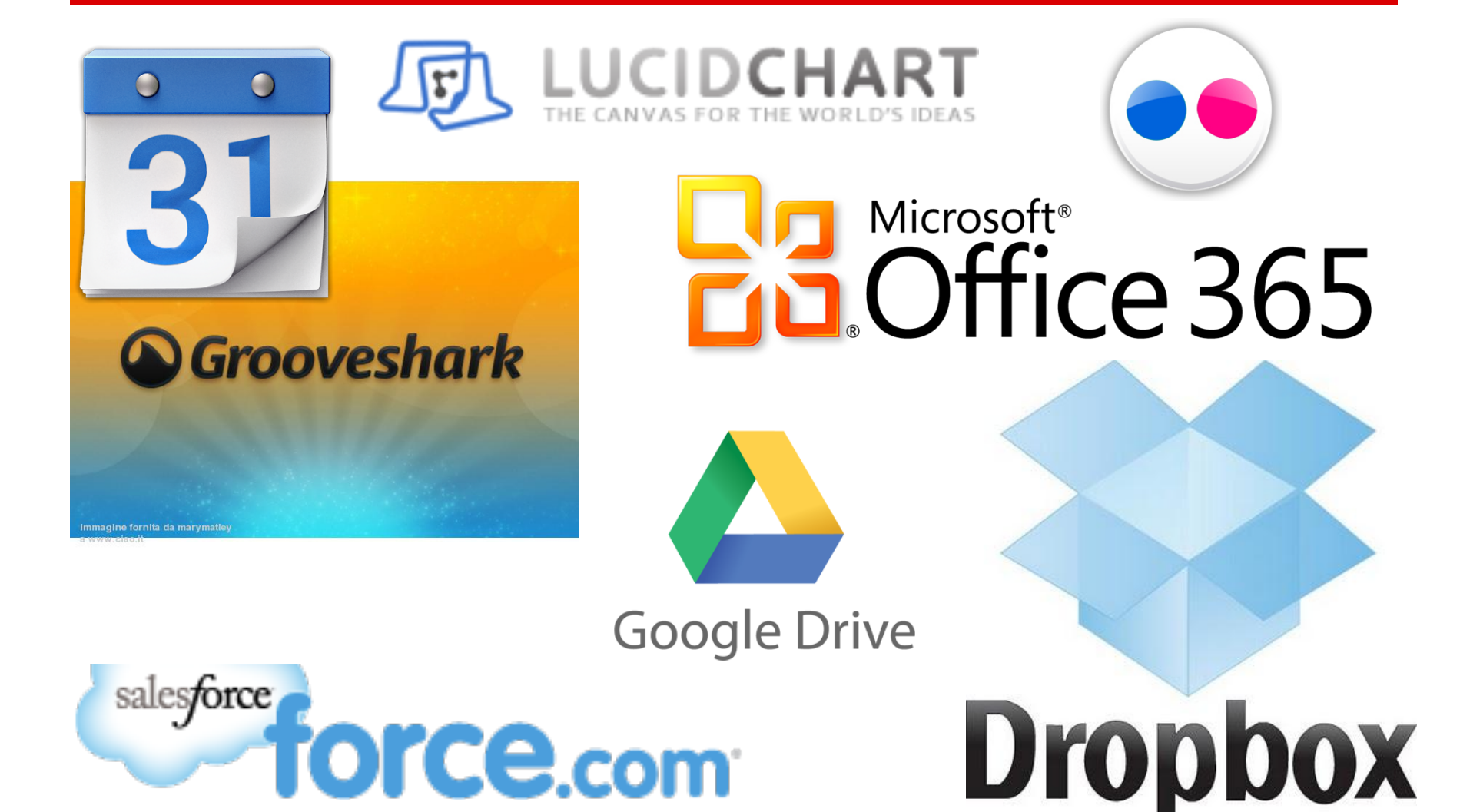

#### **2.6 Web applications - panoramica**

- In principio era un client che chiedeva ad un server una pagina statica con testo ed eventualmente link ad altre pagine
- Poi ci si rese conto che rendere le pagine dinamiche fosse cosa buona e giusta
	- Programmazione server-side tramite CGI, Perl, J2EE, ASP.NET, PHP, Ruby, Python, ...
- Anche l'aspetto divenne importante per rendere più gradevoli le pagine
	- fogli di stile CSS

#### **2.6 Web applications - panoramica**

- Con uno sforzo in più le pagine vennero dotate di logica anche nel client nascita di JavaScript e VBscript
- A questo punto le pagine erano effettivamente complete
- Ma un particolare limitava la user experience
	- lo scambio client-server richiedeva un refresh della pagina per instaurare la connessione HTTP

#### **2.6 Web applications - panoramica**

- Necessità di chiamate asincrone ○ nascita di XMLHttpRequest
- Tramite delle API la pagina web può comunicare tramite browser con il server
- AJAX *(Asynchronous JavaScript and XML)*
	- la richiesta avviene in background senza bloccare la pagina
	- il risultato della richiesta viene inviato al JS
	- JS interpreta il risultato e può decidere di aggiornare la pagina dinamicamente

#### **2.6 Web applications - HTML5 (1)**

- Questo è ciò che c'era fino a pochi anni fa
- Intuizione delle potenzialità del web
	- necessità di un nuovo standard, che va sotto il cappello di HTML5 HTML
- Massimo disaccoppiamento tra struttura, stile e logica

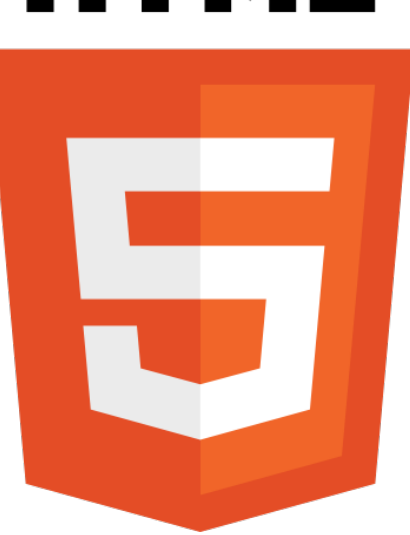

## **2.6 Web applications - HTML5 (2)**

- Caratteristiche
	- *nuovi tag semantici (struttura/motori di ricerca)*
	- *nuovi attributi nei form*
	- **animazioni**
	- **maggiori proprietà per gli stili**
	- **trasformazioni 2D/3D**
	- **font personalizzati**
	- **storage API**
	- **database SQL locale**
	- **audio e video**
	- **grafica 2D/3D**

#### **2.6 Web applications - HTML5 (3)**

● Roadmap

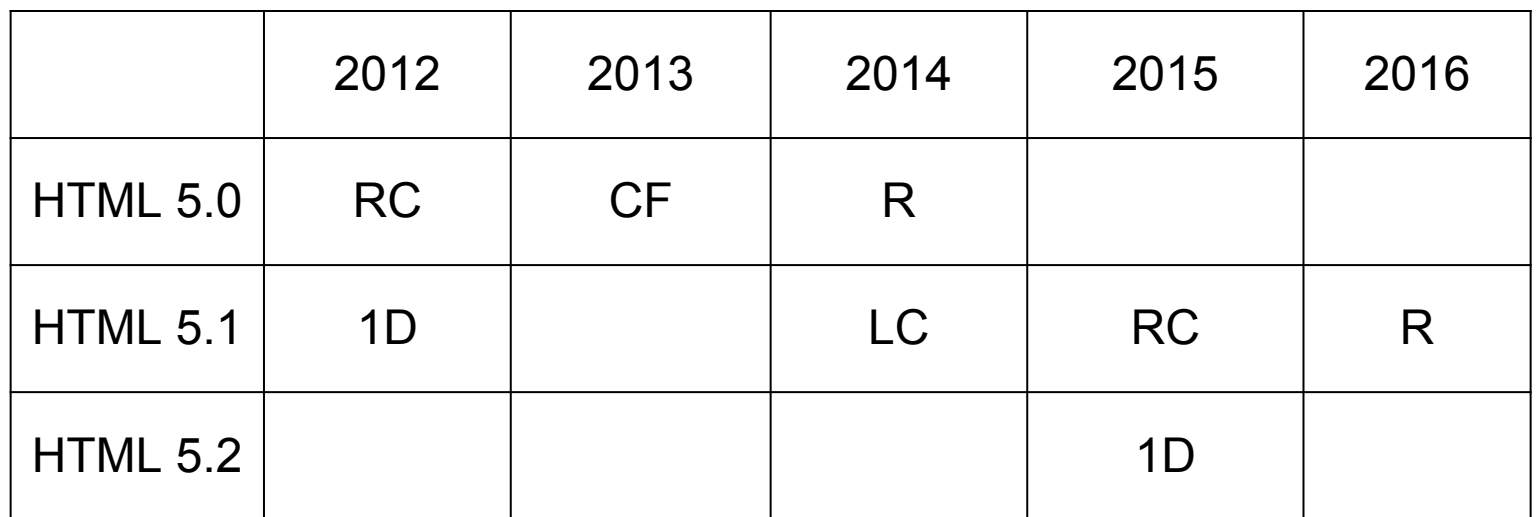

RC = Release candidate CR = Call for review R = Reccomandation  $1D = 1st$  working draft LC = Last Call

#### **2.6 Web applications - pro e contro**

● Pro

**Contro** 

- Semplicità di sviluppo
- Portabilità estrema
- Ubiquità del servizio
- Necessità di framework complessi per progetti di grandi dimensioni
- Compatibilità difficile in vecchi browser (tradeoff)
- ( Visibilità? )

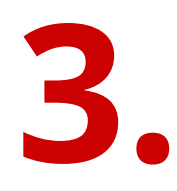

# Sviluppo multipiattaforma

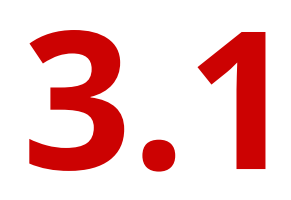

# Approcci generali

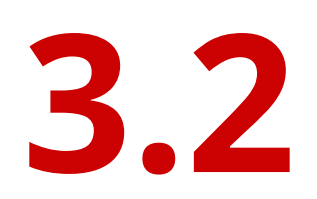

## PhoneGap

#### **3.2 PhoneGap - cos'è**

- Framework di sviluppo di applicazioni mobili (strano, in questo corso?) cross-platform (ahhh)
- Basato su HTML5 CSS3 JS
- API per accesso all'hardware del dispositivo

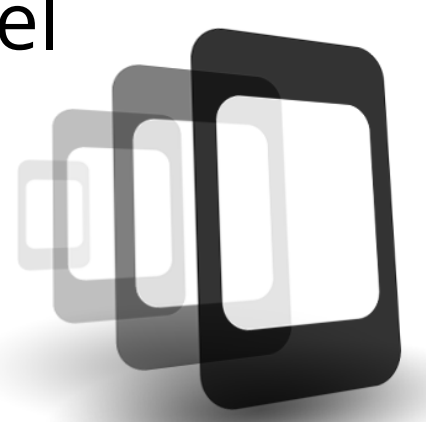

## **PhoneGap**

#### **3.2 PhoneGap - storia**

- Originariamente sviluppato da Nitobi
- People's Choice Award *@ O'Really Media's 2009 Web 2.0 Conference*
- Approvazione da parte di Apple del modello di sviluppo per il suo AppStore
- Nirobi acquisita da Adobe (ottobre 2011)
- Donazione e nascita di Apache Cordova per il codice di base
	- PhoneGap distribuzione di proprietà di Adobe
	- PhoneGapBuild: creazione in cloud degli eseguibili

#### **3.2 Diffusione nel mercato**

- Nitobi lancia PhoneGap 1.0 il 29 luglio 2011
- Un successo: oltre 600000 downloads
	- 44000 downloads mensili
- Adobe lancia PhoneGap 2.0 il 20 luglio 2012
	- 100000 downloads mensili
- PhoneGap days
	- US: 20 luglio 2012, Portland
	- EU: 14 settembre 2012, Amsterdam
- Adobe lancia PhoneGap 2.5 il 28 febbraio 2013

## **3.2 Dispositivi supportati**

- iOS
- Android
- BlackBerry 5/6
- WebOS
- Windows Phone 7/8
- Windows 8
- Symbian
- Bada/Tizen

Alcune limitazioni nelle API dovute alle carenze hardware dei diversi dispositivi

#### **3.2 Esperienza d'uso**

- Personalizzazione
	- totale
	- l'utilizzo di HTML5-CSS3 ci permette di creare un UI personalizzata senza troppi sforzi e con la certezza che sia la stessa in tutte le piattaforme

#### **3.2 Esperienza d'uso**

● Coerenza grafica

#### *"Non è tutto oro quello che luccica"*

- Look and feel dell'applicazione non può essere coerente con tutte le piattaforme
	- alla stessa maniera l'integrazione con il sistema
- Sensazione generale di avere un'applicazione non al top

#### **3.2 Esperienza d'uso**

- Flessibilità
	- Disponibili plugin per utilizzare feature specifiche di alcune piattaforme (e.g. Android service)
		- a questo livello si perde però il grande vantaggio dello sviluppo web unificato
	- Prestazioni non al massimo a causa di JS

#### **3.2 Sviluppo: SW stack**

● Essenzialmente un wrapper di WebApp

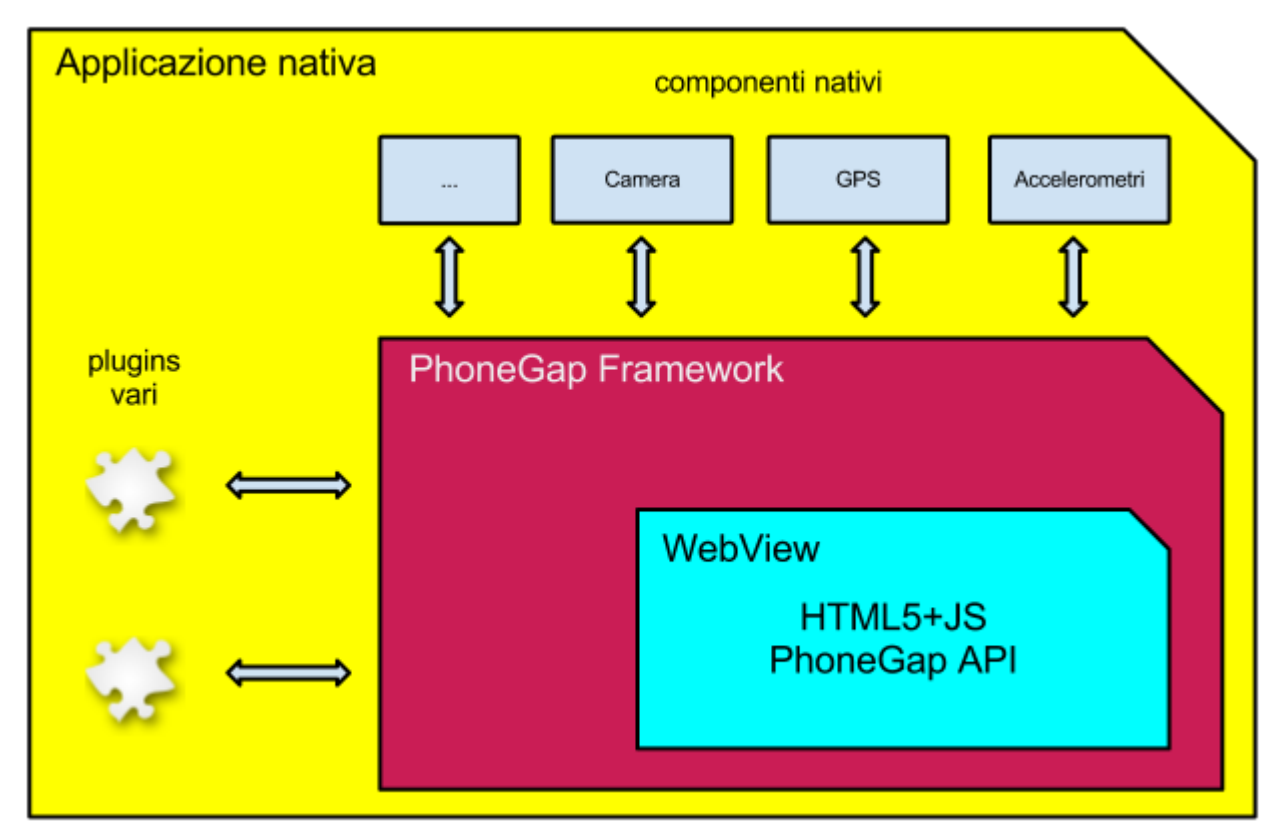

#### **3.2 Sviluppo: SW stack**

- Binding API native JS
	- Accelerometer
	- Camera
	- Capture
	- Compass
	- Connection
	- Contacts
	- Device
	- Events
- File
- Geolocation
- Globalization
- InAppBrowser
- Media
- Notification
- Splashscreen
- Storage

#### **3.2 Sviluppo: SDK/IDE**

- Necessità di utilizzo degli IDE appropriati per ogni piattaforma
- Tools per la creazione automatica di progetti base per ogni piattaforma
- Vincoli sugli strumenti HW
	- PhonegapBuild di Adobe
		- sfrutta la potenza del cloud per aggirare tali limiti
		- modello commerciale "a servizio" ibrido: gratuito per applicazioni open-source, a partire da 9.99\$ per applicazioni private

## **3.2 Sviluppo: linguaggi**

- Contenuti -> HTML5
- Stili -> CSS3
- $\bullet$  Logica ->  $\mathsf{i}$ S
- Possibilità di utilizzare API platformspecific per usi particolari
	- perdita di portabilità

#### **3.2 Sviluppo: marketplaces**

- Applicazioni PhoneGap pacchettizzate come app native
- Firma dei pacchetti tramite tool
- Pacchetto pronto per l'upload sui market
	- anche Apple che prevede maggiori restrizioni per l'accesso al market ha approvato il metodo PhoneGap

#### **3.2 Pro e contro**

#### ● Pro

- Portabilità totale
- Semplicità di sviluppo
- Curva di apprendimento
- UI completamente personalizzabile
- **Contro**
- Scarsa integrazione
- Reattività
- Supporto caratteristiche avanzate
- UI inconsistente

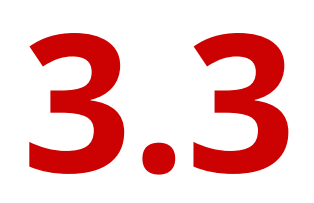

# Xamarin (portable .NET)

#### **3.3 Microsoft .NET**

Software framework nato nel 2002:

- Runtime d'esecuzione (CLI/CLR) Gestione memoria, sicurezza, typing.
- Librerie di base (Base Class Library)

Versione: **4.5**

Sfruttato su molti stack software, ma

principalmente nel mondo MS.

(Windows, WP, IIS, SQL Server, ASP.NET, VS...)

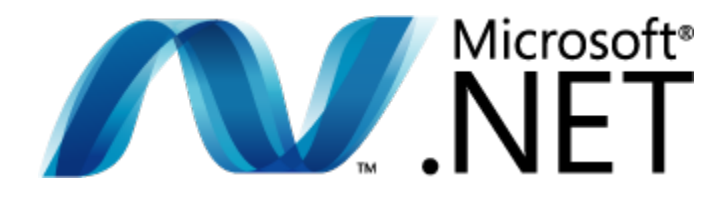

#### **3.3 Mono**

CLI e C# sono standard ECMA. Parte dei framework basati su .NET sono stati rilasciati sotto licenze open-source.

**Mono:** implementazione open, per Windows, Mac OS X, Linux...

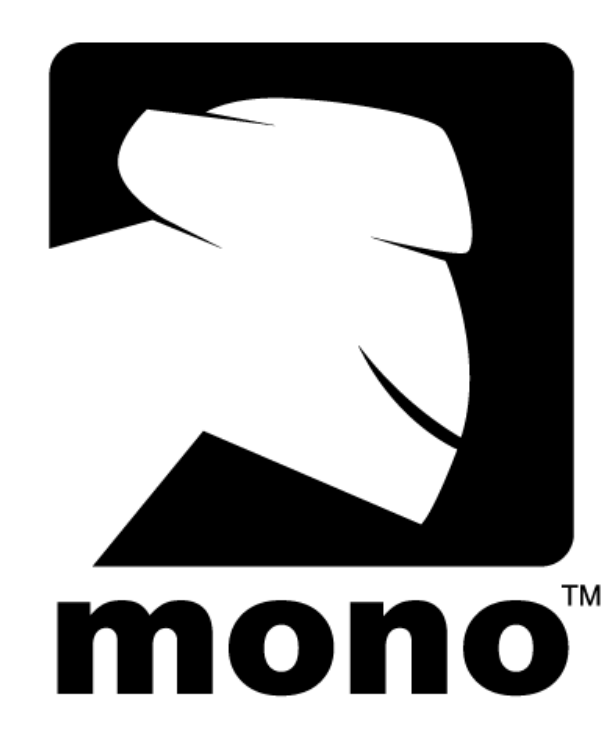

Sviluppato da Novell → **Xamarin**.

#### **3.3 Xamarin**

Continua lo sviluppo di Mono, MonoDevelop e un set di framework per lo sviluppo multipiattaforma (licenza commerciale).

# Xamarin

- Gratuito: progetti minori (limite bytesize),
- **Indie** (299\$): privati,
- **Business** (999\$): con supporto.

#### **3.3 .NET everywhere**

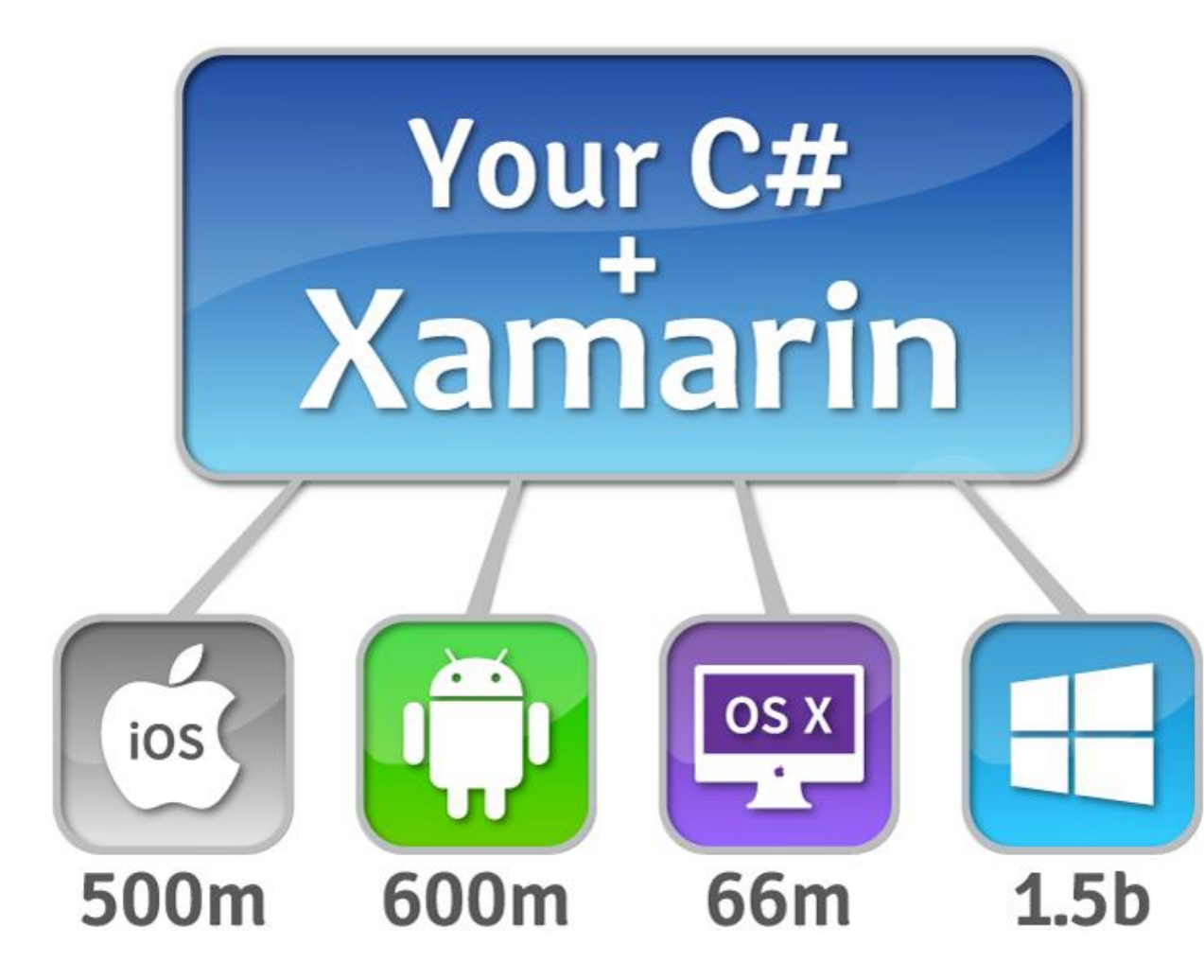

Ma *non* è "*write once, run everywhere"*

*Non* si ferma al minimo comune denominatore: permette di sfruttare ogni singola piattaforma.

#### **3.3 Come funziona**

#### Bytecode CIL viene post-processato...

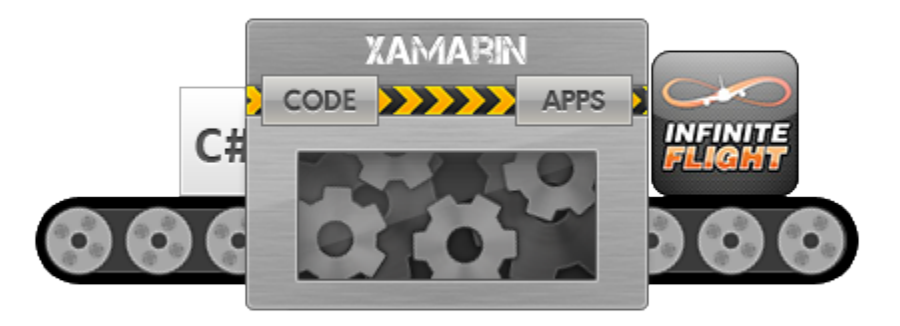

...e ne esce un'applicazione iOS/Android/WP.

Pari ad un'app nativa. Ma con l'aggiunta del runtime Mono.

#### **3.3 Come funziona (2)**

**iOS:** full binary AOT iOS compilation

 $C#$ **ARM Distribution** .APP **Binary** .NET **AOT Bindings Runs Natively** فا

**Android:** AOT Android conversion (JIT runtime)

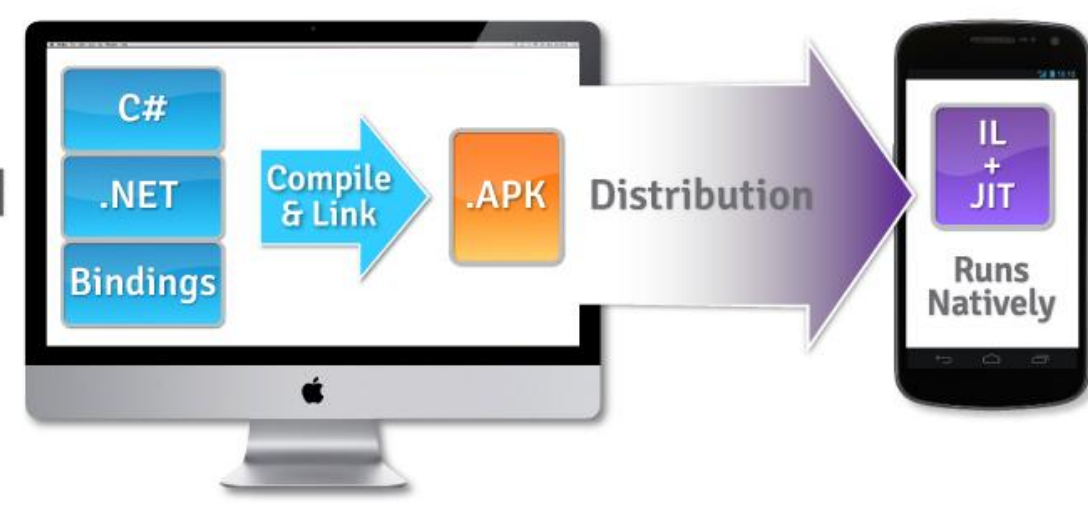

#### **3.3 Vantaggi**

- Portabilità di vasta quantità del codice Ma richiede un'architettura software che lo prevede e sia incentrata sulla portabilità.
- Utilizzo di linguaggi avanzati (C#, F#, etc.)
- Utilizzo delle capacità di base di .NET.
- Ma anche sfruttamento delle capacità native delle piattaforme.

#### **3.3 Beautiful code: LINQ**

```
Query dichiarative.
from p in Table<Person> ()
    where p.ID == id let orders = from o in Table<Order>()
    where o. person = id select {
      Id = id,
       Orders = orders.ToList()
     };
```
#### **3.3 Beautiful code: easy XML**

Parsing di XML (o JSON, o altro...) con facilità.

var doc = XDocument.Load(url); foreach(var item in doc.Root.Elements()) { var text = item.Value; }

#### **3.3 Beautiful code: lambda style**

Eventi e delegati sono concetti di prim'ordine nel runtime. Nessuna necessità per classi anonime e altri costrutti verbosi (Android).

```
button.TouchUpInside += (s, o) => {
     message.Text = "Hello!";
};
```
#### **3.3 Beautiful code: parallelismo**

Supporto al *multi-threading* nel linguaggio:

from item in items.AsParallel() let result = QualcosaDiLento(item) select result;
## **3.3 Beautiful code: async**

}

Chiamate asincrone supportate direttamente dal linguaggio e dal runtime:

```
public async bool Do(){
var doc = await CaricaDocumento(url);
var dom = await Parse(doc);
var result = await Controlla(dom);
return result;
```
## **3.3 Svantaggi**

- **Runtime aggiuntivo**: +2.5 MB e lieve impatto sui tempi di avvio.
- A volte l'**astrazione** non è perfetta: si intravedono oggetti NSObject o JObject.
- Nessuna **generazione dinamica** di codice: iOS non lo permette. Per cui, no *Reflection.Emit*, no generazione di classi a runtime, no *Dynamic*...

#### **3.3 Architettura software**

- Libreria comune di "*shared code*".
- Basato su versione *portable* di .NET, senza feature specifiche.
- Codice diverso per ogni piattaforma. Si appoggia sul codice in comune, ma offre UI

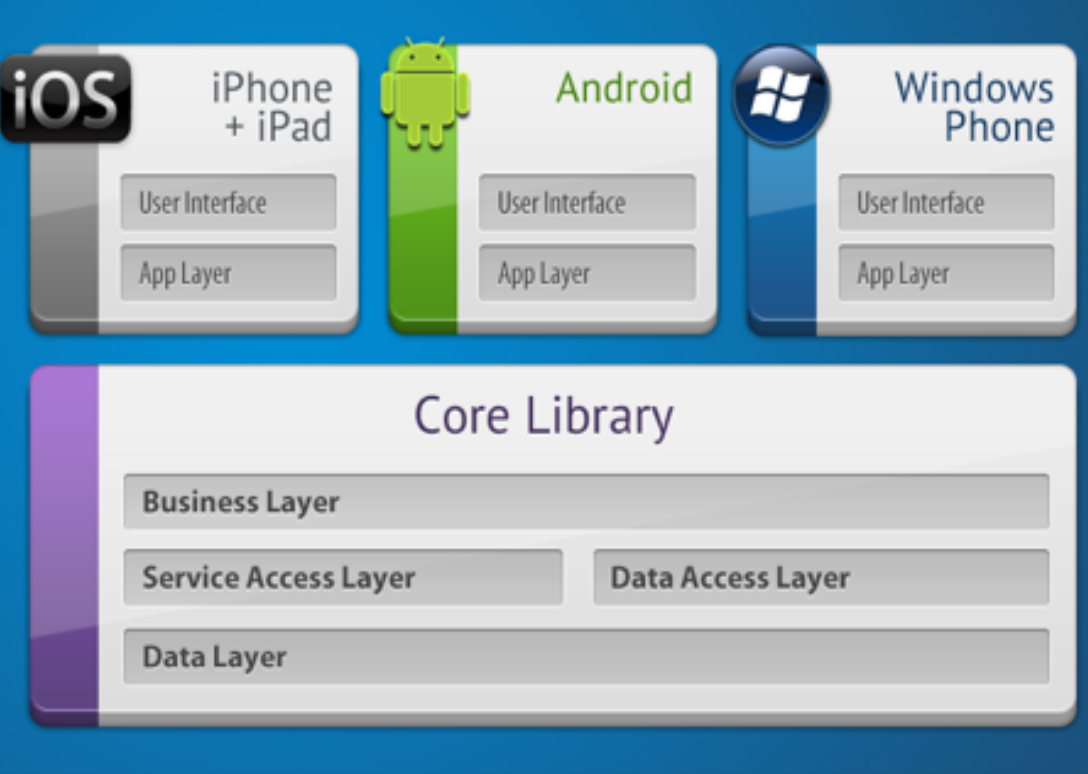

nativa e (opzionalmente) feature aggiuntive/specifiche.

#### **3.3** *Portable* **.NET**

Definizione labile: quale sottoinsieme di funzionalità si usa? Xamarin utilizza ha librerie comuni molto piccole, con ampia compatibilità.

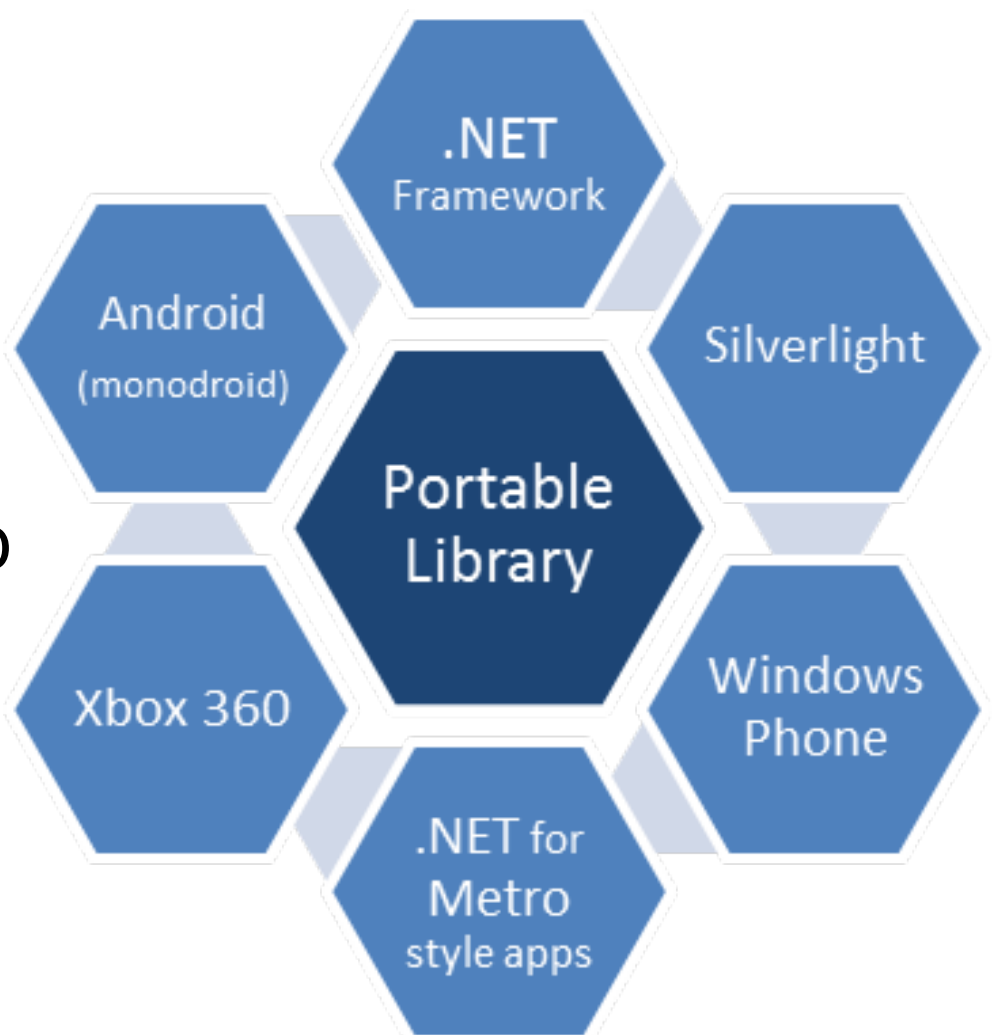

## **3.3 Cosa non è portable?**

- Interfaccia grafica.
- Capacità hardware.
- Funzioni HTTP avanzate. HttpWebRequest base, NSUrlConnection su iOS...
- Feature multimediali.
- Accesso al Filesystem!

Ogni piattaforma è diversa.

## **3.3 Platform injection**

#### Le feature non portabili vanno *iniettate* nel codice convidiso.

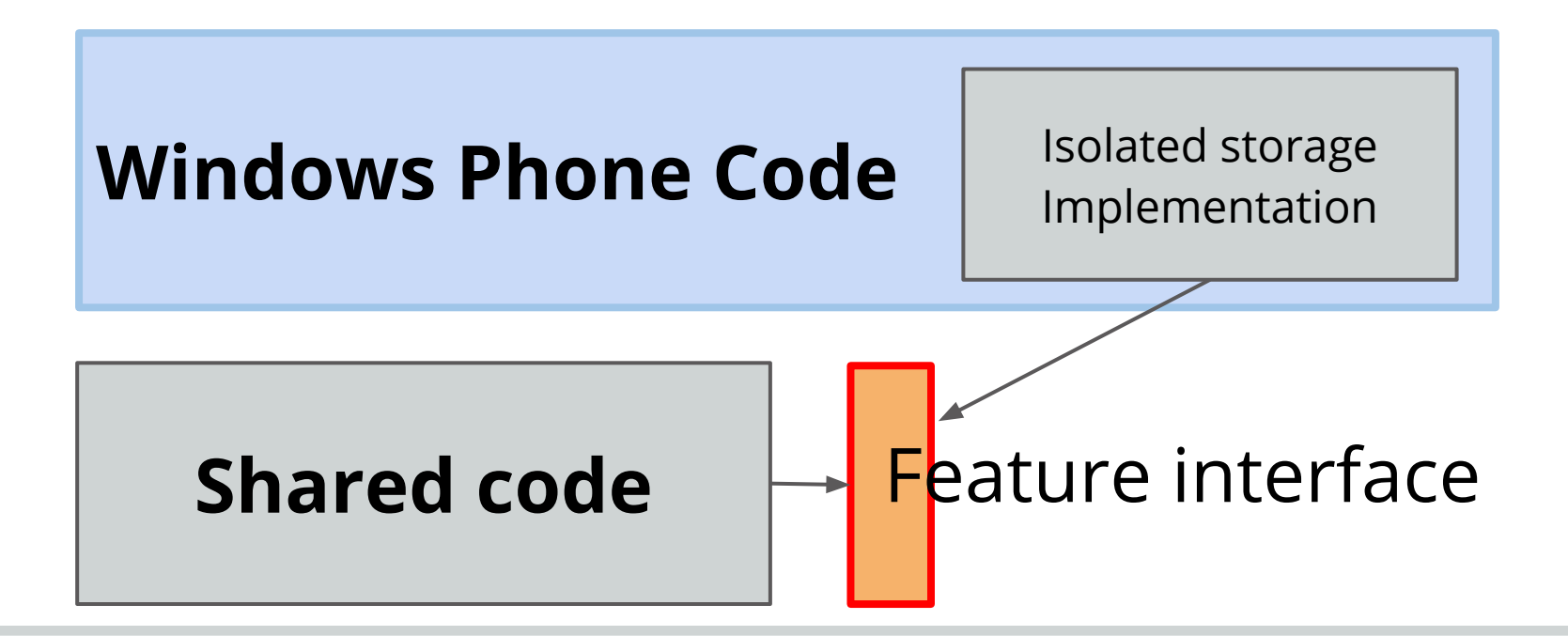

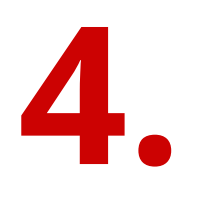

# Licenze e application store

#### **4.1 Costi**

- **Google Play:** una tantum 25\$.
- **iOS App Store:** 99\$/anno.
- **Windows Phone Store:** 99\$/anno.
- **Windows Store:** 49\$/anno (per privati).

### **4.2 Revenue sharing**

In generale tutti seguono la formula:

**30%** ad Apple/Microsoft/Google...

**70%** allo sviluppatore

Su *tutti* i ricavi: anche su transazioni *in-app*.

#### **4.3 Open-source e licenza**

Applicazioni scritte con Apple SDK possono essere rilasciate *solo* su App Store.

GPL e altre licenze sono illegali su App Store e Windows Phone Store.

Android molto più liberale.

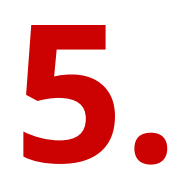

## Android

#### **5. Android - cos'è**

- Sistema operativo open-source inizialmente pensato per dispositivi mobili e poi evolutosi
- Attualmente leader del mercato
	- e lo sarà per molto tempo, secondo le stime

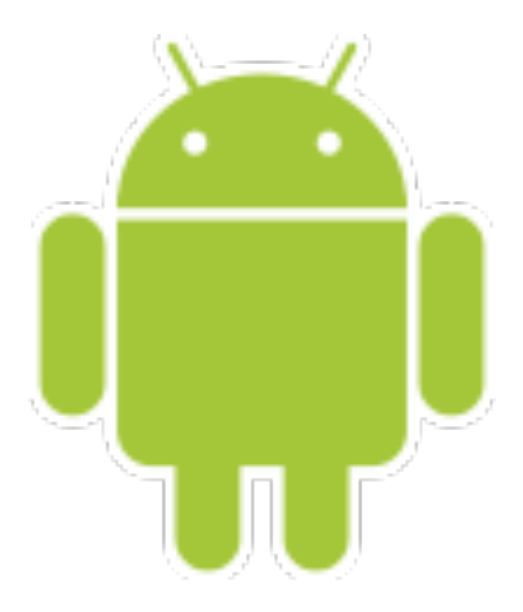

#### **5. Android - storia**

● Android Inc. fondata nel 2003 da Andy Rubin con l'obiettivo di creare

*"smarter mobile devices that are more aware of its owner's location and preferences"*

- Inizialmente sviluppato in segreto e già con problemi di budget nel primo anno di vita
- Passa poco tempo e Google acquisisce la SOCIetà (17 agosto 2005)
	- Rubin comincia a lavorare con kernel Linux

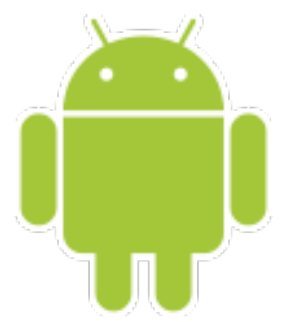

## **5. Android - storia (2)**

- L'OHA *(Open Handset Alliance)* si svelò al mondo il 5 novembre 2007
	- vi facevano parte diversi operatori di telefonia, di dispositivi e di SoC
	- ufficialmente il consorzio sviluppa standard aperti da utilizzare nel mondo mobile
- Quello stesso giorno viene annunciato il progetto Android
	- Framework per dispositivi mobili
	- Linux kernel 2.6

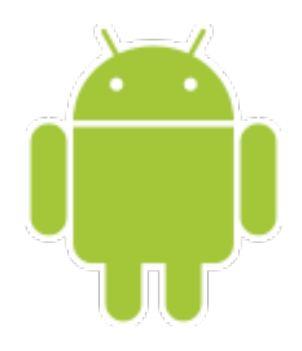

### **5. Android - storia (3)**

- L'anno successivo viene presentato il primo prodotto, l'HTC Dream (22 ottobre 2008)
	- Android 1.0 "Apple Pie"
	- Android Market
	- Notifiche
	- Google Apps
	- Media Player
	- Camera
	- WiFi
	- Bluetoon

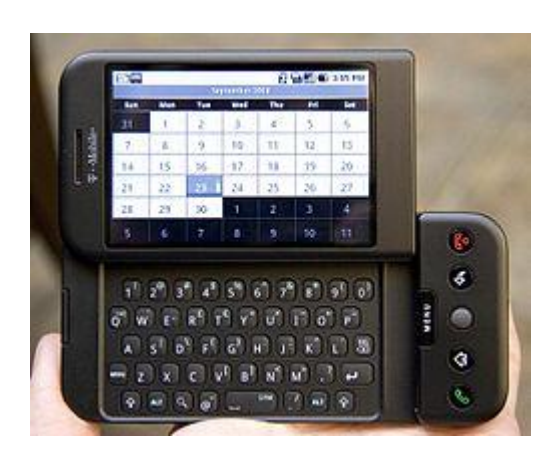

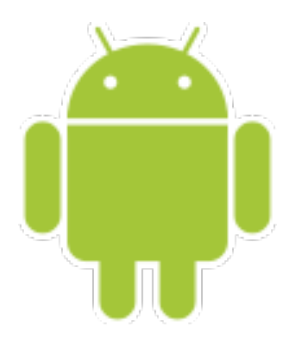

#### **5. Android - storia (4)**

- Da quel momento lo sviluppo è prorompente
- Prime versioni con una vera diffusione sul mercato
	- 1.5 *"Cupcake"* (13 aprile 2009)
	- 1.6 *"Donut"* (16 settembre 2009)
- Ogni 6 mesi circa una nuova versione (fin'ora) ○ attualmente 4.2 *"Jelly Bean"*

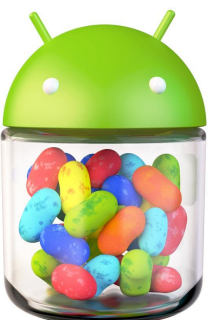

#### **5. Android - storia (5)**

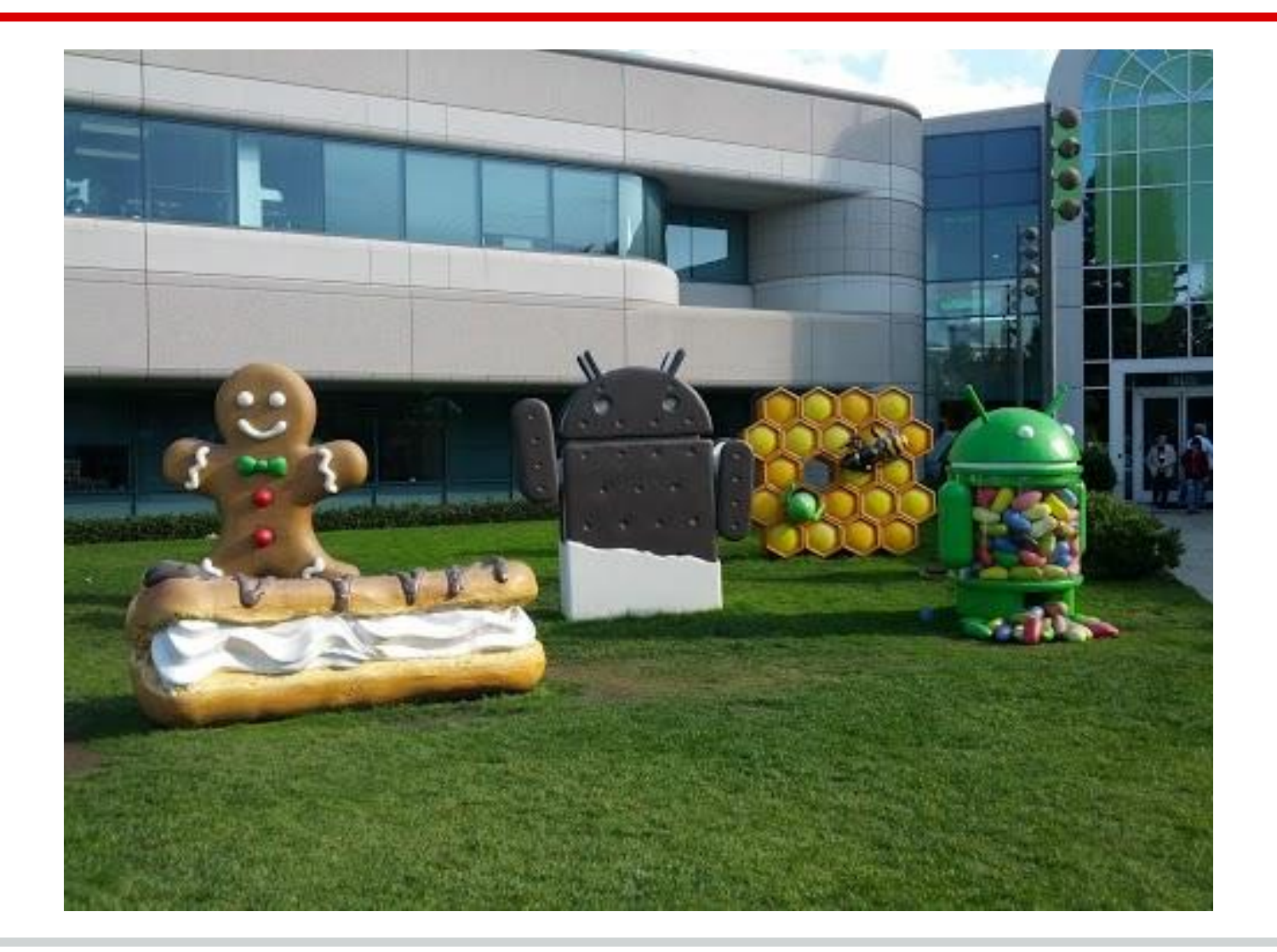

#### **5. Android - storia (6)**

- Dal 2010 Google ha lanciato una sua serie di dispositivi Nexus sviluppati da partner e con una esperienza d'uso Android pura
	- **HTC One**
	- Samsung Nexus S
	- Samsung Galaxy Nexus
	- Asus Nexus 7

- LG Nexus 4
- Samsung Nexus 10

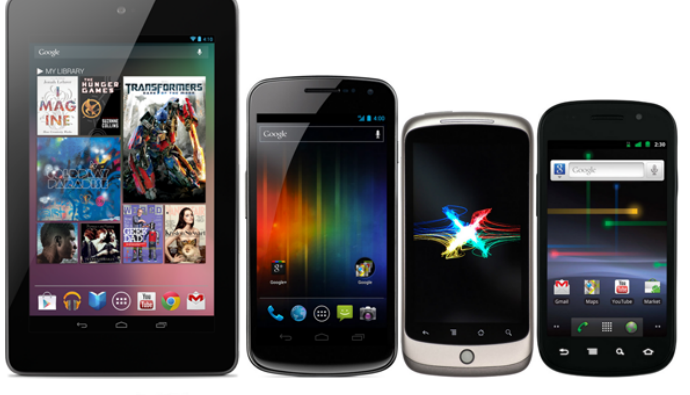

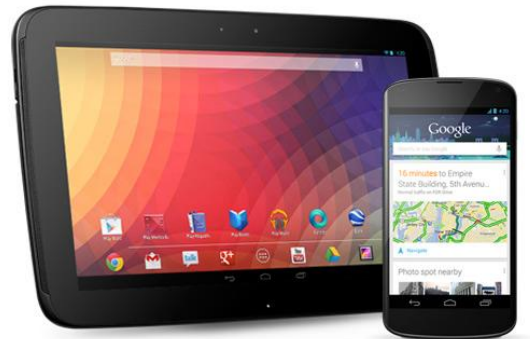

#### **5. Android - diffusione**

- Esclusi Apple (per ovvi motivi) e Nokia (a stretto contatto con Microsoft), tutti i principali produttori di smartphone si affidano ad Android, dalla fascia bassa ai modelli di punta
- Ma nel mercato il riscontro sarà stato effettivamente così positivo?

#### **5. Android - diffusione**

• A quanto pare sì

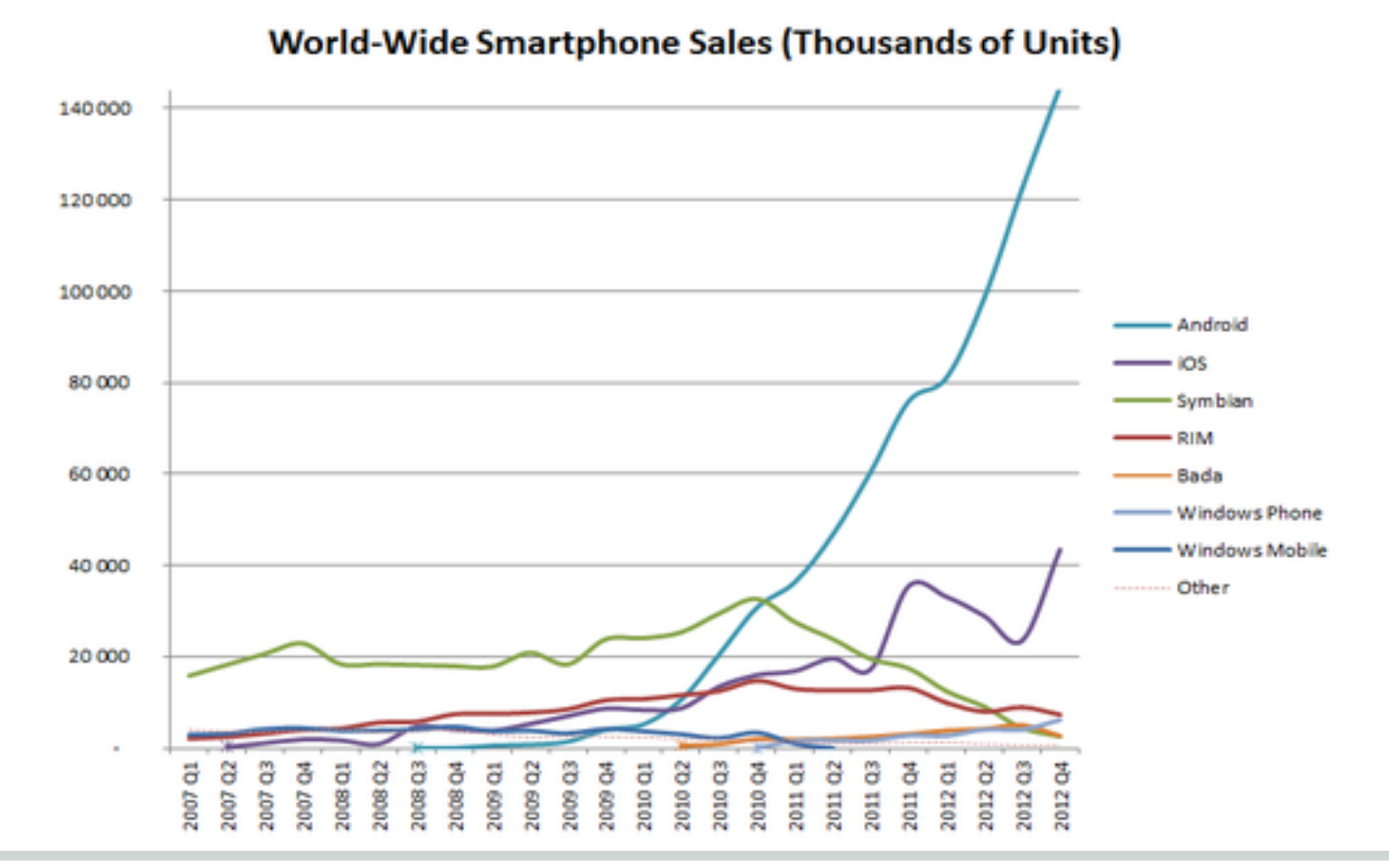

#### **5. Android - diffusione**

- Il settore tablet è rimasto appannaggio Apple fino al Q2 2012 (circa)
	- secondo le previsioni della società IDC nel 2013 i tablet Android saranno il 48.8% del mercato contro il 46% di tablet Apple

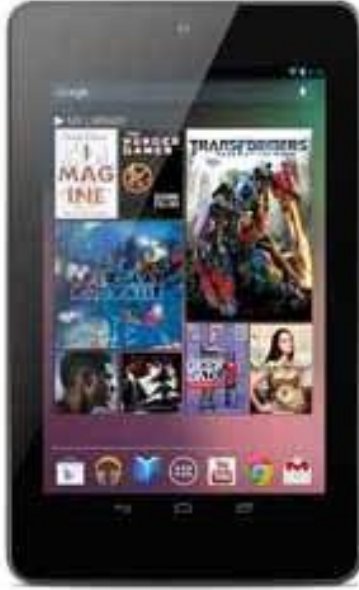

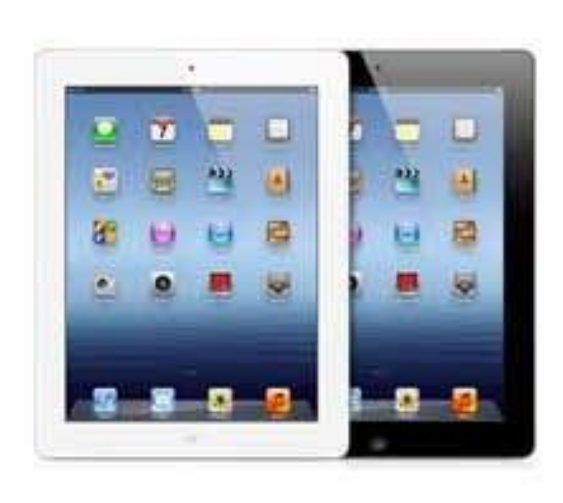

#### **5. Android - prospettive di crescita**

- Rimanendo nel settore tablet, sempre secondo IDC, le previsioni al 2017 vedono decrementi sia per iOS che per Android
	- a vantaggio di tablet Windows

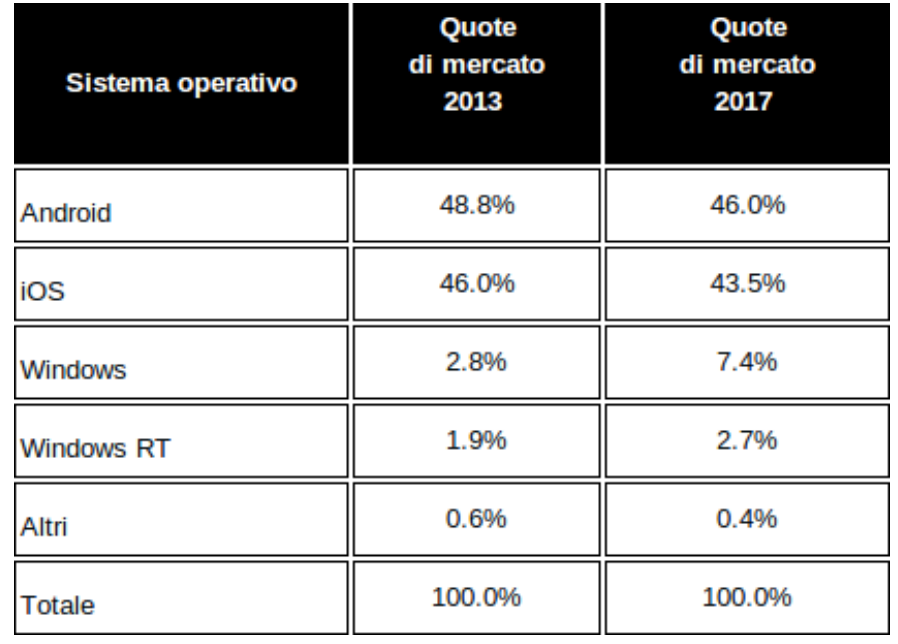

#### **5. Android - prospettive di crescita**

● Passando al settore smartphone, sempre secondo IDC, le previsioni al 2016 vedono lo stesso scenario

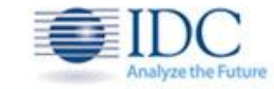

- $\circ$  Android: 68.3% -> 63.8%
- $\circ$  iOS: 18.8% -> 19.1%
- $O$  BB: 4.7% -> 4.1%
- $\circ$  WP: 2.6% -> 11.4%
- $\circ$  Linux: 2.0% -> 1.5%
- $O$  Altri:  $3.6\% > 0.1\%$

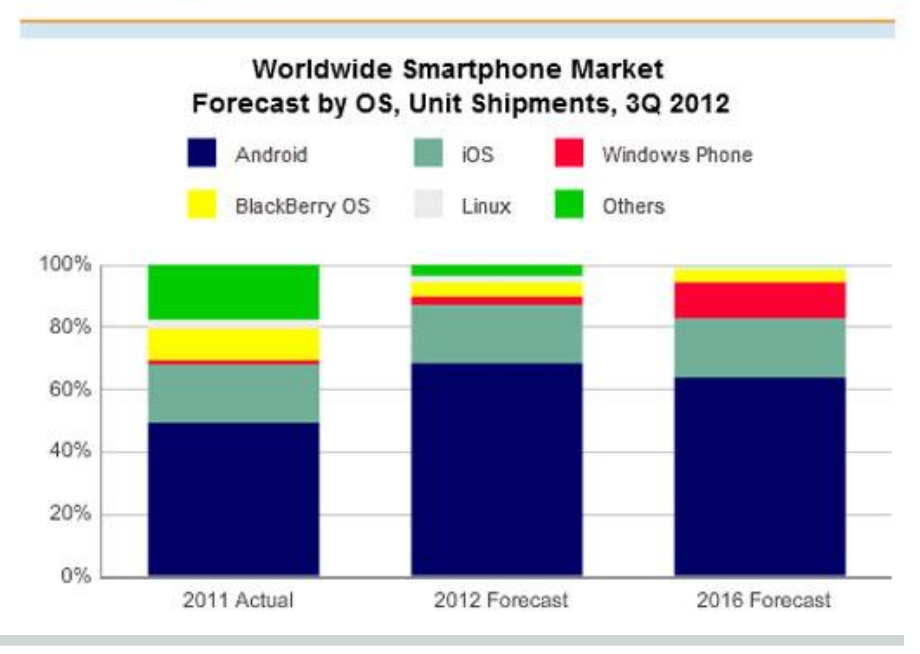

#### **5. Android - non solo smartphone**

- La flessibilità di Android concede l'utilizzo in dispositivi molto diversi da tablet/smartphone
	- questo è un vantaggio sia per i produttori, sia per gli sviluppatori che hanno a disposizione settori sempre freschi

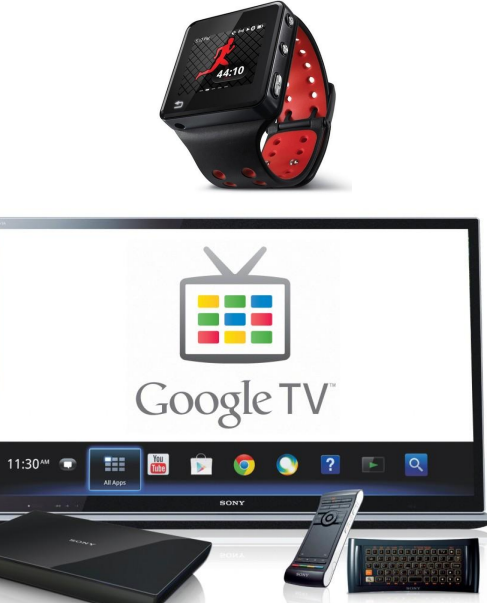

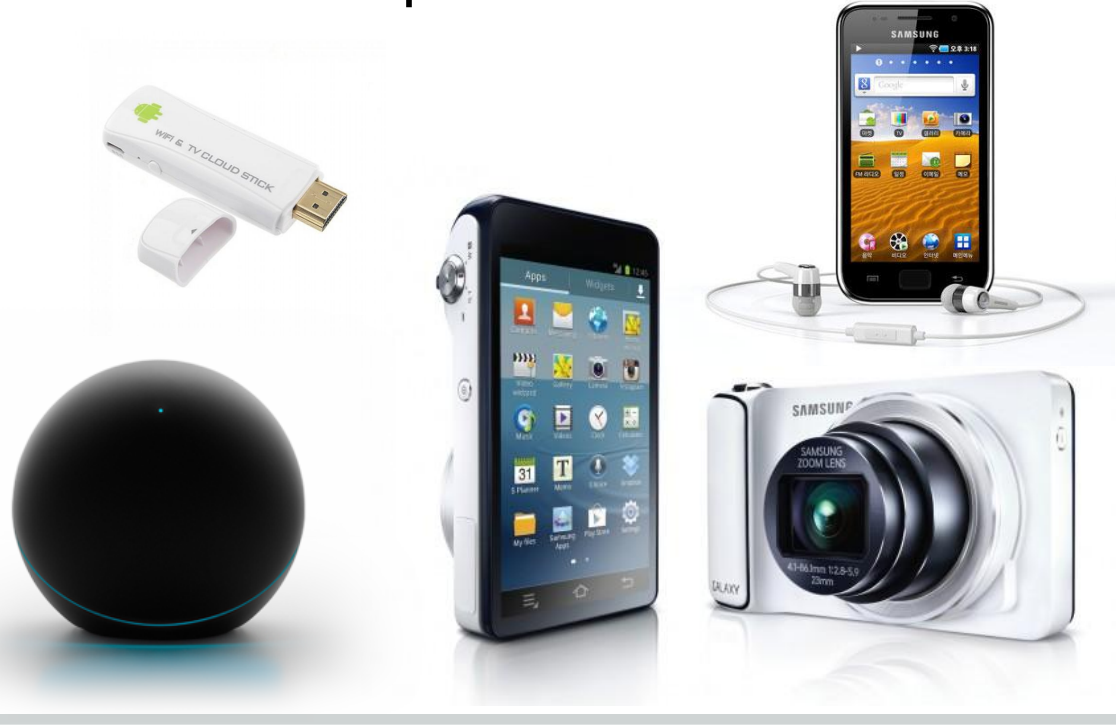

#### **5. Android - Player evoluti**

#### ● Samsung Galaxy Player

o simile ad uno smartphone ma con risalto delle qualità sonore

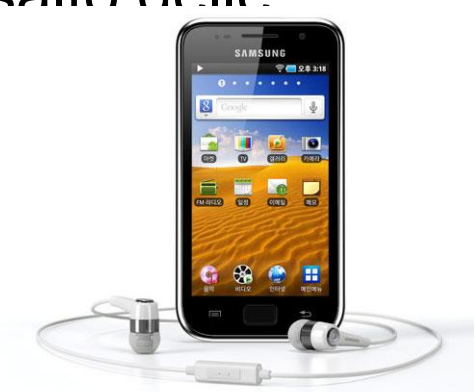

- Google Nexus Q
	- dispositivo per lo streaming e la riproduzione di flussi multimediali
	- 299\$
	- Top 10 "fails" del 2012 (CNN)

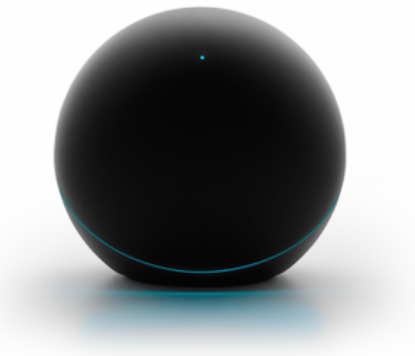

#### **5. Android - Smartwatch**

#### ● Motorola Motoactv

- uno di primi smartwatch con funzionalità specifiche per il fitness e lo svago
- il display ridotto hanno limitato molto l'usabilità
	- pulsanti rapidi ai lati non sono riusciti a migliorare la situazione
- Apple ha in cantiere un suo smartwatch

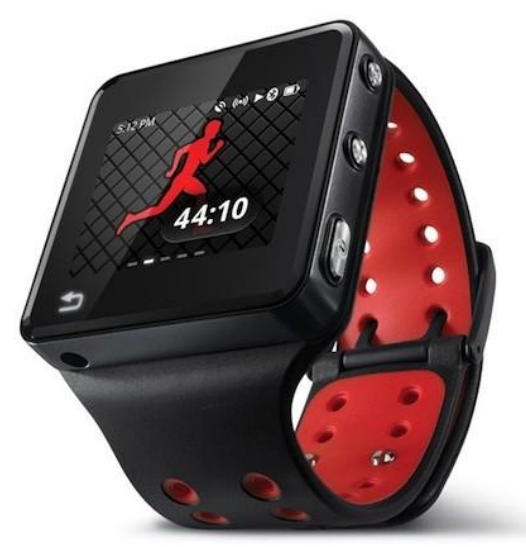

#### **5. Android - Fotocamere**

#### • Samsung Galaxy Camera

- CCD 16 megapixel migliore rispetto agli smartphone
- Zoom ottimo 21x
- Connettività completa e GPS
- Software specifico per l'organizzazione di foto con relativa condivisione
- Potrebbe essere il primo di un settore forse nuovo

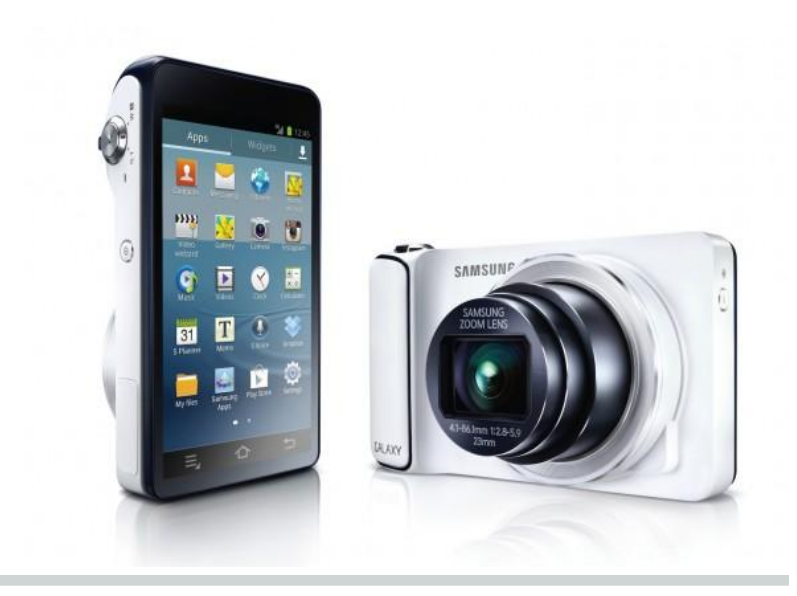

### **5. Android - TV set**

#### ● Google TV

- distribuzione personalizzata su hase Honeycomb
- diversi produttori
	- Sony
	- **Logitech**

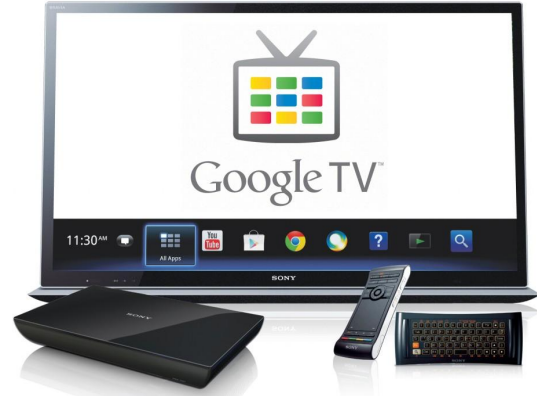

#### ● Dongle HDMI

■ ...

- produttori cinesi sfruttano la flessibilità di Android per creare prodotti a basso costo ma dalle alte prestazioni
	- $< 100$ \$
	- usabilità?

#### **5. Android - Netbook?**

- Fin'ora i Chromebook hanno utilizzato il s.o. ChromeOS ma una statua al Googleplex ed alcune indiscrezioni lasciano presagire una possibile fusione con Android
	- "il padre di Android, Andy Rubin, lascia il comando per seguire altri compiti in Google" (13 marzo 2013)
		- al suo posto subentra Sundai Pichai, già responsabile Chrome e ChromeOS

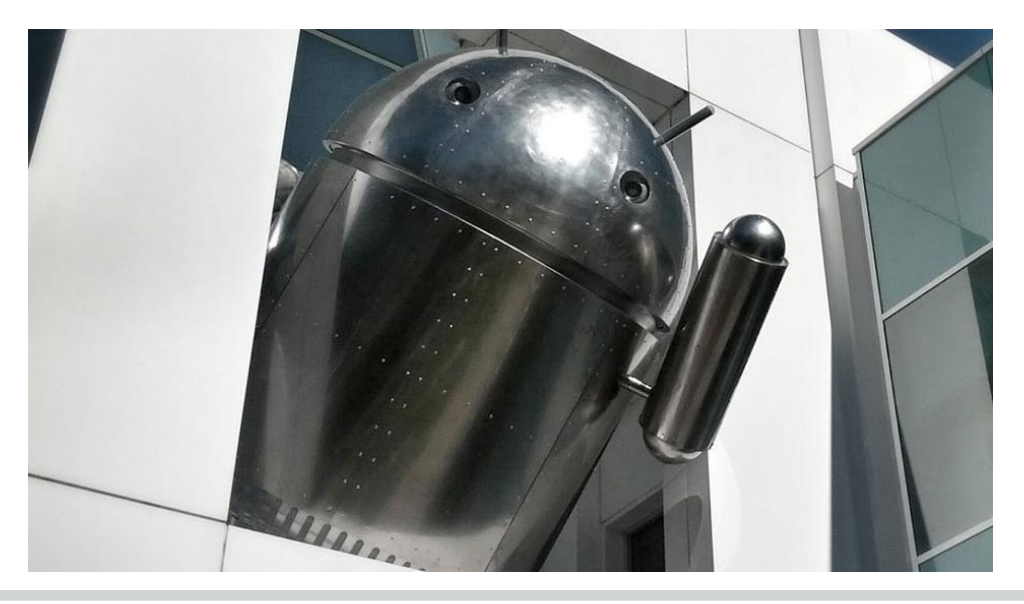

#### **5. Android - finisce qui?**

- Questi ultimi device sono tentativi molto timidi di portare Android oltre il classico settore degli smartphone
- Anche il tentativo di Google con il Nexus Q lo è stato
- Ma forse perché in Google si era già al lavoro su un progetto che potrebbe rivelarsi sconvolgente
	- è stato annunciato e presentato al Google I/O 2012
	- i primi kit di sviluppo verranno consegnati quest'anno agli sviluppatori che sono riusciti a prenotare i pochi posti disponibili al prezzo di 1500\$

#### **5.1 Google Glass**

Stiamo parlando dei Google Glass, dispositivo indossabile con obiettivo la realtà aumentata Per noi sono molto interessanti perché pare proprio che il sistema operativo sia su base Android

#### GLASS

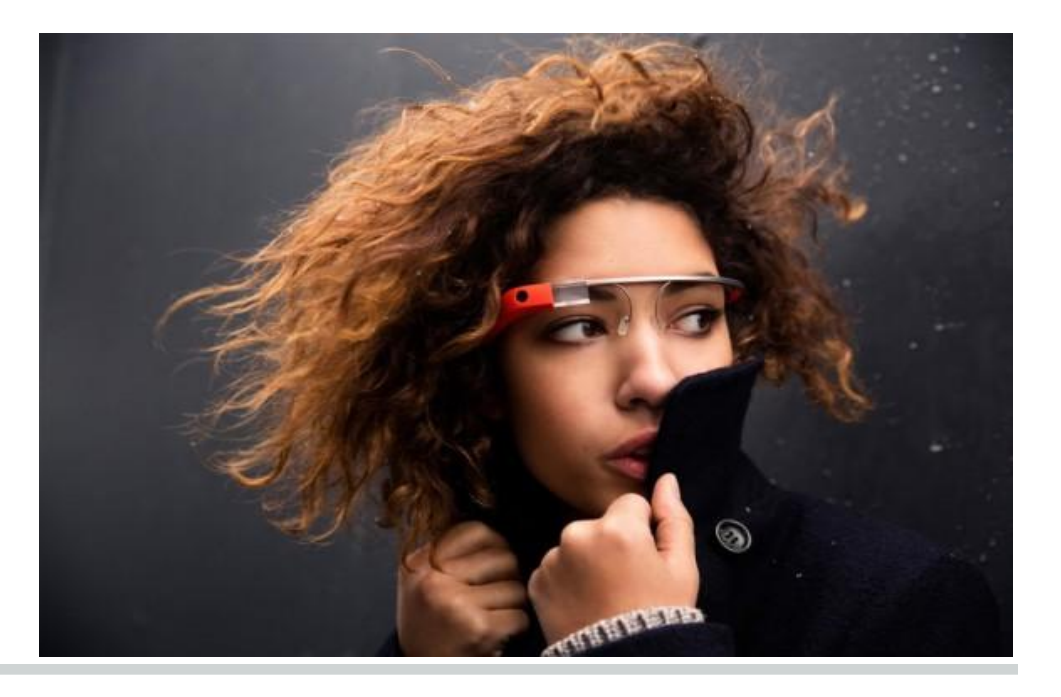

#### **5.1 Google Glass - HCI**

Il sistema di controllo principale mostrato nei primi video era tramite linguaggio naturale

Durante la conferenza *South by Southwest (SXSW)* ancora in corso sono state presentate interazioni più avanzate

- tramite il movimento dell'occhio si potrà per esempio accendere lo schermo
- tramite una leggera inclinazione della testa navigare tra le schermate
- si attendono maggiori dettagli al Google I/O 2013

#### **5.1 Google Glass - "Ok Glass"**

Alcune funzionalità estrapolate dai vari video

- foto e video
- Google Now
- Google+ Hangout
- ricerca
- traduzione
- navigazione
- messaggi
- meteo
- dettagli voli aerei

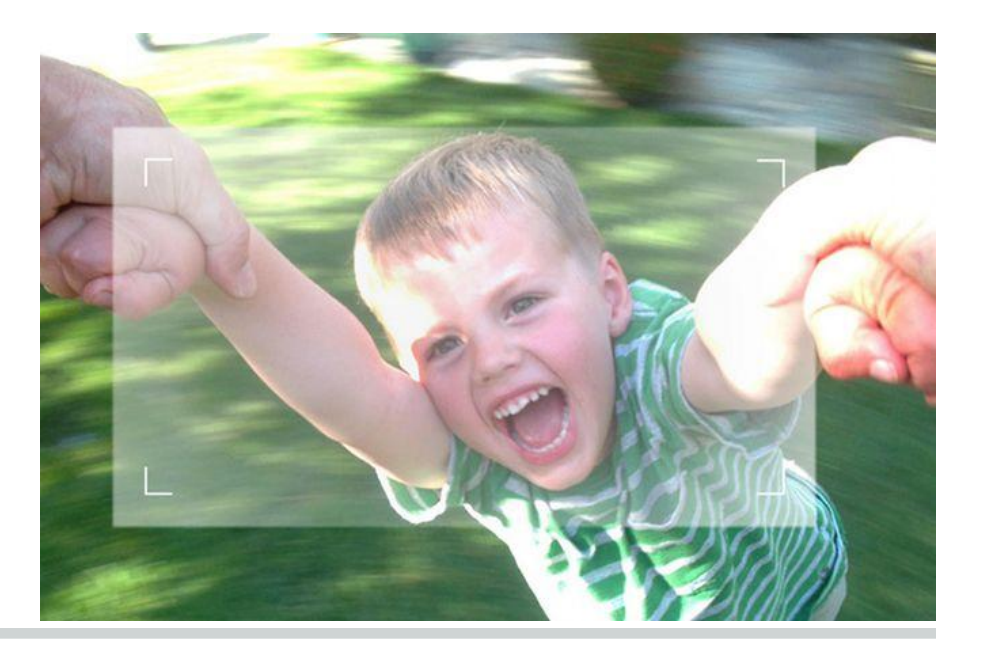

## **5.1 Google Glass - Apps**

#### Alcune applicazioni mostrate al SXSW

- GMail
- Evernote
- Skitch
- New York Times
- Path

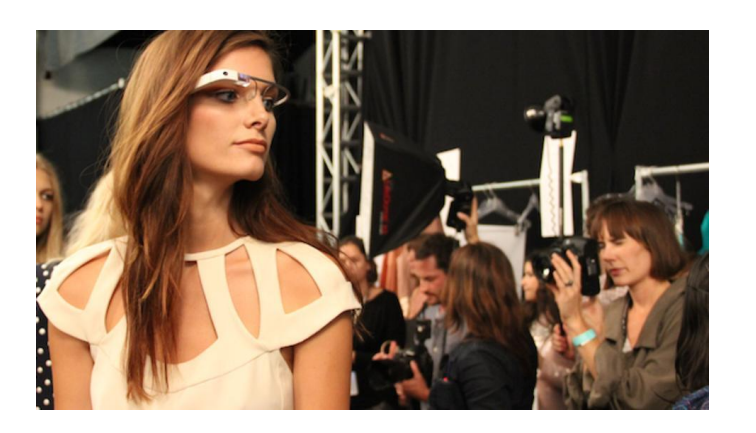

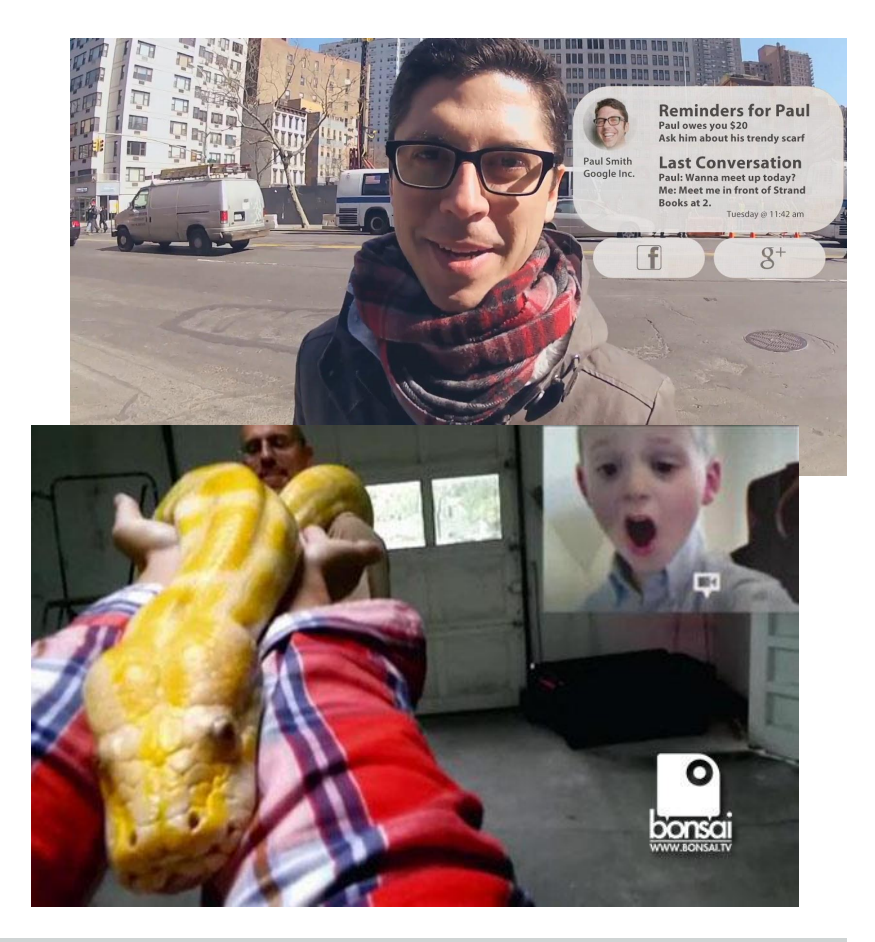

#### **5.1 Google Glass - Conclusione**

#### Forse un video vale più di mille parole

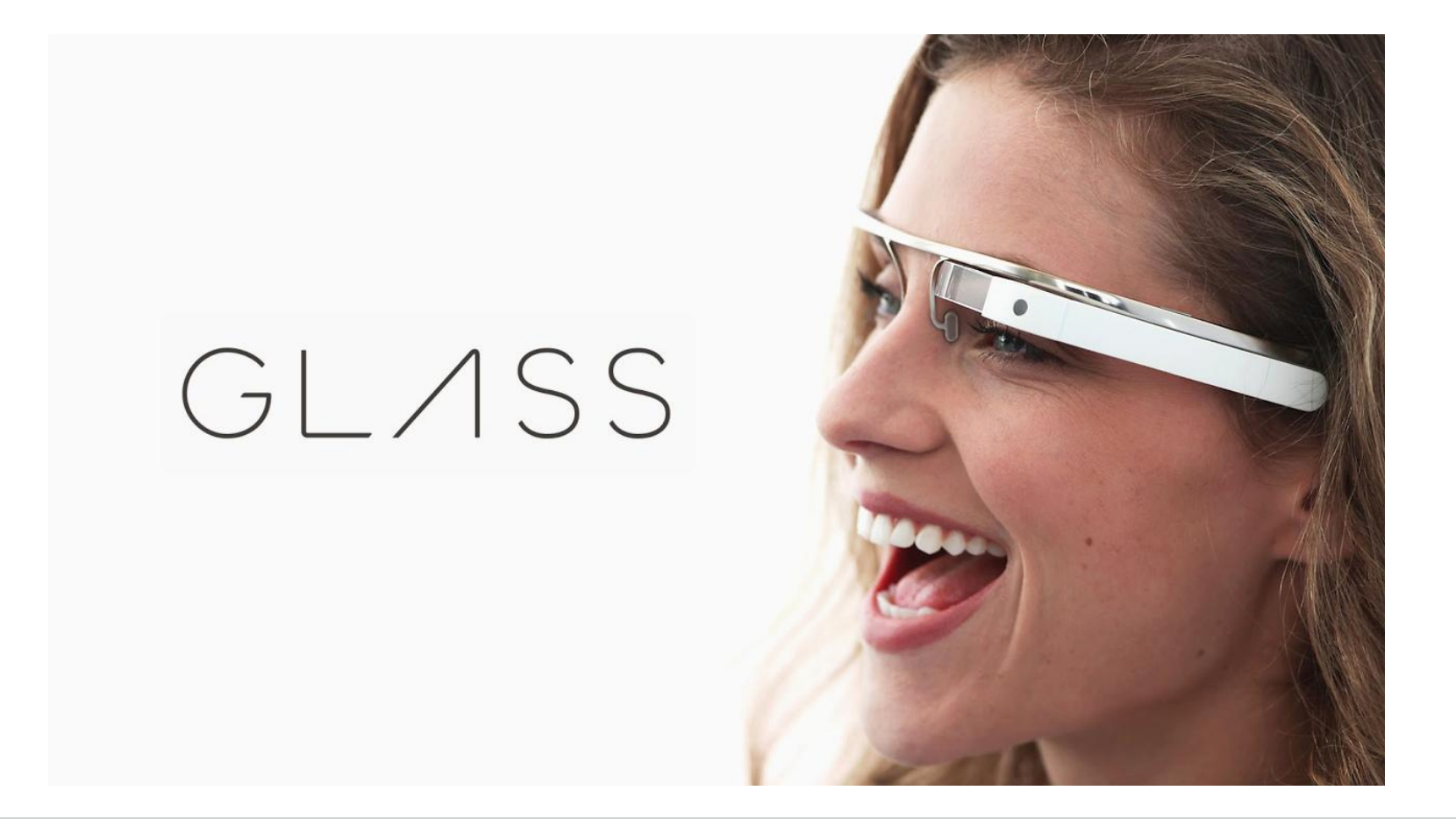

# **End.**